(1) AIRMARAIX (2) Université de Pau et des Pays de l'Adour 67, 69 av. du PRADO Faculté des sciences et techniques 13286 MARSEILLE CEDEX 06 Avenue de l'Université, 64000 PAU

(3) Observatoire Midi-Pyrénées Laboratoire Aérologie Centre de Recherches Atmosphériques **Campistrous** 65300 Lannemezan

> A. ARMENGAUD (1), G. GUYON (2), B. BENECH (3), B. CAMPISTRON (3) Juin 2002

## **ANALYSE OPÉRATIONNELLE DES DONNÉES DU RADAR UHF DE MARIGNANE**

### **ÉTUDE COMPARATIVE DANS LE CADRE DU PROJET**  *ESCOMPTE*

**Stage de fin d'étude de G. GUYON , effectué à AIRMARAIX**, 67-69 Avenue du Prado, 13286 MARSEILLE cedex 6

**M**aîtrise des **S**ciences et **T**echniques Mesures et traitements des pollutions et nuisances *Option* : air *Promotion* : 2000/2002 Mars/Juin 2002

## *REMERCIEMENTS*

Pour son soutien permanent dans mon travail, ses remarques pertinentes et ses conseils avisés, je tiens à remercier M<sup>r</sup> Alexandre ARMENGAUD, ingénieur d'études à Airmaraix et maître de stage. Il s'est rendu disponible afin d'assurer le bon déroulement de mon étude.

J'ai ainsi pu profiter efficacement de ses compétences scientifiques et de son expérience tant dans le domaine de la programmation informatique que celui de l'analyse de données.

J'adresse également mes remerciements à M<sup>r</sup> Bruno BENECH, Directeur de recherche au Centre de Recherche Atmosphérique (CRA), pour sa proposition de stage et son réel dévouement qui m'ont permis de mener à bien l'ensemble de mes tâches.

Celles-ci ont trouvé une issue favorable, grâce à une collaboration étroite avec le personnel du CRA, et en particulier M<sup>r</sup> Bernard CAMPISTRON, Directeur de recherche, et M<sup>me</sup> Marie LOTHON, doctorante et spécialiste du logiciel Matlab, dont j'ai pu apprécié leurs rigueurs et leurs disponibilités.

Je tiens aussi à remercier, pour la mise à disposition de leurs bases de données, les gestionnaires des 4 radars UHF, que sont Degréane (radar d'Aix-les-Milles), Électricité de France (radar de Saint Chamas), la Direction des Services Opérationnels de Météo-France (radar de Marignane), ainsi que le Centre National de Recherches Météorologiques de Météo-France (radar de Marseille).

Je voudrais également associer à ces remerciements l'ensemble du personnel d'Airmaraix pour son accueil, son enthousiasme et sa gentillesse, et plus précisément les services « études et développement » et « informatique », avec lesquels j'ai eu de nombreux contacts fructueux.

## *RÉSUMÉ*

Airmaraix, association de surveillance de la qualité de l'air de l'Est des Bouches-du-Rhône, du Var et du Vaucluse, participe activement, au programme européen **ESCOMPTE** (**E**xpérience sur **S**ite pour **CO**ntraindre les **M**odèles de **P**ollution atmosphérique et de **T**ransport d'**E**missions). Une campagne de mesure intensive s'est tenue sur la région de Marseille-Étang de Berre lors de l'été 2001. L'objectif principal de ce programme scientifique est l'établissement d'une **base de données** très détaillée, afin de développer et de valider des modèles de pollution.

La campagne ESCOMPTE a nécessité la mise en place de moyens conséquents, dont quatre **radars UHF** (**U**ltra **H**igh **F**requency), positionné sur les sites d'Aix-les-Milles, de Saint Chamas, de Marseille et de Marignane. Ces instruments de télédétection ont fourni des informations sur divers paramètres affectant la **Couche Limite Atmosphérique** (**CLA**), qui est la portion de l'atmosphère directement influencée par la surface terrestre. Il s'agit de la **réflectivité, de la turbulence, de la vitesse horizontale et verticale du vent**.

La première partie de ce stage a consisté à analyser, à l'aide du logiciel **Matlab**, les profils verticaux de ces quatre paramètres. L'utilisation du niveau maximum de réflectivité, comme étant un bon indicateur de la hauteur de la couche limite, a pu être déterminé. La **comparaison des différents profils** de dynamique atmosphérique (vitesse du vent, turbulence) a permis d'appréhender la représentativité du radar de Marignane sur la région ESCOMPTE.

La deuxième phase du stage a été consacrée à la **validation des mesures de vent** (intensité et direction) déduites du radar situé à Marignane, par l'intermédiaire d'une analyse statistique effectuée également avec l'outil Matlab.

Cette étude préliminaire constitue un premier pas dans l'analyse des capacités potentielles du radar UHF de Marignane pour l'évaluation de la dynamique de la CLA dans la région de Marseille-Berre.

### **ABRÉVIATIONS**

ADEME : Agence De l'Environnement et de la Maîtrise de l'Énergie CCR : Comité de Coordination Régionale CDD : Contrat à Durée Déterminée CDI : Contrat à Durée Indéterminée CLA : Couche Limite Atmosphérique CLC : Couche Limite Convective CLM : Couche Limite Mélangée CLN : Couche Limite Nocturne CLR : Couche Limite Résiduelle CNES : Centre National d'Etude Spatiale CNRS : Centre National de Recherche Scientifique CRA : Centre de Recherche Atmosphérique DIREN : DIrection Régionale de l'Environnement DRED : Direction de la Recherche des Etudes Doctorales DRIRE : Direction Régionale de l'Industrie, de la Recherche et de l'Environnement ESCOMPTE : Expérience sur Site pour COntraindre les Modèles de Pollution atmosphérique et de Transport d'Emission INSU : Institut National des Sciences de l'Univers LA : Laboratoire d'Aérologie MATLAB : MATrix LABoratory NASA : National Aeronautics and Space Administration PACA : Provence Alpes Côtes d'Azur PDU : Plan Départemental Urbain PM10 : Particule en suspension dont le diamètre est inférieur à 10 micromètres PM2,5 : Particule en suspension dont le diamètre est inférieur à 2,5 micromètres PNCA : Programme National de Chimie Atmosphérique POI : Période d'Observation Intensive PPA : Plan de Protection de l'Air PREDIT : Programme de REcherche et D'Innovation dans les Transports terrestres PRIMEQUAL : Programme de Recherche Inter-organisme pour une MEilleure QUalité de l'Air à l'échelle Locale PRQA : Plan Régional de la Qualité de l'Air UHF : Ultra High Frequency UTC : Coordinated Universal Time VHF : Very High Frequency

#### **Espèces chimiques :**

- CO : Monoxyde de carbone
- COV : Composés Organiques Volatils
- NO : Monoxyde d'azote
- $NO<sub>2</sub>$ : Dioxyde d'azote
- $NO_x$ : Oxydes d'azote  $(NO + NO_2)$
- $O_3$ : Ozone
- $SO<sub>2</sub>$ : Dioxyde de soufre

### **SYMBOLES**

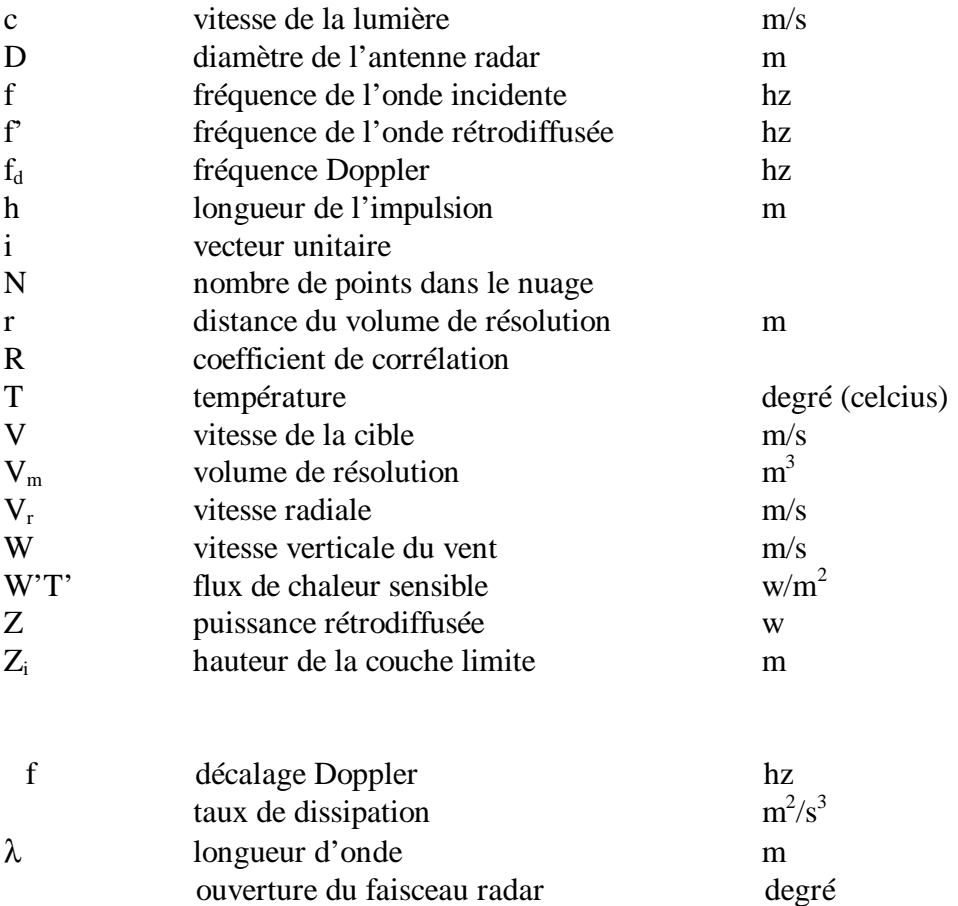

largeur spectrale du pic m durée de l'impulsion s

### **SOMMAIRE**

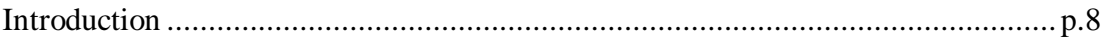

### **CHAPITRE I:** AIRMARAIX : Réseau de surveillance de la qualité de  $l'$ air

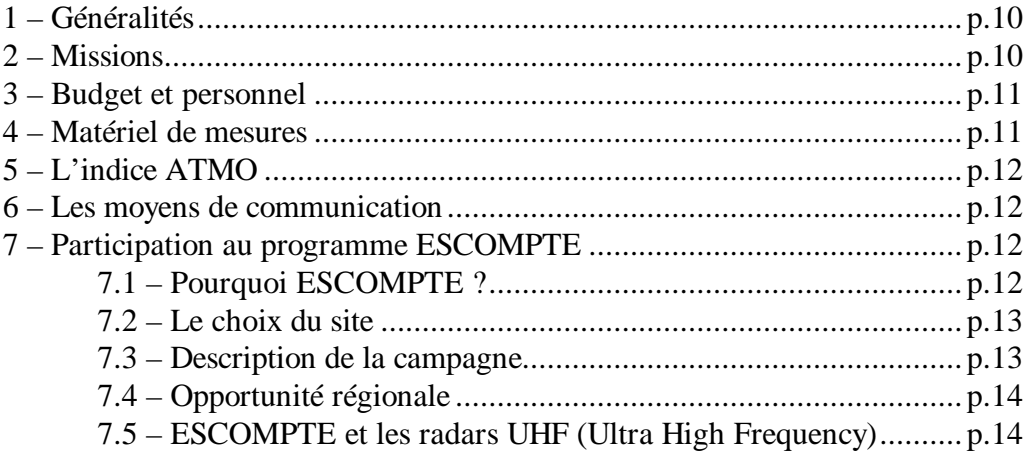

#### **CHAPITRE II :** le radar UHF : Application à l'étude de la couche limite atmosphérique

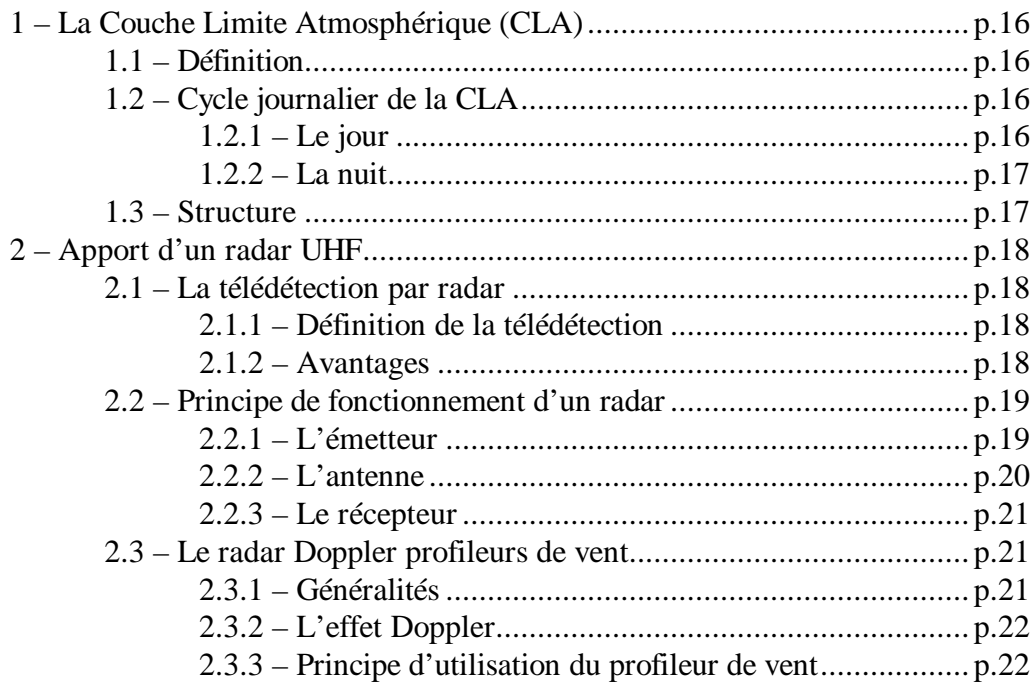

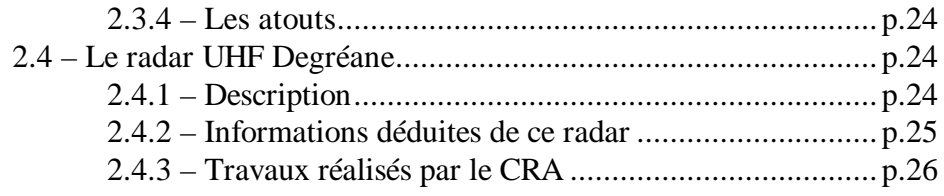

#### **CHAPITRE III :** *Traitement des données du radar UHF de Marignane*

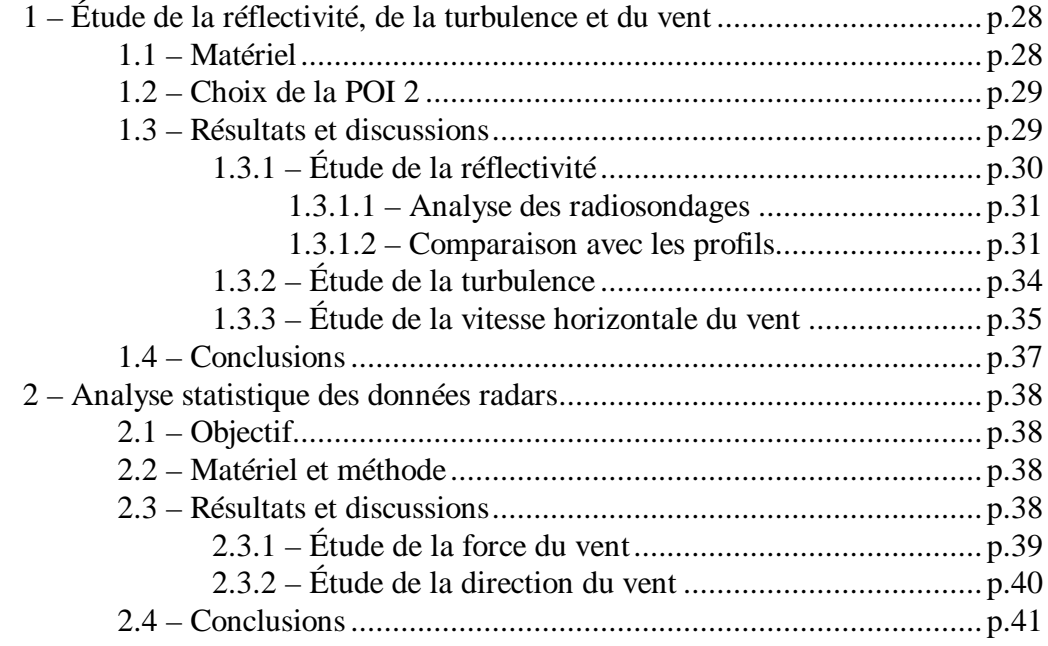

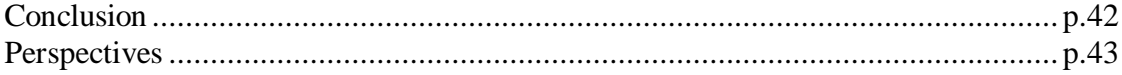

Bibliographie Liste des figures et des tableaux Lexique Annexes Planches de résultats

Les expressions suivies d'une étoile (\*) sont explicitées dans le lexique.

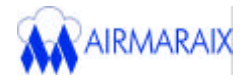

## *INTRODUCTION*

À l'échelle urbaine, et malgré les progrès accomplis ces dernières années (élimination du plomb des carburants), les études épidémiologiques mettent toujours en évidence des répercussions de la pollution atmosphérique sur l'appareil respiratoire et cardio-vasculaire.

À travers ce nouveau constat, l'État a décidé de participer à de nombreux travaux de recherche pour l'amélioration de la prévision des pics de pollution, afin d'informer rapidement les populations concernées.

Dans ce contexte, un programme scientifique de grande envergure (ESCOMPTE), destiné au développement des outils de modélisation de la qualité de l'air a été mis en place. Une campagne de mesure s'est déroulée sur la région marseillaise durant l'été 2001. Sur cette zone, où la surveillance de la qualité de l'air est confiée aux associations Airmaraix et Airfobep, les chercheurs ont déployé des moyens de mesures conséquents, parmi lesquels figurent quatre radars profileurs de vent.

Ces instruments de télédétection permettent de posséder une information sur la dynamique des échanges atmosphériques. Le présent rapport propose une première analyse et un traitement de ces données radars dans les basses couches de l'atmosphère.

Le chapitre I présente l'association Airmaraix et la campagne de mesure ESCOMPTE.

Le chapitre II reprend les notions fondamentales relatives à la couche limite atmosphérique et au fonctionnement d'un profileur de vent.

Le chapitre III expose une intercomparaison issue du traitement des informations de quatre radars UHF situés à Marseille, St-Chamas, Aix-les Milles et Marignane.

La conclusion rapporte les premiers résultats de la représentativité du radar de Marignane et ouvre sur les perspectives d'utilisation de cet instrument.

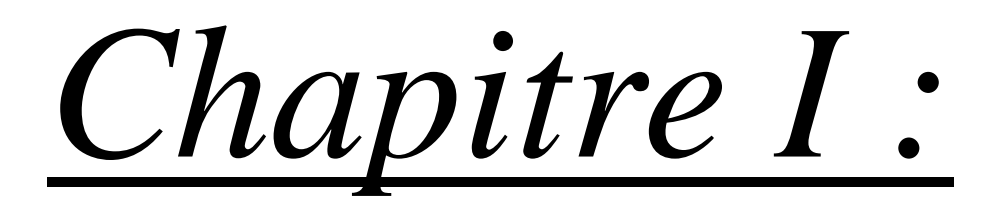

## AIRMARAIX :

## RÉSEAU DE

# SURVEILLANCE DE LA QUALITÉ DE L'AIR

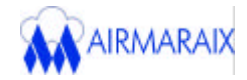

Depuis 1996, le Ministère de l'Aménagement du Territoire et de l'Environnement a mis en œ uvre, à travers différents textes législatifs, une politique nationale forte de surveillance, de prévention et d'information sur la qualité de l'air.

Dans ce contexte, différents organismes chargés de contrôler la concentration des polluants atmosphériques et de renseigner la population sur la qualité locale de l'air, ont été implantés sur tout le territoire français.

Ces structures sont agréés par le ministère en fonction de critères techniques (qualité des mesures) et organisationnels (transparence de l'information donnée au public). Il en existe 38 en France, dont Airmaraix. Elles constituent le réseau ATMO (annexe 1).

#### **1/ Généralités**

Airmaraix, association sans but lucratif régie par la loi du  $1<sup>er</sup>$  juillet 1901 et le décret du 16 août 1901, a été créée en 1982. Elle est chargée de la surveillance de la qualité de l'air de l'Est des Bouches du Rhône, du Var et du Vaucluse.

Cette association se compose de personnes physiques ou morales intéressées à la réalisation de l'objet de l'association, regroupées en quatre collèges :

- collège des collectivités territoriales (conseils généraux, communes… ),

- collège des représentants des activités contribuant à l'émission de substances surveillées (industriels… ),

- collège des associations agréées de protection de l'environnement, de défense des consommateurs et des personnalités qualifiées (Airfobep : association pour la surveillance de la qualité de l'air de la région de l'Étang de Berre et de l'Ouest des Bouches-du-Rhône, Qualitair : association pour la surveillance de la qualité de l'air des Alpes Maritimes, des Alpes de Haute Provence et des Hautes Alpes… ),

- collège des représentants de l'État et de ses établissement publics (DRIRE : Direction Régionale de l'Industrie, de la Recherche et de l'Environnement, préfectures… )

Le conseil d'administration se compose de 30 membres et se réunit au minimum deux fois par an, sous la présidence de Monsieur Robert ASSANTE, et sous la direction de Madame Carole GÉNEVÉ. Son rôle est de décider de l'orientation de la politique locale en matière de surveillance de la qualité de l'air.

#### **2/ Missions**

Dans le cadre de la mission d'intérêt général qui lui est confiée par les pouvoirs publics et dans le respect des textes en vigueur, l'association :

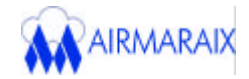

- assure la mise en œ uvre par tous les moyens de mesures, contrôle, observation et traitement de données collectées, pour aboutir à une perception précise et objective de l'état de la qualité de l'air sur sa zone de compétence.

Celle-ci a été étendue à Avignon et Toulon suite à la loi sur l'air (loi du 30 décembre 1996 complétée depuis par des directives et des décrets) qui prévoit une surveillance appliquée aux agglomérations de plus de  $250,000$  habitants depuis le  $1<sup>er</sup>$  janvier 1997 et à celles de plus de 100 000 habitants depuis le  $1<sup>er</sup>$  janvier 1998.

- prévoit pour le lendemain le niveau de pollution des grandes villes présentes sur le territoire surveillé.

- réalise des études, des bilans contribuant à une meilleure connaissance de la qualité de l'air.

- diffuse toutes informations conséquentes.

- participe à tous échanges, réflexions, consultations, manifestations ou initiatives concourant à son objet social.

#### **3/ Budget et personnel**

Airmaraix reçoit des participations financières de :

- l'État (50%),

- des collectivités territoriales (25%),

- des industriels soumis à la taxe pollueurs-payeurs (20%),

- d'autres partenaires (5%) comme l'ADEME (Agence De l'Environnement et de la Maîtrise de l'Énergie).

Le budget voté en 2001 s'élève à 2,7 millions d'euros, réparti entre investissement et fonctionnement selon des programmes majeurs touchant l'extension de la surveillance (optimisation du parc et des mesures, modélisation, métrologie), l'information et la communication (prévision, exposition des populations et nouvelles technologies en tant que support de l'information).

Le personnel se compose de 15 personnes (13 CDI et 2 CDD : annexe 2), qui se répartissent dans différents pôles : 6 en « études et développement », 3 en « technique », 2 en « informatique », 2 en « administratif et financier », 1 en « communication », et 1 en « direction ».

#### **4/ Matériel de mesures**

Le dispositif de mesure actuel se compose de 38 stations de mesures fixes, comprenant une centaine d'analyseurs. Parmi ces 38 stations, 27 se situent dans les Bouches-du-Rhône, 6 dans le Var et 5 dans le Vaucluse (annexe 3). En outre 6 stations supplémentaires viendront en 2002, compléter ce dispositif déjà conséquent.

Grâce à ce réseau de stations disséminées sur l'ensemble du territoire, et reliées au poste central par modem, Airmaraix reçoit toutes les heures les données récoltées par les capteurs des différents polluants.

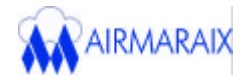

Ce contrôle permanent est complété par trois stations météorologiques (informant sur la vitesse et la direction du vent, la température, l'humidité… ) et deux camions laboratoires mobiles (annexe 4).

#### **5/ L'indice ATMO**

Pour répondre à la demande d'information du public en matière de qualité de l'air, le Ministère de l'Environnement, l'ADEME et les réseaux de mesures ont mis en place il y a quelques années, un indice journalier de la qualité de l'air pour les villes de plus de 100 000 habitants.

Cet indicateur de la pollution urbaine est obtenu à partir d'une échelle prédéfinie (de 1 très bon à 10 très mauvais), d'un ensemble de mesures multi-polluants  $(SO_2, NO_2, O_3$  et  $PM_{10}$ et multi-stations pour une journée donnée. Cet indice est donc représentatif de la situation complexe de la qualité de l'air d'une agglomération (annexe 5).

#### **6/ Les moyens de communication**

Sur le serveur téléphonique (04 91 83 21 83 ou 04 91 326 327), on obtient tous les jours, les indices ATMO de la qualité de l'air et la prévision pour le lendemain pour les villes d'Aix-en-Provence, Aubagne, Avignon, Marseille et Toulon.

Sur le site internet (www.airmaraix.com), des données de pollution par station sont fournies 24h/24, de même que des informations générales sur les études en cours de réalisation. Ce site sera totalement rénové courant 2002.

En outre, de nombreuses publications sont éditées, afin d'informer les médias sur la prévision du niveau de pollution dans les principales villes de la région.

Le but est donc d'informer continuellement la population, en particulier les personnes fragiles (enfants, asthmatiques… ) de l'état de la pollution de l'air.

#### **7/ Participation au programme ESCOMPTE**

Depuis l'été 2000, Airmaraix est engagé dans tous les projets scientifiques relatifs à la qualité de l'air. Elle a donc étroitement collaboré au programme ESCOMPTE (Expérience sur Site pour COntraindre les Modèles de Pollution atmosphérique et de Transport d'Émissions), qui s'est déroulé sur la région marseillaise, lors de l'été 2001.

#### 7.1/ Pourquoi ESCOMPTE ?

L'objectif prioritaire d'ESCOMPTE est l'établissement d'une base de données très détaillée des émissions de polluants primaires ainsi que de la composition et de la dynamique de l'atmosphère lors d'épisodes de pollution atmosphérique. Cette base servira de référence

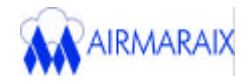

pour le développement et la validation des modèles de pollution urbaine et péri-urbaine. L'amélioration de ces modèles est nécessaire car ils sont notamment dédiés à l'étude d'une forme préoccupante de pollution : la pollution photochimique\*.Ce sont également des outils incontournables pour évaluer l'efficacité des politiques de réduction des émissions polluantes, par secteur d'activité par exemple, ou pour procéder à des prévisions en vue de satisfaire des objectifs exigeants de qualité de l'air.

En outre, ESCOMPTE s'inscrit dans la continuité des efforts de recherche nationaux en matière de pollution de l'air menés depuis plusieurs années par les pouvoirs publics au travers des programmes PRIMEQUAL/PREDIT (Programme de Recherche Inter-organisme pour une MEilleure QUalité de l'Air à l'échelle Locale - Programme de REcherche et D'Innovation dans les Transports terrestres) et du PNCA (Programme National de Chimie Atmosphérique) mis en œ uvre par l'INSU (Institut National des Sciences de l'Univers).

#### 7.2/ Le choix du site

Le choix de la zone d'étude s'est porté sur le site de Berre-Marseille (annexe 6) pour les raisons suivantes :

- fréquence élevée des épisodes de pollution photochimique,

- spécificités géographiques et qualité des réseaux de surveillance d'Airmaraix et d'Airfobep,

- présence du climat méditerranéen chaud et ensoleillé, ainsi que de deux pôles importants avec l'agglomération marseillaise (1,2 millions d'habitants) et la zone industrielle de l'Étang de Berre qui représente le quart des émissions nationales en matière de COV (Composés Organiques Volatils). Ceux-ci, associés à des conditions météorologiques favorables, contribuent à la formation de pollution atmosphérique dans la région.

#### 7.3/ Description de la campagne

Après une phase préparatoire (1999-2000) avec une campagne préliminaire sur le terrain (19 juin - 9 juillet 2000) et la fourniture du cahier des charges pour établir l'inventaire d'émissions de la zone, ESCOMPTE est rentré dans une phase d'exécution lors de la campagne du 5 juin au 16 juillet 2001.

Ces six semaines d'étude de la pollution atmosphérique, ont mobilisé 150 chercheurs français et étrangers ainsi que d'impressionnants moyens matériels terrestres, aéroportés et maritimes (annexe 6), qui ont été répartis sur une quarantaine de sites afin de couvrir une zone géographique de 150 kilomètres de côté, centrée sur les Bouches-du-Rhône.

Le budget de 2,5 millions d'euros, cofinancé par de grands organismes nationaux (annexe 6), permet à lui seul de prendre la mesure de cette opération exceptionnelle.

Les coordinateurs scientifiques ont pu déclencher au cours de cette campagne quatre périodes d'observation intensive (POI), à la faveur de conditions météorologiques propices au développement d'épisodes fortement pollués. Les mesures météorologiques et physicochimiques réalisées en continu et lors de ces POI, ont ainsi permis aux scientifiques de récolter un nombre considérable de données dynamiques et chimiques, qui serviront de référence pour le développement et l'amélioration des modèles de prévision de la qualité de l'air.

Au terme de cette campagne, la phase d'analyse et de présentation des résultats a débuté fin 2001 et s'étendra sur plusieurs années. En effet de nombreux modèles seront évalués

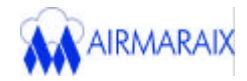

à la lumière des observations recueillies au cours des POI, et un exercice international d'intercomparaison est planifié pour avril 2003. La POI 2 étant privilégiée (période du 21 au 26 juin 2001) car une fréquence élevée de pic de pollution a été observée.

#### 7.4/ Opportunité régionale

Les modèles de simulation du transport, de la transformation et de la redistribution des polluant ainsi amélioré grâce à ESCOMPTE, auront à terme deux applications importantes :

- d'une part l'optimisation des procédures de prévision des situations régionales de pollution,

- d'autre part l'étude des scénarios de réduction d'émissions polluantes et leurs impacts sur la qualité de l'air.

Ils constituent donc des outils de décision stratégique très utiles pour la mise en œuvre des orientations issues de la loi sur l'air et de ses outils de planification élaborés en région PACA (PRQA : Programme Régional de la Qualité de l'Air, PPA : Plan de Protection de l'Air, PDU : Plan Départemental Urbain).

Dans ce contexte, une plate-forme régionale « Émissions-Modélisation » se met en place sous l'impulsion de la coordination régionale pour la surveillance de la qualité de l'air : Air-Alpes-Méditérannée. Elle regroupe Airmaraix, Airfobep, Qualitair, la DRIRE et l'ADEME.

#### 7.5/ ESCOMPTE et les radars UHF (Ultra High Frequency)

Parmi les nombreux instruments impliqués dans la campagne de mesure, quatre radars UHF ont été installés sur les sites d'Aix-les-Milles (zone d'activités d'Aix-en-Provence), de Saint Chamas (village proche de Miramas), de Marignane et de Marseille (annexe 6).

Les informations fournies par ces appareils, ont permis l'étude de la Couche Limite Atmosphérique (CLA), dont les caractéristiques seront traitées dans la suite de ce rapport.

D'autre part, le fonctionnement de ces radars et le traitement de leurs données feront également l'objet des chapitres suivants.

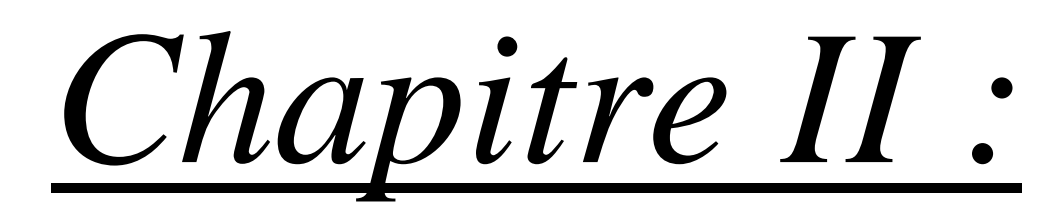

# LE RADAR UHF :

# APPLICATION À L'ÉTUDE DE LA COUCHE LIMITE ATMOSPHÉRIQUE

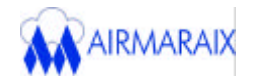

**1/ La Couche Limite Atmosphérique** *(d'après CAMPISTRON et BENECH, 2001)*

#### 1.1/ Définition

La CLA peut être définie comme la portion de la troposphère\* directement influencée par la présence de la surface terrestre et à l'intérieur de laquelle les propriétés (ou forçages) de la surface sont communiqués au fluide atmosphérique de façon relativement rapide (temps de réponse d'une heure ou moins), grâce à des processus de transport tel que la turbulence\*. Ces forçages peuvent être de type dynamique par « viscosité » de l'écoulement (frottement de l'air sur le sol) ou thermique (effets du réchauffement/refroidissement induits par les variations diurnes du rayonnement solaire, évaporation et transpiration).

L'une des principales propriétés de l'écoulement au sein de la CLA est son caractère turbulent : il s'en suit un important brassage à l'intérieur de celle-ci.

L'épaisseur de la CLA est variable, de quelques centaines de mètres à quelques kilomètres. Elle change en fonction du cycle diurne et annuel du rayonnement solaire (bilan d'énergie au sol), des conditions de surface (rugosité), mais aussi de la nébulosité (importance de la couverture nuageuse) et de l'environnement de grande échelle\*. En général, on considère deux types d'états:

- pendant la journée, la Couche Limite Convective (CLC) ou Couche Limite Mélangée (« Convective Mixed Layer »)

- pendant la nuit, la Couche Limite Nocturne (CLN) ou Couche Limite Stable (« Stable Noctural Boundary Layer ») surmontée par la Couche Limite Résiduelle (CLR) ou Couche Limite Neutre (« Residual Layer »).

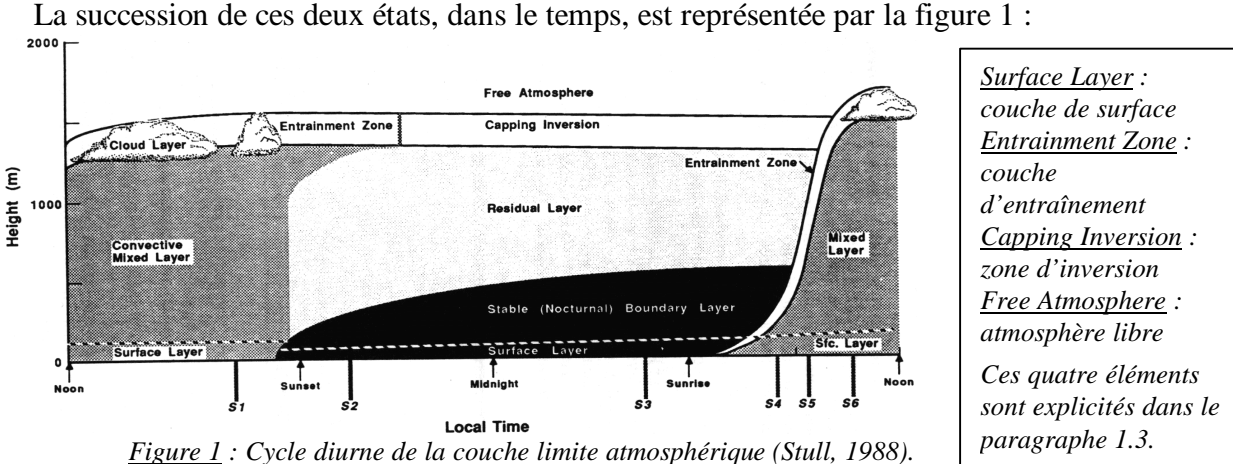

1.2/ Cycle journalier de la CLA

#### 1.2.1/ Le jour

Dans des conditions anticycloniques et en l'absence de voiles nuageux, la CLC commence à se développer en début de matinée. Son épaississement continu est lié au réchauffement progressif de la surface, qui engendre des courants convectifs dus à l'ascension

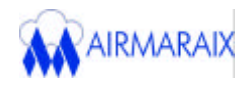

de thermiques d'air chaud à partir du sol. La turbulence d'origine convective est également renforcée par des processus dynamiques de cisaillement de vent\* au sommet de la CLC.

Toutefois le mécanisme dominant conduisant à la génération de turbulence dans une CLC, reste la flottabilité\* qui permet la production de thermiques ascendants.

Cette couche se caractérise donc par un important mélange des quantités moyennes (température, humidité, concentration de polluants… ) sur toute son étendue.

Elle atteint sa hauteur maximale en fin d'après-midi, période de la journée où les flux de chaleur au sol sont les plus importants, si de bonnes conditions météorologiques sont établies.

#### 1.2.2/ La nuit

Au coucher du soleil, la température au niveau de la surface terrestre diminue et devient égale à celle de l'air de la CLC. Il n'y a alors plus de production de thermiques d'air chaud par flottabilité et les flux de chaleur à la surface deviennent nuls. La turbulence diminue alors de façon sensible, mais les quantités moyennes restent conservatives et constituent la couche résiduelle où la pollution diffuse lentement.

Durant la nuit, la température au sol devenant inférieure (par rayonnement tellurique) à celle de l'air, il apparaît un flux de chaleur dirigé vers le bas qui aboutit à l'apparition d'une couche limite stable non turbulente, au-dessous de la CLR. Cet environnement statique stable, engendrant un brassage d'air inexistant, favorise l'apparition des fortes pollutions au sol.

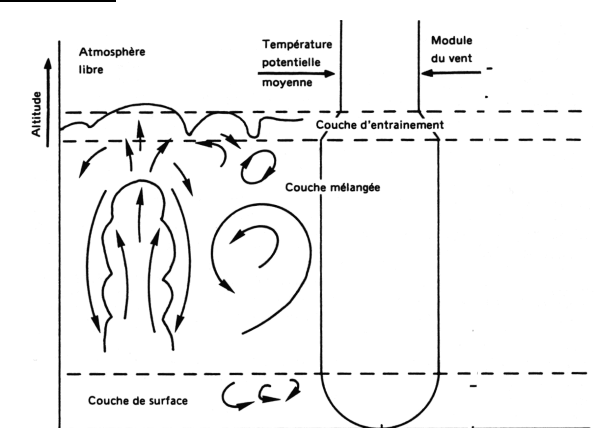

1.3/ Structure

*Figure 2 : Représentation schématique de la CLC mélangée (De Moor, 1996).*

Schématiquement, on peut décomposer la CLC en trois sous-couches :

- La couche de surface épaisse de quelques dizaines de mètres est caractérisée par un gradient de température potentielle\* négatif du à une température de surface plus chaude que celle de l'air situé immédiatement au-dessus (figure 2), un profil d'humidité décroissant avec la hauteur et un fort cisaillement de vent.

- Au-dessus de la couche de surface, se situe la zone « mélangée » à l'intérieur de laquelle les grandeurs telles que la température, l'humidité, la vitesse (figure 2) et la direction du vent ont tendance à conserver des valeurs constantes en raison de l'intensité du brassage turbulent.

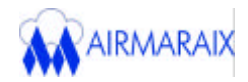

- La couche mélangée est surmontée par la couche d'entraînement (figure 2) correspondant à la zone d'échange entre la couche limite et l'atmosphère libre. Cette dernière est caractérisée par une forte stabilité, qui empêche la progression des thermiques ascendants. Dans la plupart des cas, elle est marquée par une inversion\* de température. La base de l'inversion thermique correspond au sommet de la couche limite convective. À ce niveau, la présence de la couche stable, détruit la turbulence et les paramètres moyens tendent brutalement vers leurs valeurs d'atmosphère libre (diminution de la température jusqu'à la tropopause\*, diminution de la concentration en polluant, direction et vitesse du vent deviennent constante… ).

**2/ Apport d'un radar UHF** *(d'après CAMPISTRON et BENECH, 2001)*

#### 2.1/ La télédétection par radar

#### 2.1.1/ Définition de la télédétection

La télédétection est la discipline scientifique qui regroupe l'ensemble des connaissances et des techniques utilisées pour l'observation, l'analyse, l'interprétation et la gestion de l'environnement à partir de mesures et d'images obtenues à l'aide de plates-formes aéroportées, spatiale, terrestres (radars) ou maritimes.

Comme son nom l'indique, elle suppose l'acquisition d'information à distance, sans contact direct avec l'objet détecté.

#### 2.1.2/ Avantages

La mesure conventionnelle suppose la mise en place d'un instrument in-situ, afin d'analyser les variations d'un seul paramètre sur le lieu d'étude. Cela nécessite donc un réseau d'appareillage souvent conséquent, si l'on souhaite couvrir une grande zone d'observation.

La mesure par télédétection, quant à elle, se généralise dans plusieurs domaines scientifiques (en météorologie notamment). Les qualités de cette technique sont nombreuses :

- la mesure ne modifie pas le milieu étudié,

- le rayon d'action est de plusieurs dizaines de kilomètres,

- un seul instrument peut remplacer une multitude d'instruments in-situ classiques, par la mesure simultanée de plusieurs quantités physiques,

- les mesures sont centralisées,

- un gain certain en coût, en matériel et en personnel,

- la télédétection est parfois la seule technique de mesure utilisable, par exemple audessus des océans et dans les régions désertiques où il est impossible d'installer des réseaux in-situ,

- amélioration de la prévision météorologique locale, en particulier dans le cas de la détection de phénomènes violents tels que les orages et les cyclones.

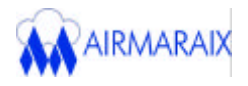

#### 2.2/ Principe de fonctionnement d'un radar

Le mot RADAR est l'acronyme de Radio Detection And Ranging (détection et discrimination en distance par ondes radio). Cet instrument permet une télédétection basée sur l'émission dans l'atmosphère, d'ondes électromagnétiques puissantes, très brèves et de fréquence élevée, séparées par des intervalles de temps égaux.

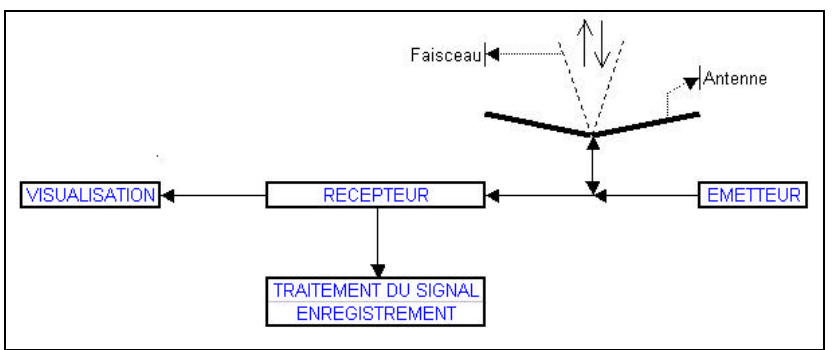

*Figure 3 : Description schématique de la technique radar.*

Cette onde électromagnétique est générée sous forme d'impulsions, par un émetteur puis focalisée dans l'atmosphère par une antenne directive. Les discontinuités diélectriques sur le trajet de l'onde (gouttes d'eau, variation de température ou d'humidité… ) réfléchissent une partie de l'onde incidente vers le radar. L'énergie rétrodiffusée vers le radar ou signal utile, est recueillie par l'antenne puis amplifiée par le récepteur pour former le signal visualisé, traité et enregistré. En général, une même antenne est utilisée pour l'émission et la réception (figure 3).

#### 2.2.1/ L'émetteur

Il engendre une onde de forte puissance et de haute fréquence (f), sous forme d'impulsions. Le temps entre deux impulsions est utilisé pour la réception des échos.

Le paramètre le plus important à prendre en compte est la fréquence f, qui est directement reliée à la longueur d'onde\* ( ) par la relation :

avec c : vitesse de la lumière (c = 
$$
3.10^8
$$
 m/s)

Le choix de va déterminer la sensibilité du radar à détecter les cibles. En effet la détection est optimisée, si  $\lambda$  est de la même grandeur que la dimension des cibles. À titre d'exemple, on utilise pour l'analyse des phénomènes dépressionnaires :

- des longueurs d'onde inférieures à 5 centimètres pour l'étude des nuages et des faibles précipitations,

- des longueurs d'onde supérieures à 5 centimètres pour l'étude des précipitations étendues à grande échelle (jusqu'à 200 kilomètres),

- actuellement un bon compromis est une longueur d'onde de 5 centimètres qui se généralise dans les réseaux de surveillance internationaux.

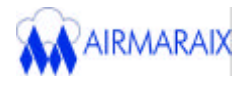

#### 2.2.2/ L'antenne

L'antenne, le plus souvent sous forme parabolique, sert à focaliser l'énergie émise dans une direction privilégiée sous forme d'un faisceau étroit. Elle est en général mobile et effectue des rotations rapides permettant de balayer tout le volume environnant en quelques minutes.

Elle est caractérisée par l'ouverture de son faisceau ( ) qui est égal à :

$$
= 1,2 / D
$$
 (II.2)

avec D : diamètre de l'antenne paraboloïdale

Comme précédemment, le travail avec des longueurs d'onde courtes est privilégié, afin d'avoir un faisceau étroit pour des antennes de faibles diamètres.

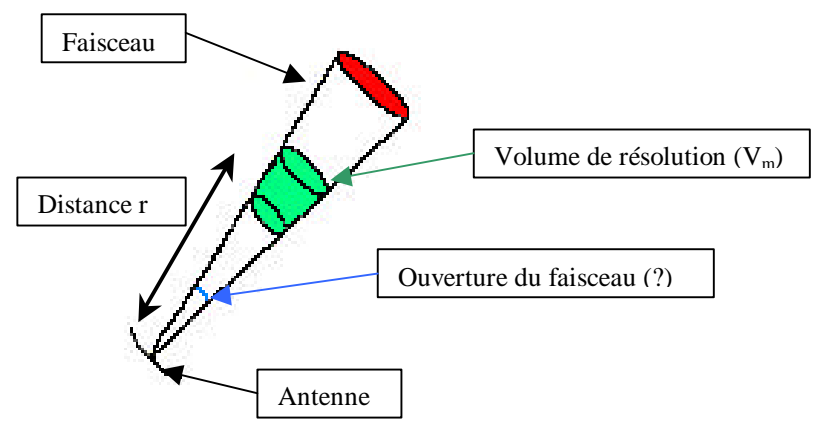

*Figure 4 : Représentation des caractéristiques de l'antenne.*

À la distance r, le signal rétrodiffusé provient de la somme des réflexions de toutes les cibles (on parle aussi d'écho) contenus dans le volume de résolution  $(V_m)$  centré sur r (figure 4).

$$
V_m = (p^2hr^2)/8
$$
 (II.3)

avec h : longueur dans l'espace de l'impulsion ayant une durée  $(h = c)$ 

Comme le volume de résolution croit avec le carré de la distance, plus les mesures radars sont éloignées, plus  $V_m$  est élevé ce qui altère la finesse spatiale des mesures :  $V_m$  est donc une caractéristique primordiale de l'antenne.

Dans les applications radars, il y a quatre principaux types de diffusions qui affectent les ondes émises (figure 5) :

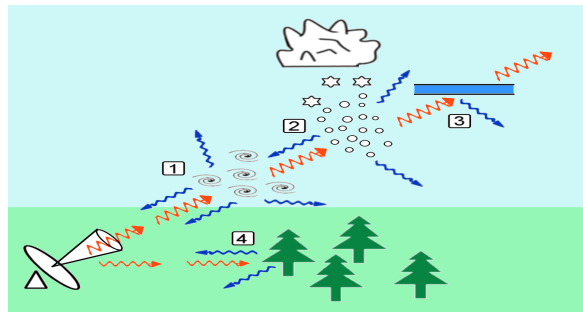

*Figure 5 : Les quatre sources d'échos radar.*

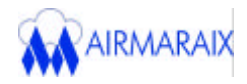

- La diffusion particulaire (1) due à la réflexion par des cibles matérielles comme des gouttes de pluie, des flocons de neiges ou autres objets volants.

- La diffusion turbulente (2) créée par les variations spatiales de dimension  $\lambda/2$  de la température et de l'humidité dues à la turbulence atmosphérique.

- La réflexion spéculaire (3) due à des couches minces horizontales à forte variation verticale de température et d'humidité.

- Les échos non atmosphériques (4) dus à des réflexions sur des obstacles (sol, arbres, bâtiments… ), qui peuvent être très contraignants dans les sondages atmosphériques et limiter la distance minimale exploitable par le radar.

#### 2.2.3/ Le récepteur

Le récepteur a pour tâche de détecter et d'amplifier les signaux reçus par l'antenne. Il est accordé sur la même fréquence que l'émetteur. Sa caractéristique principale est sa sensibilité, c'est-à-dire son aptitude à détecter des signaux faibles.

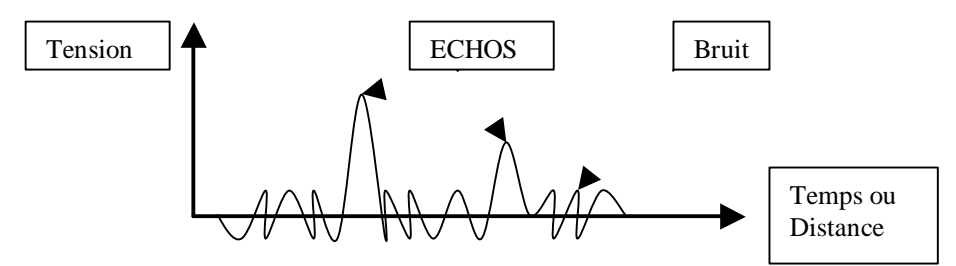

*Figure 6 : Les différents types de signaux radars. L' écho ne sera détectable par le radar, que si sa puissance est supérieure celle du bruit résiduel.*

La sensibilité du récepteur n'est pas infinie. Elle est limitée par une tension aléatoire appelé bruit (figure 6), créé à l'entrée du récepteur par l'agitation thermique des électrons dans les étages de réception. À cela se rajoute, lorsque  $\lambda$  augmente, le bruit lié au rayonnement cosmique qui devient pénalisant pour les ondes métriques (λ>1 mètre).

L'ensemble des considérations précédentes, montrent toute l'importance du choix d'une longueur d'onde courte pour optimiser les performances du radar.

#### 2.3/ Le radar Doppler profileurs de vent

#### 2.3.1/ Généralités

L'appellation « profileur de vent » est appliquée aux radars VHF (Very High Frequency) et UHF destinés à l'investigation de la Mésosphère\*, de la Stratosphère\* ou de la Troposphère (annexe 7). Ces radars sont donc également qualifiés de radars ST ou MST.

Ils ont pour objet de fournir en continu des profils verticaux du vent (de 100 mètres à 20 kilomètres d'altitude) en atmosphère claire. En général, ils sont dotés d'antennes fixes ce qui permet d'observer dans au moins trois directions différentes, afin de recueillir les diverses composantes du vent (force et direction). Pour cela, ces radars mesurent le décalage Doppler

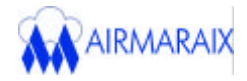

des signaux rétrodiffusés par les obstacles présents sur le trajet de l'onde, afin de déduire la vitesse radiale des cibles.

#### 2.3.2/ L'effet doppler

Par définition, l'effet Doppler est la variation apparente de la fréquence d'une onde émise par une source en mouvement par rapport à un observateur.

Dans le cadre de la télédétection par radar, si la source d'ondes rétrodiffusées (c'est-àdire l'obstacle atmosphérique) se rapproche, l'écart entre deux ondes successives réfléchies diminue. Au contraire si l'obstacle s'éloigne, l'écart augmente. Cette variation de distance entre deux fronts d'ondes, génère une modification de la longueur d'onde, et ainsi une modification de la fréquence, qui est réceptionnée par l'antenne radar. Cette fréquence de l'onde rétrodiffusée, (noté f') est ainsi différente de celle de l'onde incidente émise par le profileur (noté f).

On aboutit alors à la relation définissant le décalage Doppler ( f) ou fréquence Doppler  $(f_d)$ :

$$
\boxed{f_d = f = -2(V_r/\lambda)} (II.4)
$$

avec : - f = f-f' : différence entre la fréquence de l'onde émise et de l'onde rétrodiffusée ( f de l'ordre de quelques centaines d'hertz)

- λ : longueur d'onde émise par le radar

-  $V_r$ : vitesse radiale qui représente la projection de la vitesse de la cible (V) sur la direction de l'onde incidente (figure 7).

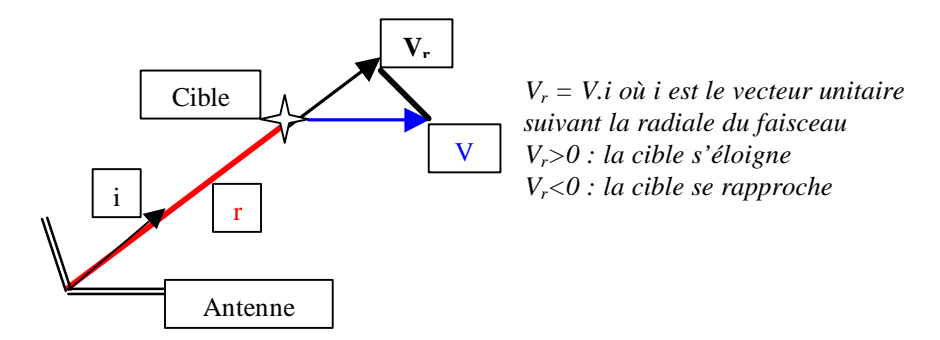

*Figure 7 : Déduction de la vitesse radiale*  $(V_r)$ .

Lorsque le signal provient d'un ensemble de cibles contenues dans le volume de résolution du faisceau de l'antenne, on n'a plus une seule fréquence Doppler mais un spectre de fréquence lié aux différentes vitesses de chaque diffuseur. Une analyse de Fourier permet de traiter ce spectre. On en déduit alors une fréquence Doppler moyenne, à partir de laquelle on calcule une vitesse radiale, grâce à la formule II.4.

#### 2.3.3/ Principe d'utilisation du profileur de vent

Pour arriver aux trois composantes du vent, il est nécessaire d'avoir une information Doppler (vitesse radiale) dans au moins trois directions différentes. Pour se faire les profileurs utilisent (à la différence des radars métrologiques à balayage) une antenne statique qui permet de former cycliquement des faisceaux dans différentes directions de visée (figure 8). Les faisceaux obliques ont des angles proches de la verticale (une quinzaine de degrés) car il est nécessaire de supposer que le vent à une altitude donnée a une variation négligeable horizontalement, ce qui impose que les antennes soient peu écartées les unes des autres.

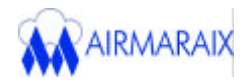

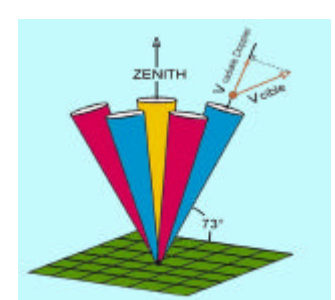

*Mesure des trois composantes du vent : 5 faisceaux : 1 vertical et 4 obliques opposées deux à deux . Redondance qui permet d'améliorer la qualité des mesures.*

*La vitesse verticale du vent peut être déduite du faisceau vertical ou de deux obliques opposées.*

*Figure 8 : Les cinq faisceaux radars*

Pour chaque faisceau obtenu et à des altitudes régulières (on parle aussi de portes), une analyse spectrale est réalisée sur les séries temporelles des signaux Dopplers, d'une durée de l'ordre de la seconde en UHF.

Pour augmenter la détectabilité, plusieurs spectres successifs sont moyennés (environ dix). Ainsi plusieurs pics spectraux, qui sont des ensembles de raies successives émergeant du bruit, apparaissent. Une étape primordiale est de reconnaître, s'il existe parmi ces pics, le signal recherché (signal météorologique représenté en bleu sur la figure 9) qui n'est pas nécessairement le plus puissant. Ceci est réalisé par des tests de continuité temporelle et verticale et par le choix de seuils, qui sont des techniques assez complexes pour ne pas être décrites dans ce rapport.

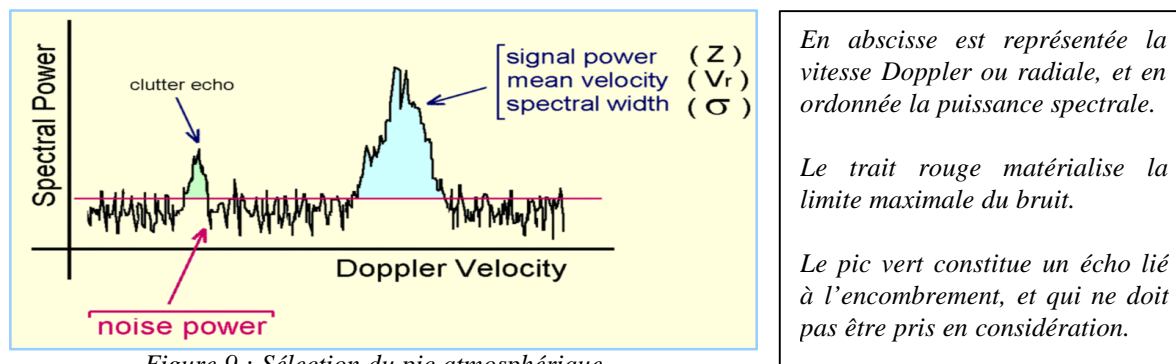

*Figure 9 : Sélection du pic atmosphérique*

De ce pic atmosphérique sélectionné sont déduits :

- la vitesse radiale moyenne  $(V_r)$  correspondant à la position du pic dans le spectre Doppler,

- la réflectivité\* représentant la quantité d'ondes réfléchies (ou puissance rétrodiffusée : Z) par les obstacles contenus dans le volume de résolution (elle est exprimée en décibel),

- la largeur spectrale du pic ( ) qui est fonction de la variation de la vitesse radiale des cibles présentes dans le volume de résolution.

Nous verrons par la suite (paragraphe 2.4.2), que ces trois paramètres permettent d'aboutir aux caractéristiques dynamiques de la CLA, que sont la turbulence et la vitesse horizontale et verticale du vent.

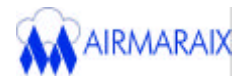

#### 2.3.4/ Les atouts

Par rapport aux radars Doppler à balayage existants, les profileurs de vent arrivent à une meilleure détectabilité des échos par la possibilité de moyenner des spectres successifs, car le temps d'analyse est moins contraignant.

Ils utilisent aussi des fréquences de répétition des impulsions plus importantes (environ 5000 hertz au lieu de 1000 hertz), car la couverture est limitée à 20 kilomètres en moyenne alors qu'un radar d'exploration doit couvrir une zone d'au moins 100 kilomètres de distance.

Par ailleurs, ils peuvent mettre plus facilement en œuvre des techniques de compression d'impulsion, ce qui apportent un gain de détection des échos.

Ce type de télédétection permet également une cadence relativement rapide dans l'obtention d'un profil de vent (de l'ordre de la minute).

À ces raisons s'ajoute évidemment un choix de longueur d'onde adaptée. La valeur de celle-ci varie en fonction de l'altitude jusqu'à laquelle on souhaite un profil de vent (λ égal à 6 ou 7 mètres pour une détection jusqu'à 20 kilomètres d'altitude).

#### 2.4/ Le radar UHF Degréane

#### 2.4.1/ Description

Les données ESCOMPTE analysées dans la troisième partie de ce rapport, sont issues du radar UHF de Marignane, dont le concepteur est Degréane (figure 10).

Ce radar, d'une puissance moyenne de 40 watt, émet à une fréquence proche de 1,238 GigaHertz (d'où le nom de radar UHF) soit une longueur d'onde émise d'environ 24 centimètres.

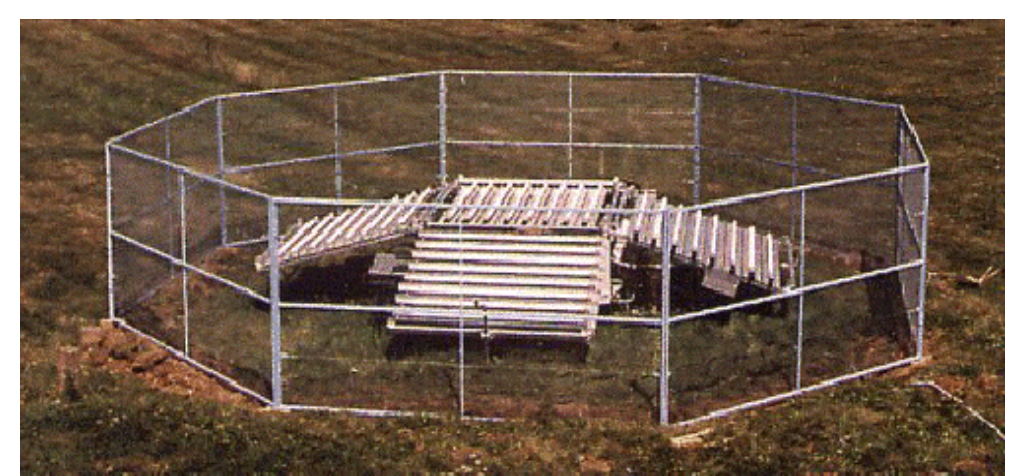

*Figure 10 : Vue du profileur de vent UHF Degrewind PCL1300 entouré de son grillage.*

L'antenne radar est constituée de cinq panneaux nécessaires à la formation des cinq faisceaux (un vertical et quatre obliques). Le faisceau vertical est réalisé par le panneau central horizontal. Les quatre autres faisceaux obliques, sont réalisés à partir de quatre panneaux inclinés de 17 degrés par rapport à l'horizontale. Chacun des panneaux constitue un réseau composé de huit antennes. L'antenne radar est en général, entouré d'un grillage destiné à réduire les échos de sol en provenance d'objets fixes aux alentours (arbres, bâtiments, montagnes… ).

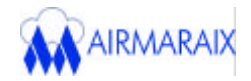

C'est un profileur de vent particulièrement adapté à l'exploration de couches atmosphériques de basse altitude telles que la couche limite convective. Il détecte la vitesse radiale Doppler moyenne à l'intérieur d'un volume de résolution qui a une ouverture de faisceau de 8,5 degrés ( $= 8.5^{\circ}$ ).

Il fournit des mesures fiables à partir d'une altitude d'environ 200 mètres au-dessus du sol et sa portée maximale, qui dépend de l'intensité des échos en provenance de l'atmosphère, est d'environ 3 kilomètres (annexe 8).

#### 2.4.2/ Informations déduites de ce radar

Le traitement des spectres Doppler permet de définir, pour un faisceau et une distance donnée, la vitesse radiale, la réflectivité et la largeur du pic qui a été retenu comme écho météorologique.

De ses trois informations obtenues pour les cinq faisceaux et pour chaque porte, on peut obtenir, à partir de techniques développées en partie par le Centre de Recherche Atmosphérique (CRA) de Lannemezan, les profils verticaux :

- de la vitesse horizontale du vent déduite d'au moins trois vitesses radiales,

- de la vitesse verticale (W) obtenue à partir du faisceau vertical ou d'une combinaison des faisceaux obliques,

- de la réflectivité, dont le maximum permet de déterminer la hauteur de la couche limite (Zi). Cette concordance a été démontré dans le troisième chapitre de ce rapport.

- du taux de dissipation ( ) déduit de la largeur spectrale de la vitesse radiale. Ce paramètre, exprimée en  $m^2/s^3$ , est particulièrement intéressant, car il caractérise l'état de turbulence de l'atmosphère.

Le profileur permet donc l'obtention du profil de ces quantités toutes les cinq minutes entre 75 et 3000 mètres. On a ainsi une description des caractéristiques dynamiques de la couche limite atmosphérique (turbulence, vitesse du vent, hauteur) avec une résolution temporelle (données radars toutes les cinq minutes) compatible avec son évolution temporelle (évolution journalière de la CLA).

Enfin, l'association d'analyses spécifiques des données radar et de la théorie de la couche limite, permet de calculer d'autres paramètres caractéristiques de la CLA.

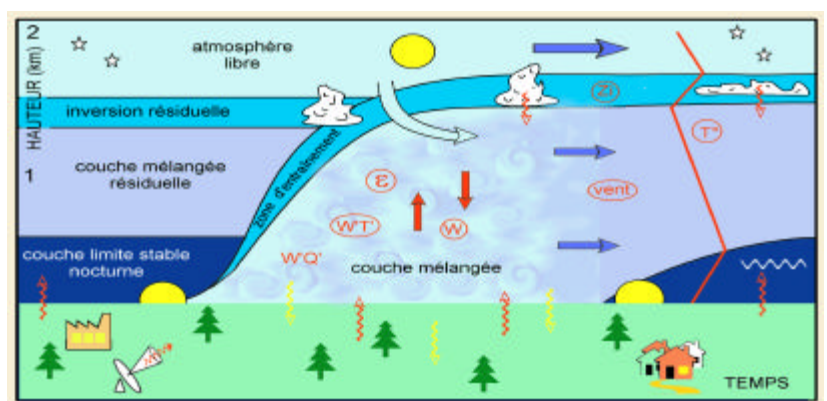

Synthèse des paramètres de la CLA mesurables par le radar UHF :

*Figure 11 : Évolution diurne de la Couche Limite Atmosphérique (CLA) dans des conditions de beau temps. (Les quantités mesurables par radar UHF sont encerclées).*

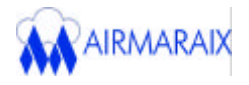

#### 2.4.3/ Travaux réalisés par le CRA

Le Laboratoire d'Aérologie (LA) basé à Toulouse, a une grande expérience en matière de télédétection. Cette technique a été utilisée dès la création du Centre de Recherche Atmosphérique en 1966 sur le plateau de Lannemezan (département des Hautes-Pyrénées), qui est sous la tutelle du LA.

Dans le domaine de la recherche, les radars sont de plus en plus présents dans les campagnes de mesures étudiant la dynamique de la couche limite atmosphérique ou de l'atmosphère libre. De part leur grande résolution temporelle, ils sont utilisés de manière opérationnelle dans la prévision immédiate de risques sévères associés à certaines activités, notamment la mesure du vent dans la basse atmosphère jusqu'à la basse stratosphère sur les pas de tir de fusées (NASA).

Mais ces radars ne sont pas limités à la seule mesure du vent. L'équipe « Dynamique des Échanges Troposphériques » du CRA, dirigée par Bruno BENECH et Bernard CAMPISTRON et ayant activement participé à ESCOMPTE, travaille depuis quatre ans sur l'application des mesures par profileur de vent à la détermination des propriétés de la couche limite atmosphérique. Ces travaux ont essentiellement porté sur la validation des mesures radars par comparaison avec des mesures in-situ (par avions et par ballons sondes). Ils ont permis, à partir des informations obtenues par les cinq faisceaux, d'en déduire l'évolution journalière de la couche limite ainsi que des profils verticaux de turbulence. Ces travaux ont fait l'objet de nombreuses publications (annexe 9), car en matière d'application opérationnelle autre que la mesure du vent, cela a constitué une avancée considérable.

# *Chapitre III:*

# TRAITEMENT DES DONNÉES DU RADAR UHF DE MARIGNANE

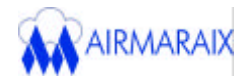

Parmi l'arsenal de télédétection (annexe 6), quatre radars UHF ont été utilisés lors de la campagne ESCOMPTE. Les sites d'Aix-les-Milles, de Marseille et de Saint Chamas ont été retenus pour l'implantation de ces instruments. L'agglomération de Marignane possède un radar du même type, car Météo-France informe l'aviation civile basée sur l'aéroport de cette ville, des conditions de vent (fort ou faible cisaillement) proche de la piste d'atterrissage. Le radar de Marignane est à vocation pérenne et opérationnelle.

Les principaux objectifs de l'étude sont :

- une analyse de la réflectivité : utilisation du maximum de réflectivité comme un bon indicateur de la hauteur de la couche limite (Zi).

- une analyse qualitative de la turbulence et des vents : comparaison des profils de dynamique atmosphérique déduits du radar de Marignane, avec ceux des trois autres sites.

- une analyse statistique de la force et de la direction des vents enregistrées à Marignane.

L'ensemble de ces travaux permettra d'évaluer la représentativité du profileur de vent de Marignane sur la région de Marseille-Étang de Berre.

#### **1/ Étude de la réflectivité, de la turbulence et du vent**

#### 1.1/ Matériel

MATLAB (acronyme pour "MATrix LABoratory") a été utilisé pour parvenir aux profils verticaux de ces trois paramètres. C'est un logiciel intéractif de calcul scientifique qui a été conçu par une équipe d'ingénieurs et d'universitaires américains, au sein de la société MathWorks.

Matlab a été spécialement développé autour du calcul matriciel, de la résolution d'équations différentielles, de l'intégration et de la représentation graphique. Il est aujourd'hui devenu un langage de programmation complet présentant un environnement de développement simple et convivial. Il permet des gains de temps considérables par rapport à d'autres langages de programmation, comme le langage C, C++ ou Fortran. En effet avec plus de 600 fonctions mathématiques, statistiques, et scientifiques, ce logiciel donne accès au calcul numérique de haute performance et à d'importantes capacités graphiques. Il présente également une aide en ligne très complète, sous format html, de ces différentes fonctions.

Ainsi de plus en plus de développements en interne aux entreprises ou aux organismes de recherche se font sous ce logiciel, et de nombreuses boîtes à outils développées sous cet environnement, sont disponibles sur le marché.

Matlab est constitué d'un noyau dur et d'un ensemble de boîtes à outils (ou toolboxes) souvent très utiles : SIMULIK pour le contrôle, STATISTICS TOOLBOX pour les statistiques, SIGNAL PROCESSING TOOLBOX pour le traitement du signal… .Ces toolboxes sont des ensembles d'algorithmes\*, écrits par des experts dans leurs domaines, qui apportent des capacités applicatives supplémentaires. En s'appuyant sur le travail de ces experts, on peut comparer et appliquer un grand nombre de méthodes sans écrire de code.

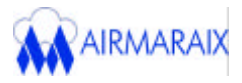

Ainsi Matlab et ses toolboxes complémentaires fournissent aux ingénieurs, mathématiciens et professeurs un ensemble d'outils très puissant.

#### 1.2/ Choix de la POI 2

Les fichiers de données radars fournis par le CRA, ont été fractionnés en Période d'Observation Intensive (POI) :

- POI 1 : du 14 juin au 15 juin 2001 inclus
- POI 2 : du 21 juin au 26 juin 2001 inclus
- POI 3 : du 2 juillet au 4 juillet 2001 inclus
- POI 4 : du 10 juillet au 13 juillet 2001 inclus

Une minutieuse analyse a permis de mettre en avant des données erronées ou manquantes, et cela durant plusieurs heures et même dans certains cas pendant plusieurs jours successifs, car les radars n'ont pas toujours eu un fonctionnement optimal. les POI ne sont donc pas totalement couvertes sur les quatre sites, comme le montre le tableau 1, où les jours sans résultats exploitables sont matérialisés par une case blanche.

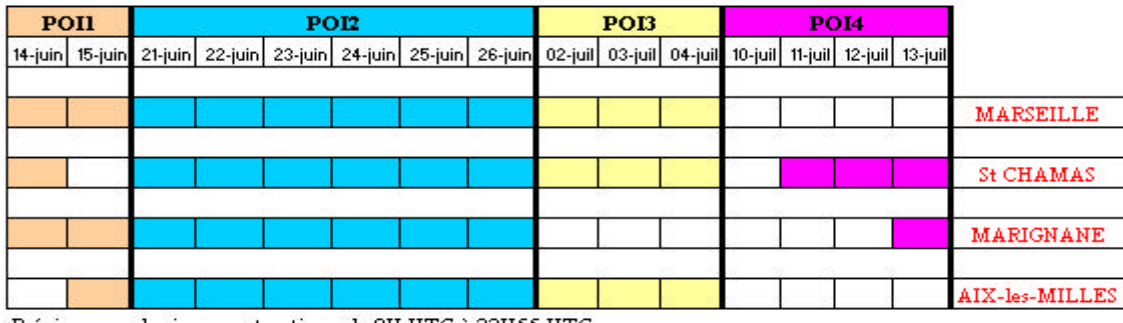

Précisons que les jours sont entiers : de OH UTC à 23H55 UTC *Tableau 1 : Taux de fonctionnement des radars UHF (durant ESCOMPTE).*

On constate qu'une information radar pour les quatre sites, est présente sur la totalité de la POI 2. La comparaison des données s'est donc faite sur cette période. En outre cette POI est la plus intéressante car elle englobe, au vue des premiers résultats, plusieurs pics de pollution photochimique. Des conditions météorologiques particulièrement favorables notamment la présence d'un ciel clair et de températures supérieures à 30°C en milieu de journée ont été observées pendant cette période (annexe 10).

#### 1.3/ Résultats et discussions

Les données brutes recueillies entre le 21 juin et le 26 juin 2001, ont été traitées avec l'outil Matlab. Ce logiciel nous a permis, à travers l'écriture d'un programme (annexe 11), d'obtenir les profils verticaux de réflectivité, de turbulence, de vitesse horizontale et verticale de vent, pour les quatre radars. Les profils de vent horizontal sont présentés sur la figure 12 (les profils des trois autres paramètres sont exposés sur la planche 1) :

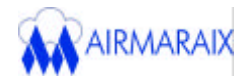

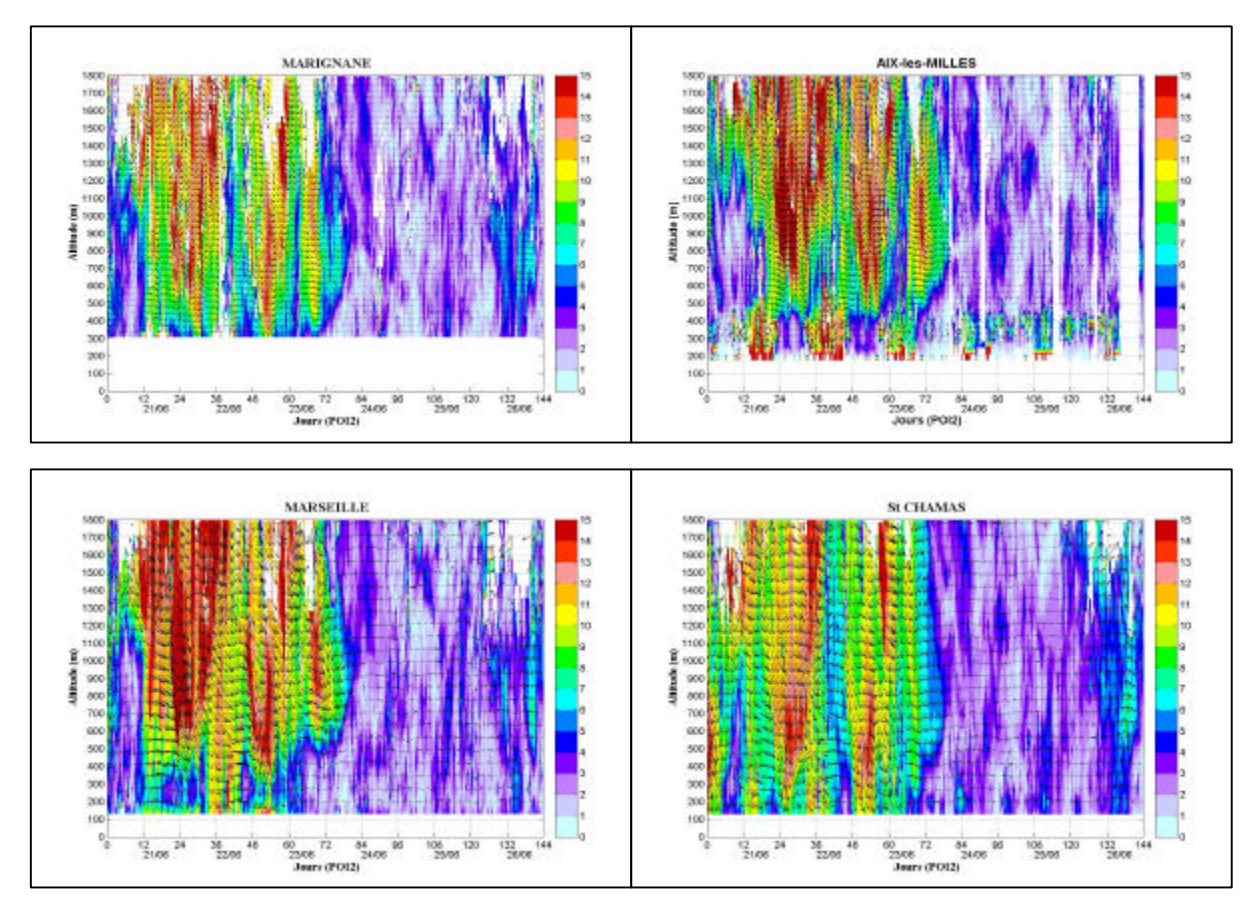

*Figure 12 : Vent horizontal (m/s) durant la POI 2. Les flèches indiquent la direction et la couleur l'intensité du vent.*

Du 21 au 23 juin 2001, la région est affectée d'un fort mistral (vent de Nord-Ouest à Nord, frais ou froid et souvent violent). À partir du 24 juin, celui-ci cesse et est remplacé par un régime de brise, qui est un vent d'intensité beaucoup plus faible. Cette brise présente dans les basses altitudes (quelques centaines de mètres) peut être de deux types :

- la brise de mer : vent soufflant de la mer vers les terres pendant la journée.

- la brise de terre : vent soufflant des terres vers la mer pendant la nuit.

On notera également l'absence de données dans les basses couches, notamment à Marignane (jusqu'à 300 mètres). La finesse de la mesure radar n'est pas suffisante pour obtenir des résultats exploitables. D'autre part, le radar d'Aix-les-Milles, pour des raisons de configuration technique (annexe 8), ne donnent des valeurs correctes qu'à partir de 500 mètres d'altitude.

Deux jours de cette POI 2 ont été sélectionnés : le 22 juin 2001 (jour de mistral) et le 25 juin 2001 (jour de brise). L'analyse de ces deux jours particuliers permet une meilleure visualisation de la dynamique atmosphérique, notamment l'orientation des vents (taille et direction des flèches).

#### 1.3.1/ Étude de la réflectivité

L'étude consiste à comparer les profils des trois sites avec ceux de Marignane. On souhaite savoir également si le maximum de réflectivité enregistré par l'antenne d'un radar

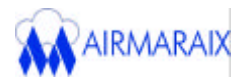

UHF, permet de déterminer correctement la hauteur de CLA. Pour cela, un point noir sur les profils, indique la hauteur réelle de la couche limite déduite des radiosondages.

#### 1.3.1.1/ Analyse des radiosondages

Un radiosondage est une technique qui permet l'observation de la structure verticale de l'atmosphère, à l'aide d'une radiosonde tractée par un ballon gonflé à l'hélium. Cette radiosonde est composée d'un ensemble d'instruments qui mesurent in-situ la température, la pression, l'humidité et le vent. Ces informations recueillies en altitude, sont transmises par radio à une station de réception terrestre (annexe 12).

Lors de la campagne ESCOMPTE, plusieurs radiosondages ont été réalisés par Météo-France, sur le site d'Aix-les-Milles. Les données de température potentielle et de rapport de mélange\*, ont pu être enregistrées sur plusieurs kilomètres d'altitude. Les fichiers de données, remis par le CRA, ont été tracés sous Excel. L'évolution de ces deux paramètres est présentée sur la figure 13.

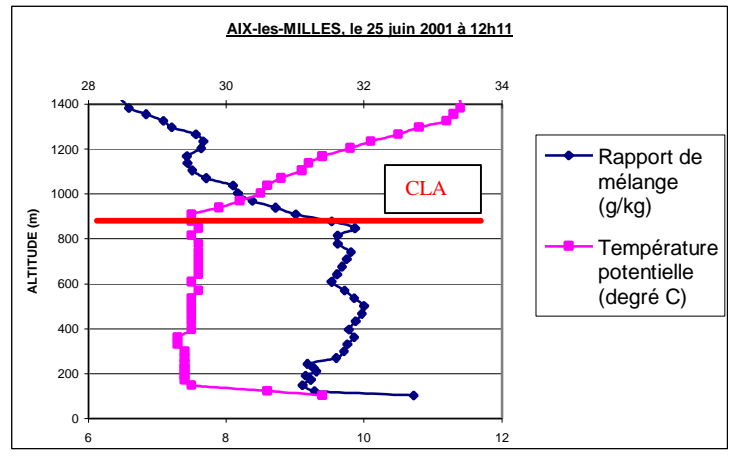

*Figure 13 : Détermination de la hauteur de la CLA.*

La variation brusque, à la fois des valeurs de température potentielle et de rapport de mélange, constitue une technique en dynamique atmosphérique, permettant de déterminer la hauteur de la couche limite.

On a donc une hauteur de CLA d'environ 900 mètres d'altitude, le 25 juin 2001. Cette valeur est reportée par un point noir sur les profils de réflectivité.

Ce type de graphique a été réalisé pour tous les radiosondages effectués pendant la POI 2 (deux à trois radiosondages par jour). Les hauteurs de couche limite réelle sont donc connus. Elles vont être comparées maintenant au profil de réflectivité.

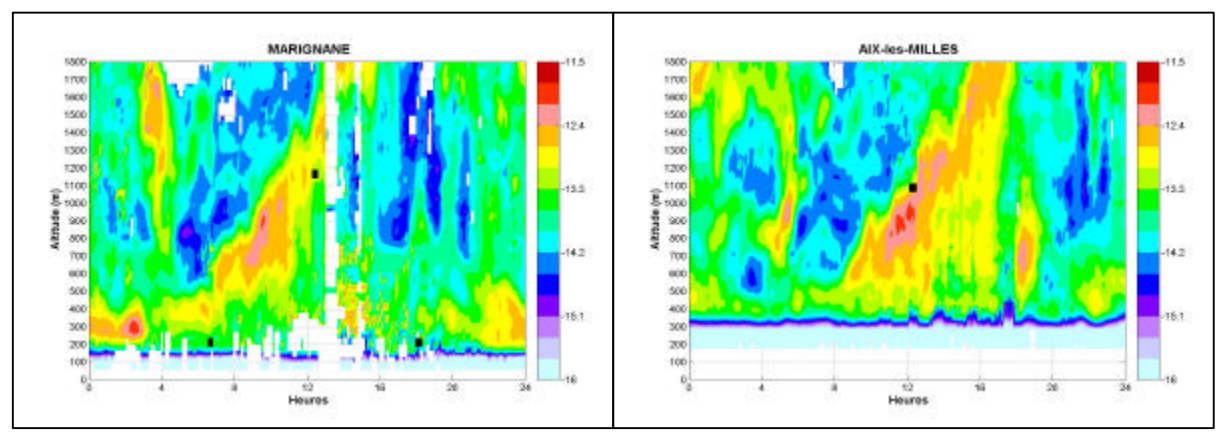

#### 1.3.1.2/ Comparaison avec les profils

*Figure 14 : Réflectivité (décibel) le 22 juin 2001.*

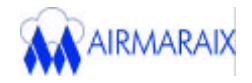

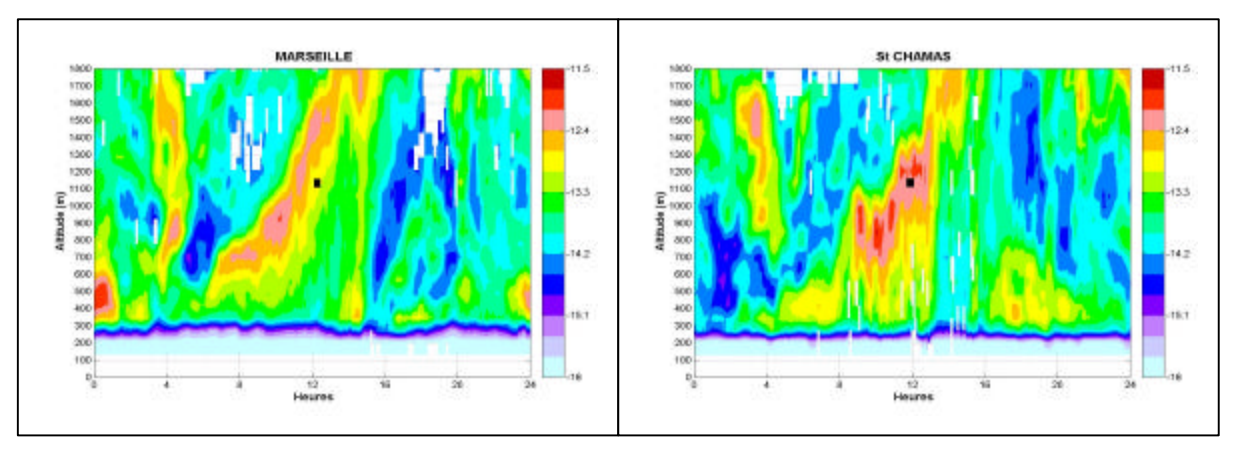

*Figure 14 : Réflectivité (décibel) le 22 juin 2001.*

Pour le 22 juin 2001 (figure 14), la hauteur de la couche limite en milieu de journée (vers 12 heures UTC, période où la CLA est la mieux développée) est généralement très proche des maxima de réflectivité mesurés par les radars UHF. Toutefois, de petits décalages en temps et en altitude à Marignane, à Marseille et à Saint Chamas sont observés, car les radiosondages sont effectués à Aix-les-Milles, distant de quelques kilomètres des trois autres sites.

Dans le cas d'un jour de mistral, les données de réflectivité fournies par le profileur de vent de Marignane comparées aux autres sites, semblent représenter correctement les grandes évolutions de ce paramètre.

On remarquera la présence de bandes blanches sur les profils verticaux des quatre radars, en particulier sur Marseille et Marignane. Elles représentent de légers dysfonctionnements et sont la preuve d'un manque de données.

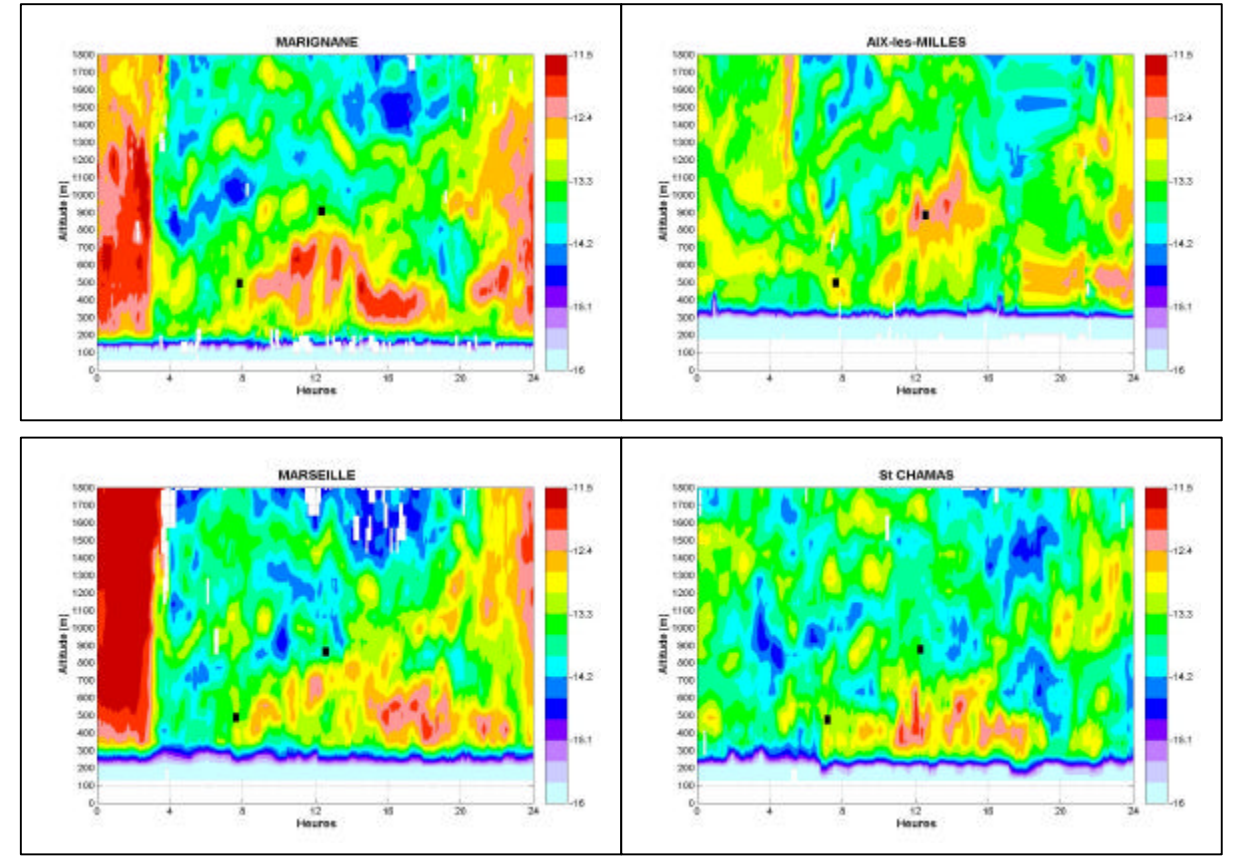

*Figure 15 : Réflectivité (décibel) le 25 juin 2001.*

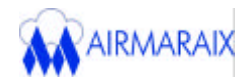

Pour le 25 juin également (figure 15), les maxima de réflectivité décrivent convenablement, par comparaison avec les radiosondages, l'évolution croissante de la CLA pendant la matinée. Ceci est particulièrement vrai sur Marignane et Marseille.

Le radar de Saint Chamas donne une information sur la réflectivité qui ne paraît pas satisfaisante : les maxima sont relativement éloignés des mesures de radiosondages. Globalement, on observe sur ce site très peu de réflectivité. Ce phénomène s'explique par le fait que Saint Chamas, est le site le plus proche de l'Étang de Berre (annexe 6). Il est très influencé par la brise d'étang, en cas d'absence de mistral. Cette brise peut alors être considérée comme un facteur limitant dans l'ascension des cellules convectives, car transportant vers les terres d'air plus humide et plus froid.

Des mesures à quelques mètres du sol à Saint Chamas lors de la POI 2 (figure 16), confirme cet apport :

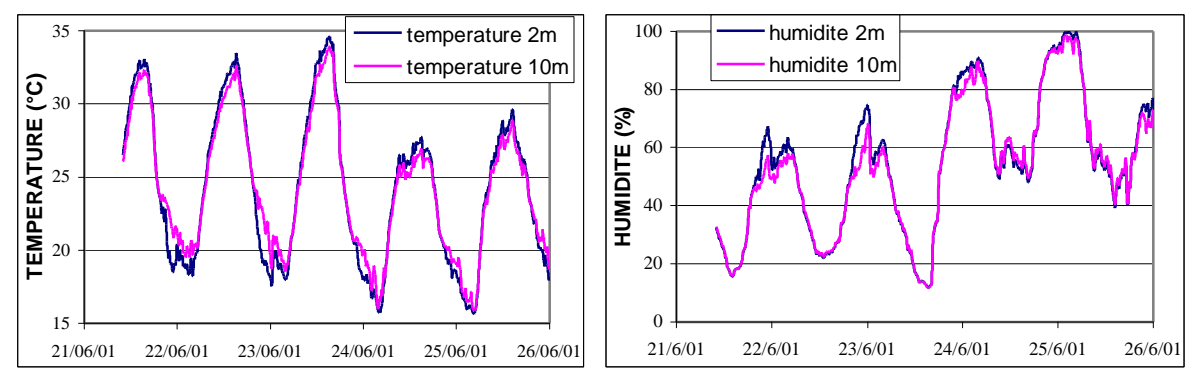

*Figure 16 : Température et humidité à Saint Chamas (POI 2).*

 On observe une température d'environ 27°C le 24 et le 25 juin à 12h00 UTC, alors qu'elle est de 32°C à la même heure pour le 21, 22 et 23 juin : l'air est plus frais de 5°C.

L'humidité est d'environ 60% le 22 et le 23 juin à 00h00 UTC. À la même heure, elle est de 90%, le 24 et le 25 juin : l'air est plus humide de 20%.

L'analyse de la turbulence à Saint Chamas le 25 juin 2001, montrera également l'influence de la brise d'étang (cf. paragraphe 1.3.2).

En outre la comparaison des profils de réflectivité, montre qu'en cette journée de brise, le profileur de Marignane semble représentatif des phénomènes se produisant à Marseille, et dans un degré moindre de ceux enregistrés à Aix-les-Milles. Ceci n'est pas le cas pour Saint Chamas, pour les causes citées précédemment.

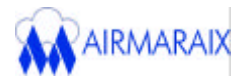

#### 1.3.2/ Étude de la turbulence

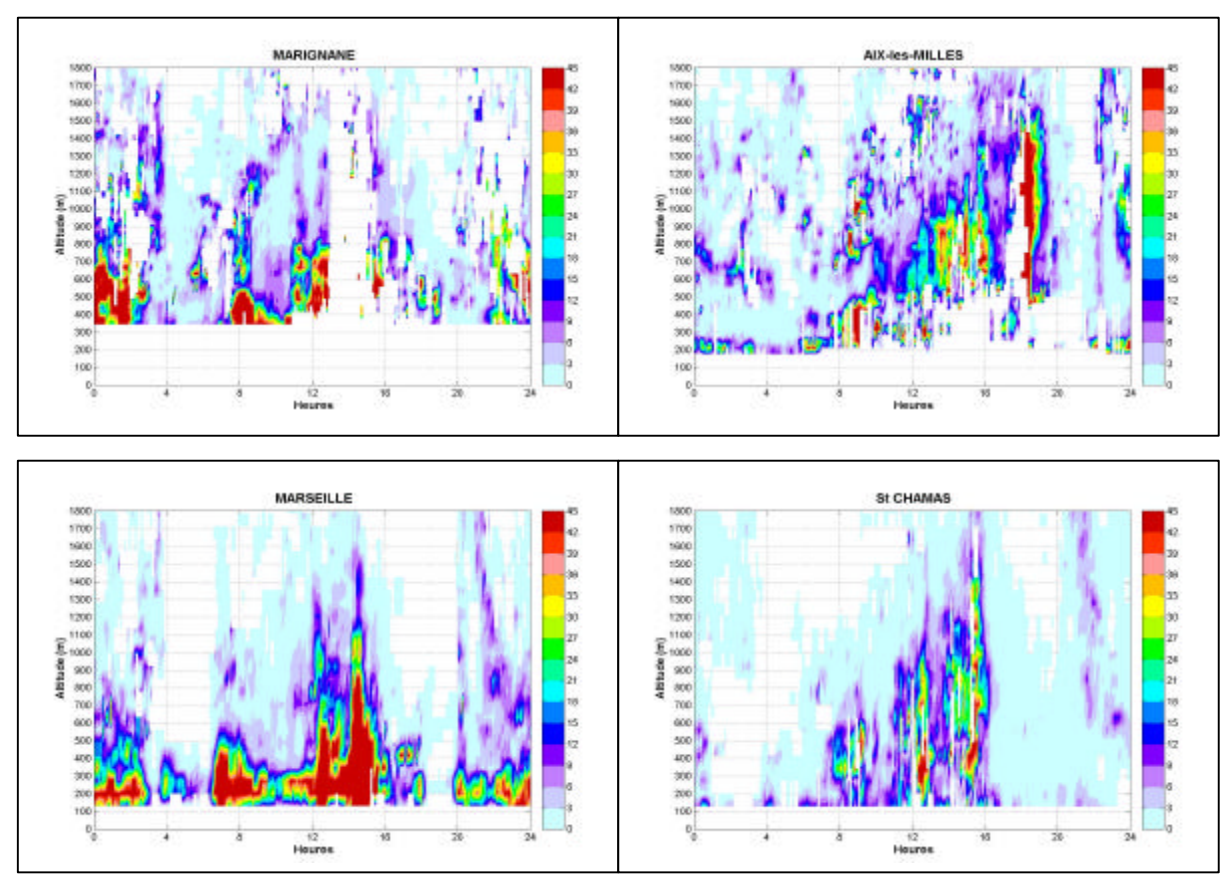

*Figure 17 : Turbulence*  $(10^{4} \text{ m}^{2}/\text{s}^{3})$  le 22 juin 2001.

Les très fortes cellules de turbulence présentes sur Marseille (figure 17), semblent dues au brassage important généré par un mistral particulièrement violent sur la ville ce jour là. L'évolution de la turbulence est similaire à celle de la réflectivité, cela explique le « beau » développement de cette dernière sur Marseille le 22 juin 2001 (figure 14).

Au niveau de Saint Chamas, malgré le mistral, la turbulence est peu présente, même en début d'après-midi.

Malgré les problèmes subit par le radar de Marignane à partir de 12h30 UTC (figure 17), les résultats fournis laisse supposer une bonne représentativité avec Marseille. Le radar d'Aix-les-Milles ne peut être pris en compte, au vue du peu de données présentes dans les basses couches (de 0 à 500 mètres d'altitude).

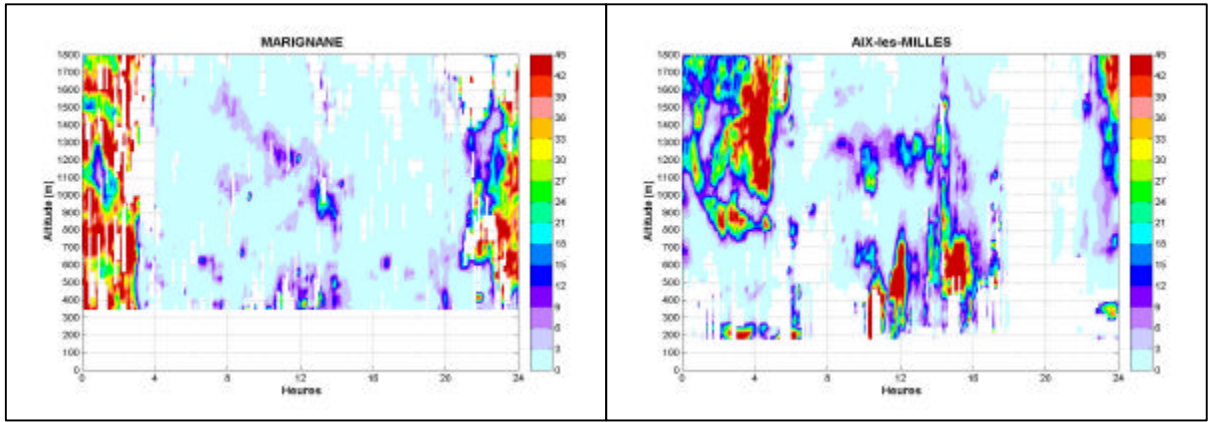

*Figure 18 : Turbulence (10-4 m 2 /s3 ) le 25 juin 2001.*

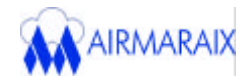

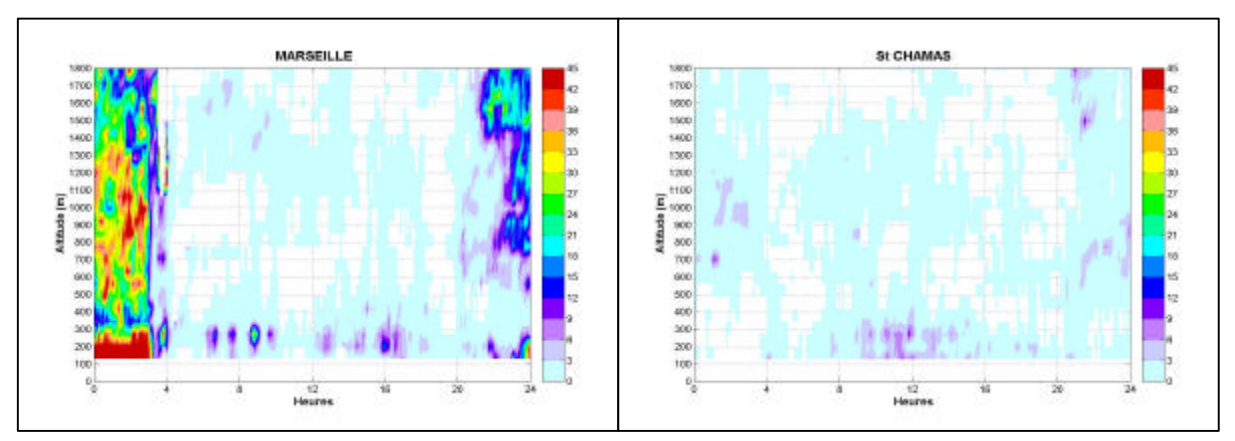

*Figure 18 : Turbulence (10-4 m 2 /s3 ) le 25 juin 2001.*

Pour le 25 juin, aucune turbulence significative n'a été enregistré pendant la journée sur l'ensemble des sites (figure 18). On suppose que les cellules observées à 12h00 UTC et à 16h00 UTC à Aix-les-Milles, ne doivent pas être prise en considération (mesure radar erronée).

Maintenant si nous nous intéressons de plus près à l'évolution de la turbulence à Saint Chamas (planche 1), on s'aperçoit que celle-ci est inexistante en période de brise (24, 25, et 26 juin 2001) et très faible en période de mistral (21, 22, et 23 juin 2001). L'explication la plus plausible à ce jour est liée à la position géographique du radar. Étant fortement influencé par les brises d'étang, ce site présente une faible dynamique atmosphérique, unique sur la région. En effet, Marignane, ville pourtant proche de l'Étang de Berre, ne paraît pas subir les mêmes influences que Saint Chamas. Il est donc difficile pour le radar de Marignane, de pouvoir rendre compte des phénomènes s'y déroulant.

Cependant il est à noter qu'une analyse climatologique sur cinq années des températures de surface de l'étang, montre une différenciation importante entre l'Est et l'Ouest de l'Étang de Berre. Les températures de surface proches de Saint Chamas sont habituellement plus froides que celles mesurées aux abords de Marignane. Cette analyse s'est faite sur des données bimensuelles, il est donc difficile d'extrapoler ce raisonnement sur une journée (journée du 25 juin 2001), mais le rapprochement est intéressant et nécessite une investigation.

#### 1.3.3/ Étude de la vitesse horizontale du vent

Les travaux de recherches menés par le CRA sur les radars UHF, ont permis à partir des informations des spectres Dopplers, de déduire des paramètres comme la turbulence (étudiée précédemment). Mais comme son nom l'indique, le profileur de vent a pour fonction première de mesurer la direction et l'intensité du vent.

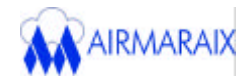

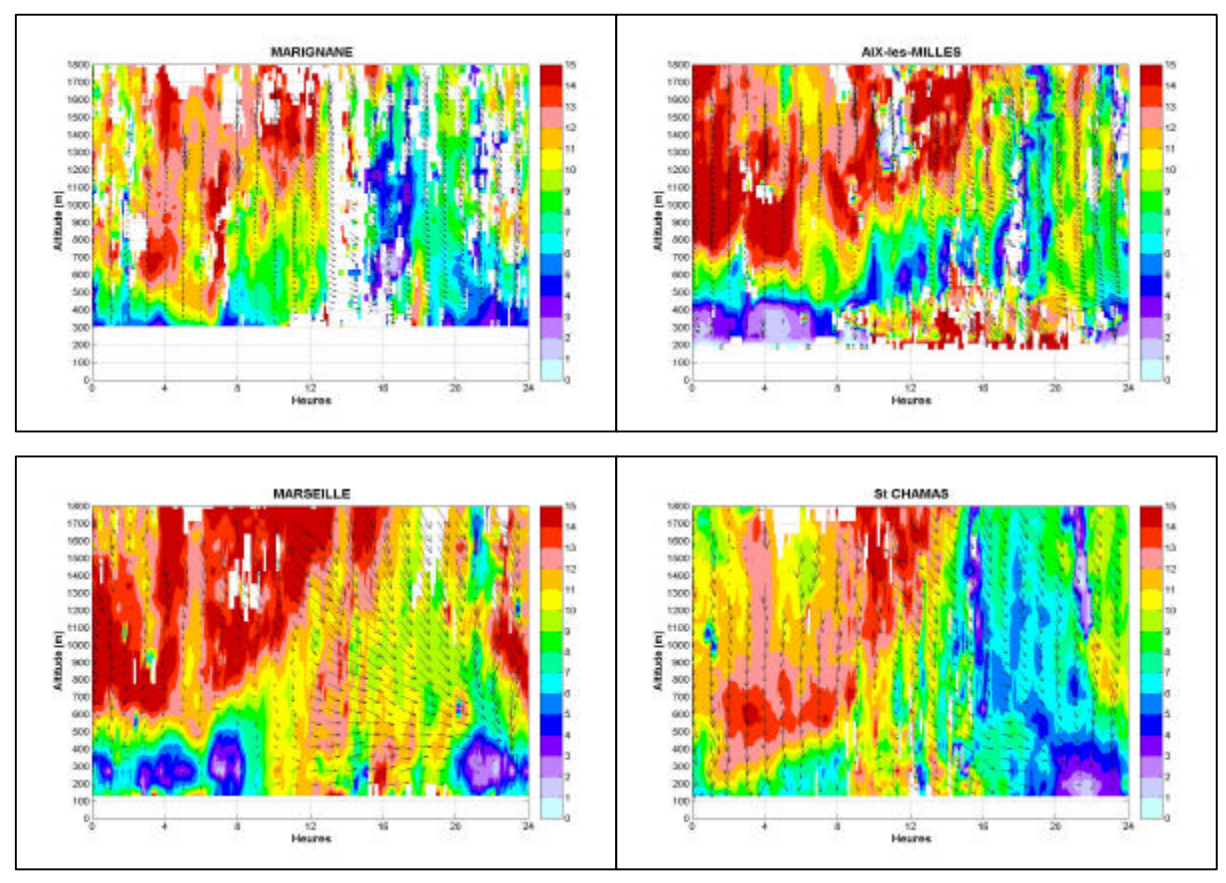

*Figure 19 : Vent horizontal (m/s) le 22 juin 2001.*

Malgré le manque de données entre 12h00 UTC et 16h00 UTC, le radar de Marignane a enregistré des vitesses de vent avant midi et après 20h00 UTC, que l'on retrouve globalement sur les trois autres sites (figure 19). En effet, on a sur l'ensemble de la zone, des vents intenses le matin (couleur rouge) jusqu'à une altitude de 1800 mètres et des vents plus faibles le soir (couleur bleue) à une altitude de 400 mètres. Le comportement global du radar de Marignane semble satisfaisant.

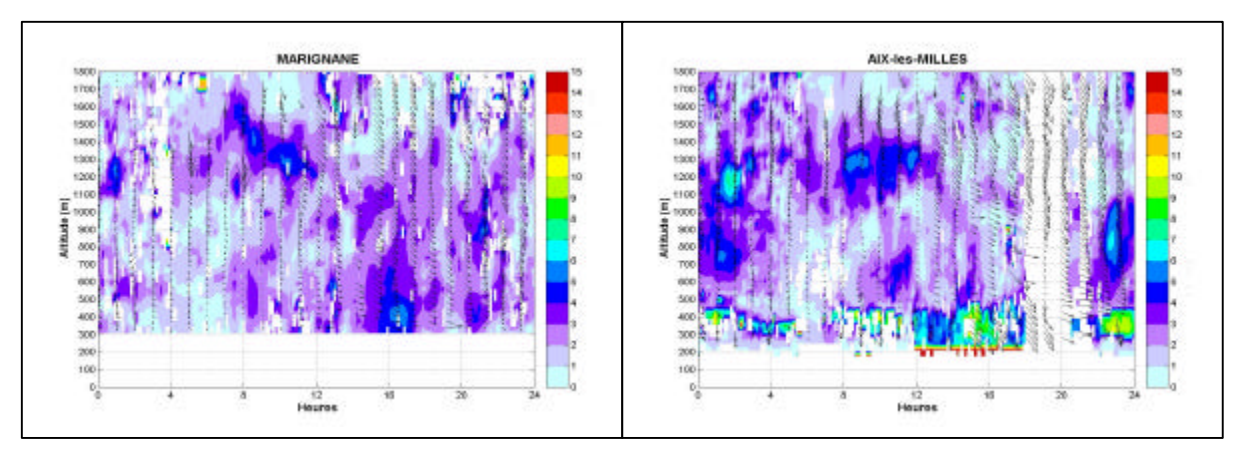

*Figure 20 : Vent horizontal (m/s) le 25 juin 2001.*
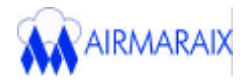

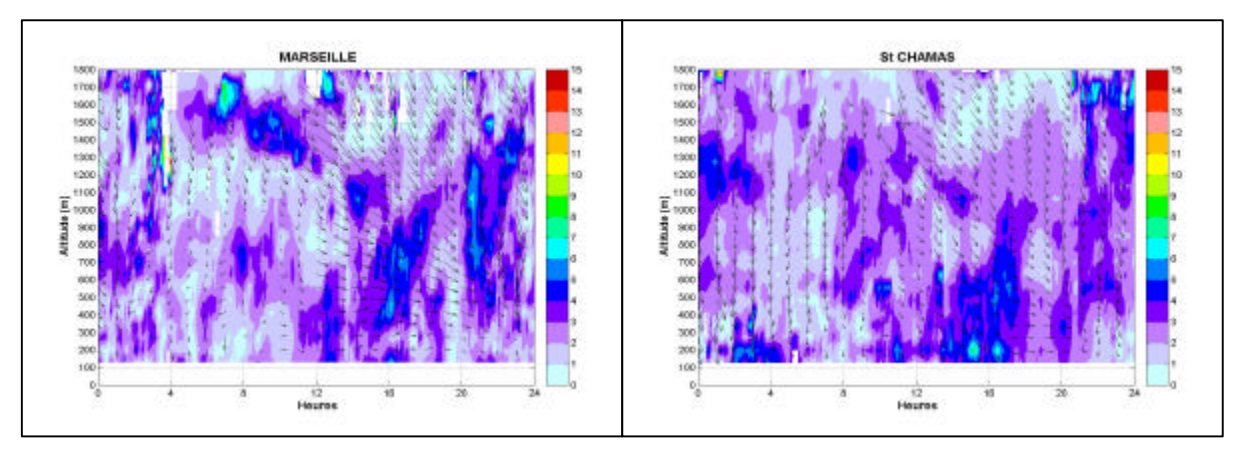

*Figure 20 : Vent horizontal (m/s) le 25 juin 2001.*

Même si le radar de Marignane ne visualise des informations qu'à partir de 300 mètres d'altitude (figure 20), ses mesures de vents dans les basses couches atmosphériques apparaissent comparables à celles de Marseille et de Saint Chamas. Des problèmes techniques au niveau d'Aix-les-Milles empêchent d'établir une bonne comparaison.

Quand on trace des profils sur la journée du 25 juin (figure 20), l'alternance des brises entre le jour (brise de mer : flèches dirigées vers le haut) et la nuit (brise de terre : flèches dirigées vers le bas) est bien marquée, en particulier sur les profils de Marseille et Saint Chamas où une information est présente en dessous de 200 mètres d'altitude.

*Remarque* : nous aurions pu décrire également la composante verticale du vent. Les profils obtenus pour ce paramètre durant la POI 2 sont insérés en planche 1. Mais un manque de données (sur Marignane et Aix-les-Milles) couplé à une vitesse globalement nulle (Saint Chamas et Aix-les-Milles) n'apporte aucun renseignement significatif. Seules des vitesses positives sont enregistrées pour Marseille, mais elles ont lieu principalement la nuit.

## 1.4/ Conclusions

Il semblerait que la réflectivité mesurée par les radars UHF de Marseille, de Marignane et d'Aix-les-Milles, permette de déterminer dans des configurations de vent très différentes, l'évolution diurne de la hauteur de la couche limite (Zi).

Le profileur de Marignane apparaît bien corrélé avec celui de Marseille, et dans un degré moindre avec celui d'Aix-les-Milles. Le radar positionné sur ce dernier site, présente des dysfonctionnements empêchant une exploitation des données de 0 à 500 mètres d'altitude.

Le radar de Saint Chamas a bien fonctionné. Cependant les informations qu'il enregistre paraissent plus faibles par rapport à celles du profileur de Marignane (notamment en terme de réflectivité et de turbulence). Une brise généralement plus marquée au Nord-Ouest de l'Étang de Berre, peut expliquer cette constatation.

L'analyse des quatre autres jours constituant la POI 2 (21, 23, 24 et 26 juin 2001) permet également d'aboutir aux mêmes résultats (planches 2, 3, 4 et 5). Le choix d'étudier préférentiellement le 22 et le 25 juin est justifié par la présence de conditions météorologiques bien distinctes (22 juin : fort mistral, 25 juin : brise établie).

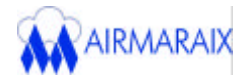

## **2/ Analyse statistique des données radars**

## 2.1/ Objectif

Nous présentons dans cette deuxième partie, une analyse statistique des données des quatre radars (Marignane, Marseille, Saint Chamas et Aix-les-Milles), afin de valider les mesures de vent (force et direction) du profileur de Marignane.

## 2.2/ Matériel et méthode

Pour cette étude, seule la POI 2 a été analysée pour les mêmes raisons exposées précédemment (informations radars disponibles sur l'ensemble des sites pour tous les jours de cette POI).

Les capacités statistiques de la version 5.3 de Matlab ont été utilisées, afin de tracer des corrélations entre les différents radars et cela à divers niveaux d'altitude.

Un travail conjoint avec Marie LOTHON, notamment lors de mon passage au CRA, m'a été d'une aide précieuse. L'écriture d'un nouveau programme a pu être effectuée (annexe 13). Celui-ci est relativement élaboré, car il permet un certain nombre de choix possible pour l'utilisateur :

- choix des radars à corréler (Marignane, Marseille, Saint Chamas, Aix-les-Milles),
- choix des paramètres (force du vent, direction du vent, turbulence… ),
- choix de la période (date de début et de fin, heure de début et de fin… ),
- choix des niveaux d'altitude à laquelle on souhaite la corrélation (400 mètres, 800 mètres… ).

C'est donc un programme non spécifique à cette seule étude, et qui pourra par la suite être aisément repris pour d'autres applications, que se soit au sein du CRA ou au sein d'Airmaraix.

Ce programme permet d'obtenir un nuage de points, dont on connaît le nombre exact (N), avec la droite de régression qui lui est associée. L'équation de celle-ci et le coefficient de corrélation déduit (R) sont également affichés.

En outre, un histogramme des différences de données entre les deux radars considérés est tracé, permettant une analyse rapide sans avoir à connaître la valeur de R. Effectivement, si les radars enregistrent la même information au même niveau d'altitude, la différence est nulle, ce qui engendre la formation d'un pic centré sur zéro en abscisse.

Enfin le tracé des profils du coefficient de corrélation, du biais (moyenne des différences entre les deux radars) et de l'écart-type sont également possibles.

## 2.3/ Résultats et discussions

Le radar de Marignane a été pris comme référence pour réaliser les corrélations statistiques présentées sur les figures 21 à 26.

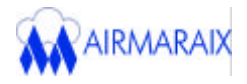

## 2.3.1/ Étude de la force du vent

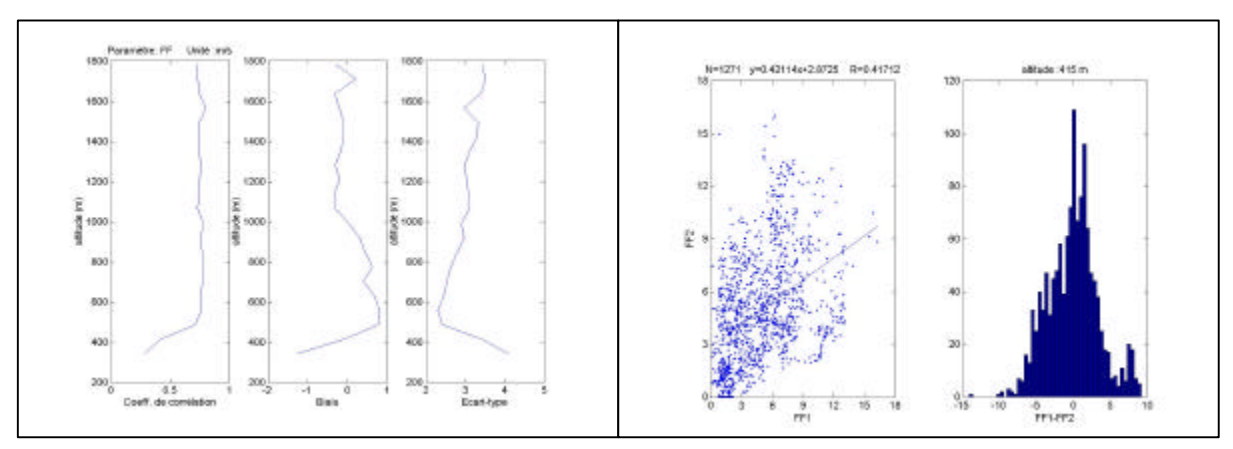

*Figure 21 : Comparaison entre le radar de Marignane (FF1) et celui d'Aix-les-Milles (FF2).*

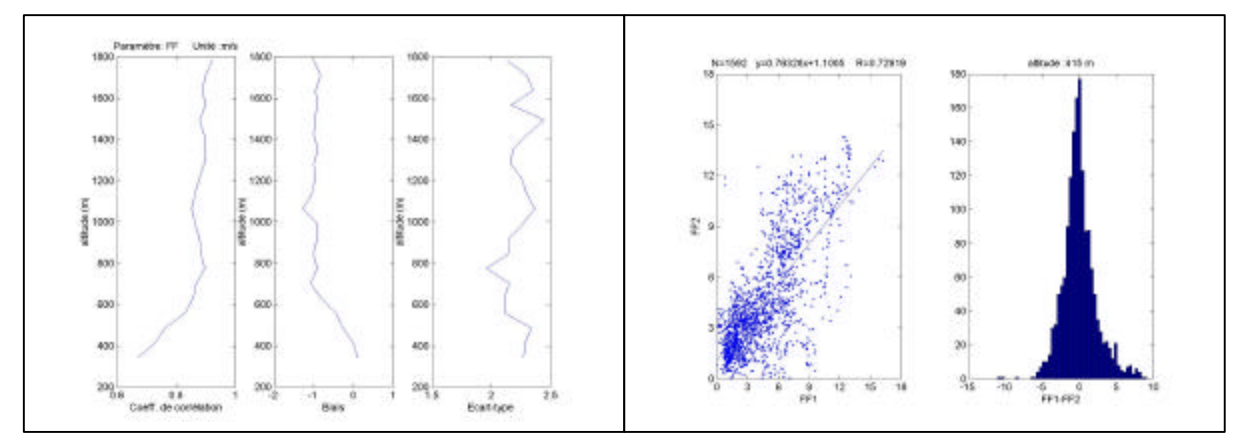

*Figure 22 : Comparaison entre le radar de Marignane (FF1) et celui de Marseille (FF2).*

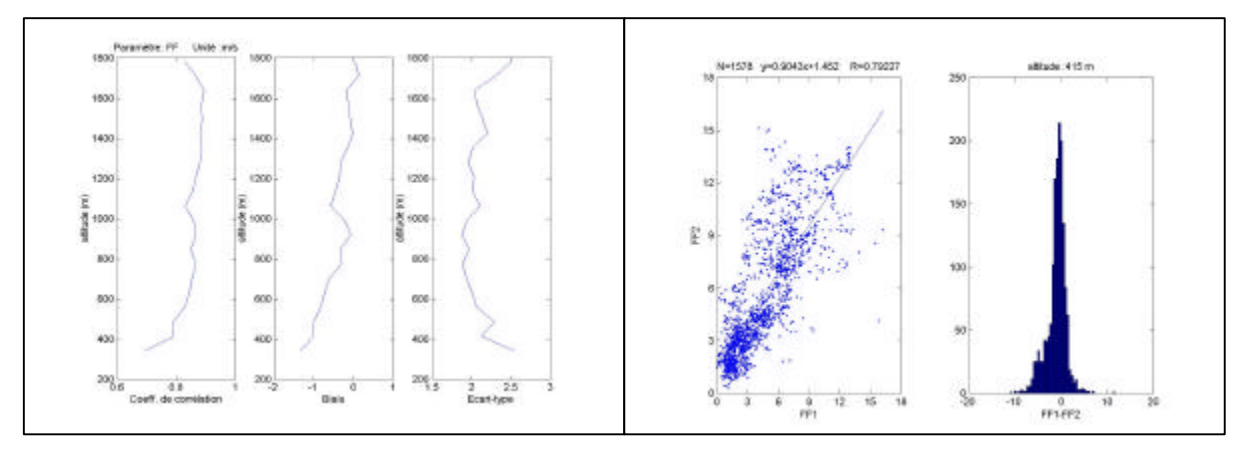

*Figure 23 :Comparaison entre le radar de Marignane (FF1) et celui de Saint Chamas (FF2).*

On constate qu'à partir d'une altitude de 400 mètres la corrélation entre Marignane et les sites de Marseille et de Saint Chamas est très satisfaisante. On a respectivement un coefficient de corrélation de 0.73 (figure 22) et de 0.79 (figure 23).

Pour Aix-les-Milles, la corrélation à ce même niveau d'altitude est moins bonne  $(R = 0.42)$ . Toutefois d'après le profil du coefficient de corrélation (figure 21), celle-ci commence à être correcte vers 500 mètres environ. Ceci s'explique par les dysfonctionnements

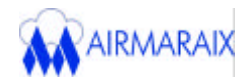

de ce radar, visualisés lors de l'analyse des profils de réflectivité, de turbulence et de vent. Ils n'ont permis d'obtenir une information exploitable qu'à partir de ce niveau de 500 mètres.

D'après les trois profils des coefficients de corrélation, on note une augmentation de ce paramètre avec l'altitude jusqu'à un niveau plafond de 600-700 mètres. Au delà, il reste constant ou diminue légèrement à cause de la prédominance, à une altitude élevée, des phénomènes de grande échelle. Cela a pu être confirmé, lors d'une corrélation des informations radars pour des niveaux de 700 et de 1200 mètres. Les graphiques obtenus sont insérés en planche 6.

2.3.2/ Étude de la direction du vent

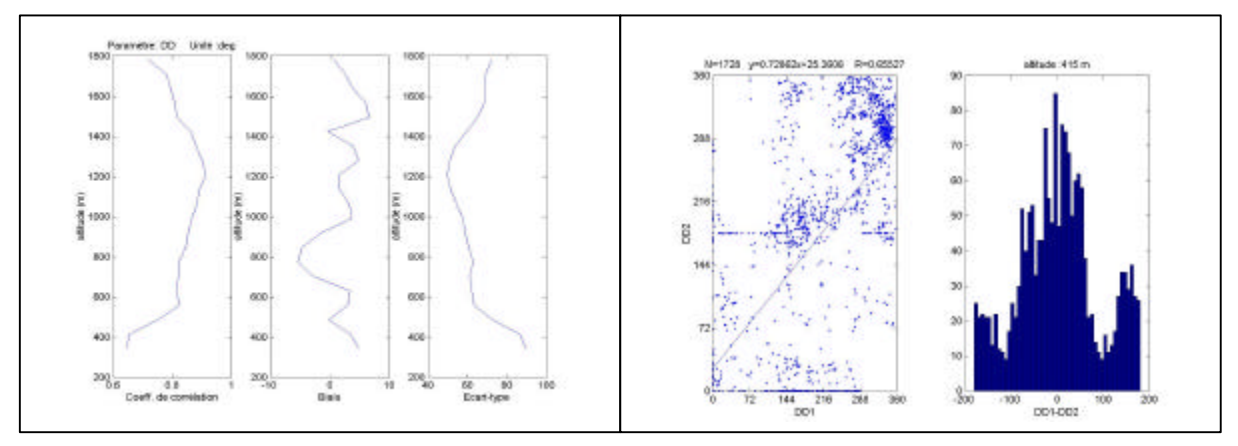

*Figure 24 : Comparaison entre le radar de Marignane (DD1) et celui d'Aix-les-Milles (DD2).*

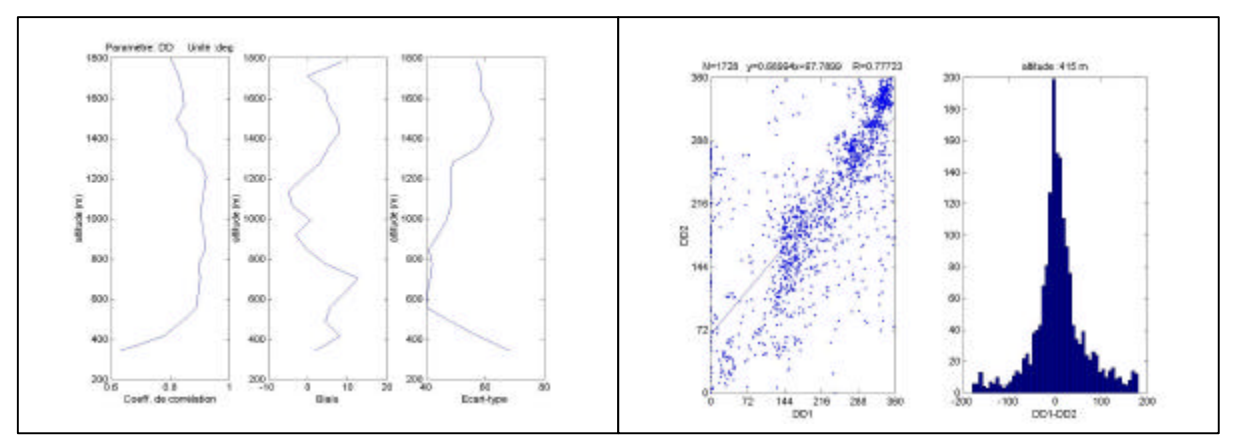

*Figure 25 : Comparaison entre le radar de Marignane (DD1) et celui de Marseille (DD2).*

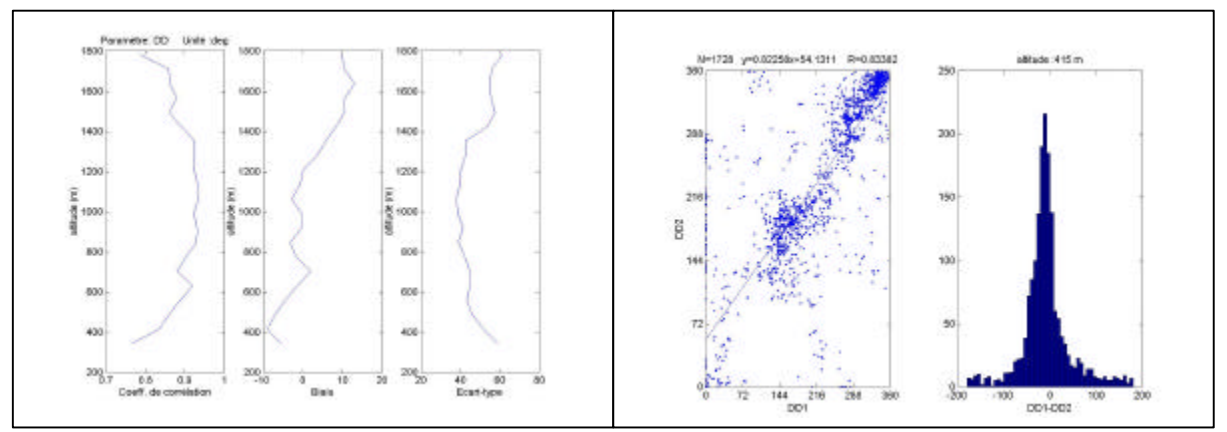

*Figure 26 : Comparaison entre le radar de Marignane (DD1) et celui de Saint Chamas (DD2).*

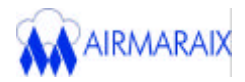

Les corrélations sont convenables dès 400 mètres d'altitude. On observe un coefficient de corrélation de 0.66 à Aix-les-Milles (figure 24), de 0.78 à Marseille (figure 25) et de 0.83 à Saint Chamas (figure 26). Comme précédemment et pour les mêmes raisons, les corrélations croissent jusqu'à 600-700 mètres, puis restent constantes avec un maximum vers 1200 mètres (planche 7), avant d'amorcer une légère diminution.

## 2.4/ Conclusions

À partir de 400 mètres d'altitude, la force et l'intensité du vent issues du radar UHF de Marignane semblent corréler avec l'ensemble de la région Marseille-Étang de Berre.

L'altitude de 400 mètres est un bon compromis entre la hauteur à partir de laquelle on détient une information pour Marignane (300 mètres) et le niveau où les données sont exploitables pour Aix-les-Milles (500 mètres).

Globalement, les meilleures corrélations se situent entre 700 et 1200 mètres d'altitude pour la force et la direction du vent.

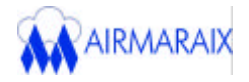

# *CONCLUSION*

Le cadre général de ce stage concerne l'étude des paramètres de réflectivité, de turbulence et de vitesse de vent, mesurés par les quatre radars UHF, utilisés lors de la campagne de mesure ESCOMPTE. L'idée principale est d'étudier la dynamique de la Couche Limite Atmosphérique.

Principaux résultats de l'analyse de la POI 2 :

- Les altitudes des maxima de réflectivité visualisés sur les profils de Marseille, de Marignane et d'Aix-les-Milles, coïncident avec la hauteur réelle de la couche limite déduite des radiosondages. La réflectivité semble être un paramètre exploitable pour la détermination de la CLA sur la région Marseille-Berre.

- Les profils verticaux de turbulence et de vitesse de vent horizontal obtenus sur les quatre sites (Marseille, Marignane, Aix-les-Milles et Saint Chamas) sont comparés. Une bonne corrélation entre le radar de Marignane et celui de Marseille est observée.

- Les comparaisons avec le profileur de vent d'Aix-les-Milles sont délicates. De nombreux dysfonctionnements techniques ont rendu inexploitables les données dans les basses couches (de 0 à 500 mètres).

- Le radar de Saint Chamas enregistre des cellules convectives moins intenses que celles présentes au niveau de Marignane. Une première explication a permis de considérer l'importance des masses d'air véhiculées par la brise d'étang. Un air plus froid et plus humide affecterait le site de Saint Chamas.

- Les mesures du vent (force et direction) enregistrées durant ESCOMPTE par le radar de Marignane, sont validées dès 400 mètres sur l'ensemble de la région Marseille-Étang de Berre. L'analyse statistique établit une corrélation croissante jusqu'à une altitude de 600-700 mètres pour la force du vent, et 1200 mètres pour la direction.

Globalement, les caractéristiques dynamiques de la CLA mesurées pendant la POI 2 par le radar UHF de Marignane, semblent représentatives du triangle Aix-Saint Chamas-Marseille.

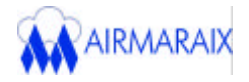

# *PERPECTIVES*

Outre la POI 2, l'analyse des trois autres POI (POI 1, 3 et 4) constitue une des premières perspectives à ce travail préliminaire.

Sous réserve du bon fonctionnement du profileur de Marignane, une étude des données radar, hors campagne ESCOMPTE, pourrait également être envisagée.

Dans la continuité de ce stage (juillet 2002), une comparaison sera effectuée entre les mesures au sol des réseaux d'Airmaraix et d'Airfobep et les profils verticaux issus du radar UHF de Marignane. Différents niveaux d'altitude seront considérés (0-400 mètres : cycle de brise, 500-1000 mètres : cycle diurne de la CLA, 1500-2000 mètres : échelle synoptique). L'influence sur les mesures de pollution de ces trois échelles caractéristiques pourra être mise en évidence.

L'aéroport de Nice Côte d'Azur possède également un radar UHF. Cet instrument de télédétection fonctionne depuis plusieurs années sur ce site. Un travail complémentaire à celui exposé dans ce rapport pourrait être réalisé.

Au niveau régional, le radar de Marignane présente de nombreuses utilisations potentielles :

Pour limiter la pollution atmosphérique sur le pourtour de l'Étang de Berre, Airfobep et la DRIRE ont mis en place un dispositif de réduction des émissions industrielles soufrées, appelé STERNES (Système Temporaire d'Encadrement Réglementaire et Normatif des Émissions Soufrés). Il consiste en une veille permanente des niveaux de pollution de l'air et des conditions météorologiques. Le système impose une réduction des quotas d'émissions industrielles de dioxydes de soufre dès que certaines conditions sont remplies.

Le dispositif de STERNE général, est en partie basé sur la prise en compte de profils verticaux de température, d'humidité et de vent. Ces profils sont issus de radiosondages effectués par Météo-France au niveau de Nîmes, ville située à plusieurs kilomètres de l'Étang de Berre. Air-Alpes-Méditérannée pourrait étudier l'utilisation des profils de vent fournis par le radar UHF de Marignane, afin d'optimiser ce type de procédures. Cela suppose toutefois que cet outil donne un point de mesure à partir d'une altitude de 80 mètres.

Le modèle de prévisions statistiques utilisé par Air-Alpes-Méditérannée (modèle CART) intègre des paramètres météorologiques tels que le gradient de température,

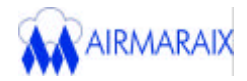

l'humidité, les températures au sol, les directions et vitesses de vent ainsi que la nébulosité. La hauteur de couche limite (Zi) et la turbulence, mesurées par radar UHF, pourraient compléter ce jeu de paramètre afin d'améliorer les prévisions.

La plate-forme régionale « Émissions-Modélisation », souhaiterait que le radar de Marignane fonctionne de façon pérenne. À terme, l'objectif serait de transférer en temps réel les données de ce radar sur des consoles situées dans les locaux d'Airfobep et d'Airmaraix. Ceci permettrait un suivi opérationnel et une meilleure compréhension du développement de la CLA autour de l'Étang de Berre.

Ces informations uniques dans la verticale pourraient également servir à la validation des modèles de transport et de diffusion des polluants actifs et passifs (modèles RAMS, ADMS3 et futurs modèles photochimiques). Les variables dynamiques provenant de ces modèles 3D, pourraient être comparées aux mesures de vent issues du radar.

## **BIBLIOGRAPHIE**

## **Ouvrages :**

- **BENECH Bruno** ; Structure verticale dynamique et thermique de l'atmosphère - Étude par radiosondage et Sodar ; Centre de Recherche Atmosphériques, Laboratoire d'Aérologie UMR/UPS 5560, Observatoire Midi-Pyrénées, 8 route de Lannemezan, 65300 Campistrous ; 6 pages, note technique, **2001**.

- **CAMPISTRON Bernard** ; Mesures météorologiques par TÉLÉDÉTECTION ; Centre de Recherche Atmosphériques, Laboratoire d'Aérologie UMR/UPS 5560, Observatoire Midi-Pyrénées, 8 route de Lannemezan, 65300 Campistrous ; 70 pages, **cours 2001**

- **CAMPISTRON Bernard et BENECH Bruno** ; Le sondage de l'atmosphère par radars doppler profileurs de vent (note interne) ; Centre de Recherche Atmosphériques, Laboratoire d'Aérologie UMR/UPS 5560, Observatoire Midi-Pyrénées, 8 route de Lannemezan, 65300 Campistrous; 23 pages**, novembre 2001**.

- **CREMONA C**. ; Une introduction à MATLAB© ; Laboratoire Central des Ponts et Chaussées, Division Fonctionnement et Durabilité des Ouvrages d'Art, 58 boulevard Lefèvre, 75732 Paris cedex 15 ; 113 pages, **2002**.

- **DE MOOR G**. ; Les théories de la turbulence dans la couche limite atmosphérique ; Edition Météo France ; 312 pages, **1996**.

- **Émissions et Modélisation en Provence-Alpes-Côte d'Azur** ; Agence Mars ; AIRMARAIX, 67-69 avenue du Prado, 13286 Marseille cedex 6 ; 4 pages, **2001**.

- **GIRARD-ARDHUIN Fanny** ; Utilisation d'un radar UHF RASS pour l'étude de la couche limite atmosphérique en vue d'une application à la pollution atmosphérique ; Service Cental Repro Université Paul Sabatier ; Centre de Recherche Atmosphériques, Laboratoire d'Aérologie UMR/UPS 5560, Observatoire Midi-Pyrénées, 8 route de Lannemezan, 65300 Campistrous ; 215 pages, **septembre 2001**.

- Qualité de l'air de l'Est des Bouches-du-Rhône, du Var et du Vaucluse - **Bilan d'activités 2000** ; Agence Mars ; AIRMARAIX, 67-69 avenue du Prado, 13286 Marseille cedex 6 ; 106 pages, **mai 2001**.

- Qualité de l'air de l'Est des Bouches-du-Rhône, du Var et du Vaucluse - **Bilan d'activités 2001** ; Agence Mars ; AIRMARAIX, 67-69 avenue du Prado, 13286 Marseille cedex 6 ; 113 pages**, mai 2002**.

**- STULL R.B**. ; An introduction to boundary layer meteorology ; Kluwer Academic publishers ; 666 pages, **1988**.

## **Sites INTERNET :**

AIRMARAIX :

- http://www.airmaraix.com

AIRFOBEP :

- http://www.airfobep.org

EFFET DOPPLER :

- http://membres.lycos.fr/linkfanel/effetdoppler

ESCOMPTE :

- http://www.cnrs.fr/cw/fr/pres/dynesco/escompte.php
- http://medias.obs-mip.fr:8000/escompte/maquette/pagef.php3

## MATLAB :

- http://www.cyber-neurones.org/farias/body\_matlab.shtml
- http://www.maths.univ-rennes1.fr/~balac/matlab
- http://www.mathworks.fr/index.shtml
- http://www-sig.enst.fr/~prado/enseignement/polys/matlab.html
- http://webast.ast.obs-mip.fr/people/carfan/matlab.html

## DIVERS :

- http://perso.ksurf.net/pollution2002/d.htm
- http://pages.infinit.net/vasgrav/meteo/ref/lexique.htm

## **LISTE DES FIGURES ET DES TABLEAUX**

## **Figures :**

Figure 1 : Cycle diurne de la couche limite atmosphérique (Stull, 1988).

Figure 2 : Représentation schématique de la CLC mélangée (De Moor, 1996).

Figure 3 : Description schématique de la technique radar.

Figure 4 : Représentation des caractéristiques de l'antenne.

Figure 5 : Les quatre sources d'échos radar.

Figure 6 : Les différents types de signaux radars.

Figure 7 : Déduction de la vitesse radiale  $(V_r)$ .

Figure 8 : Les cinq faisceaux radars.

Figure 9 : Sélection du pic atmosphérique.

Figure 10 : Vue du profileur de vent UHF Degrewind PCL1300 entouré de son grillage.

Figure 11 : Évolution diurne de la Couche Limite Atmosphérique (CLA) dans des conditions de beau temps.

Figure 12 : Vent horizontal (m/s) pour la POI 2.

Figure 13 : Détermination de la hauteur de la CLA.

Figure 14 : Réflectivité (décibel) le 22 juin 2001.

Figure 15 : Réflectivité (décibel) le 25 juin 2001.

Figure 16 : Température et humidité à Saint Chamas (POI 2).

Figure 17: Turbulence  $(10^{4} \text{ m}^{2}/\text{s}^{3})$  le 22 juin 2001.

Figure 18 : Turbulence  $(10^{4} \text{ m}^{2}/\text{s}^{3})$  le 25 juin 2001.

Figure 19 : Vent horizontal (m/s) le 22 juin 2001.

Figure 20 : Vent horizontal (m/s) le 25 juin 2001.

Figure 21 : Comparaison entre le radar de Marignane (FF1) et celui d'Aix-les-Milles (FF2).

Figure 22 : Comparaison entre le radar de Marignane (FF1) et celui de Marseille (FF2).

Figure 23 : Comparaison entre le radar de Marignane (FF1) et celui de Saint Chamas (FF2).

Figure 24 : Comparaison entre le radar de Marignane (DD1) et celui d'Aix-les-Milles (DD2).

*Figure 25* : Comparaison entre le radar de Marignane (DD1) et celui de Marseille (DD2).

Figure 26 : Comparaison entre le radar de Marignane (DD1) et celui de Saint Chamas (DD2).

## **Tableaux :**

Tableau 1 : Taux de fonctionnement des radars UHF (durant ESCOMPTE).

## **LEXIQUE**

Algorithme : suite séquentielle de règles que l'on applique à un nombre fini de données, permettant de résoudre des classes de problèmes semblables.

Cisaillement de vent : variation de l'intensité ou de la direction du vent dans une des trois directions de l'espace.

Grande échelle (ou échelle synoptique) : échelle spatiale pour laquelle les mouvements verticaux sont négligeables par rapport aux mouvements horizontaux, concernant des phénomènes de taille caractéristique supérieure à 500 kilomètres environ (mouvements anticycloniques et dépressionnaires).

Flottabilité : force résultant d'une différence de densité dans un fluide (air, eau… ) soumis à l'attraction gravitationnelle. Elle est dirigée vers le haut (flottabilité positive) lorsque la densité de la zone considérée est inférieure à celle de son environnement, vers le bas dans le cas contraire (flottabilité négative).

Inversion : anomalie par rapport à la variation verticale moyenne d'une variable météorologique dans la région considérée. Il s'agit le plus souvent d'une inversion de température lorsque dans la troposphère, elle augmente avec l'altitude au lieu de diminuer.

Longueur d'onde : distance entre deux maxima ou deux minima d'un phénomène ondulatoire.

Mésosphère : région de l'atmosphère située au-dessus de la stratosphère, dans laquelle la température décroît avec l'altitude, pour atteindre –80 degrés à son sommet (situé à environ 80 kilomètres d'altitude).

Pollution photochimique : désigne un mélange complexe de polluants formés chimiquement dans l'air, sous l'effet du rayonnement solaire, à partir de composés précurseurs émis par des sources naturelles et les activités humaines (oxydes d'azote (*NOX*), composés organiques volatils (*COV*), monoxyde de carbone (*CO*)… ). Le principal polluant issu de ce type de pollution est l'ozone  $(O_3)$ .

Rapport de mélange (ou teneur en vapeur d'eau) : quantité de vapeur d'eau contenue par un kilogramme d'air sec.

Réflectivité : quantité d'ondes incidentes réfléchit vers l'antenne radar, par une surface marquant une limite entre deux milieux atmosphériques différents (variation brusque de température, d'humidité… ).

Température potentielle : température prise par une particule d'air sec, si à partir de ses conditions de température et de pression, elle est amenée sans échange de chaleur avec l'extérieur, au niveau de pression 1000 hectoPascal.

Tropopause : limite entre la troposphère et la stratosphère, située vers 6 à 8 kilomètres aux pôles, 16 à 18 kilomètres à l'équateur, et caractérisée par un changement net de la variation verticale de la température.

Troposphère : région de l'atmosphère, située entre la surface et la tropopause, dans laquelle la température décroît avec l'altitude (environ 6 degrés tous les 1000 mètres pour atteindre 56 degrés au niveau de la tropopause).

Turbulence : État d'un fluide dans lequel les vitesses varient fortement en fonction de l'espace et du temps, de sorte que seules leurs propriétés moyennes peuvent être analysées.

Stratosphère : région de l'atmosphère située entre la troposphère et la mésosphère, de 40 kilomètres d'épaisseur, dans laquelle les mouvements d'air sont moindres. La couche d'ozone, qui y est présente, absorbe la majorité des rayons ultraviolets issus du soleil. Cette absorption provoque un dégagement de chaleur, ce qui explique l'augmentation de température quand on s'élève dans la stratosphère.

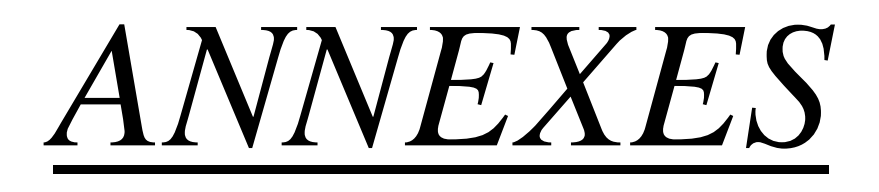

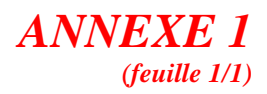

# **L'ENSEMBLE DU RÉSEAU NATIONAL ATMO**

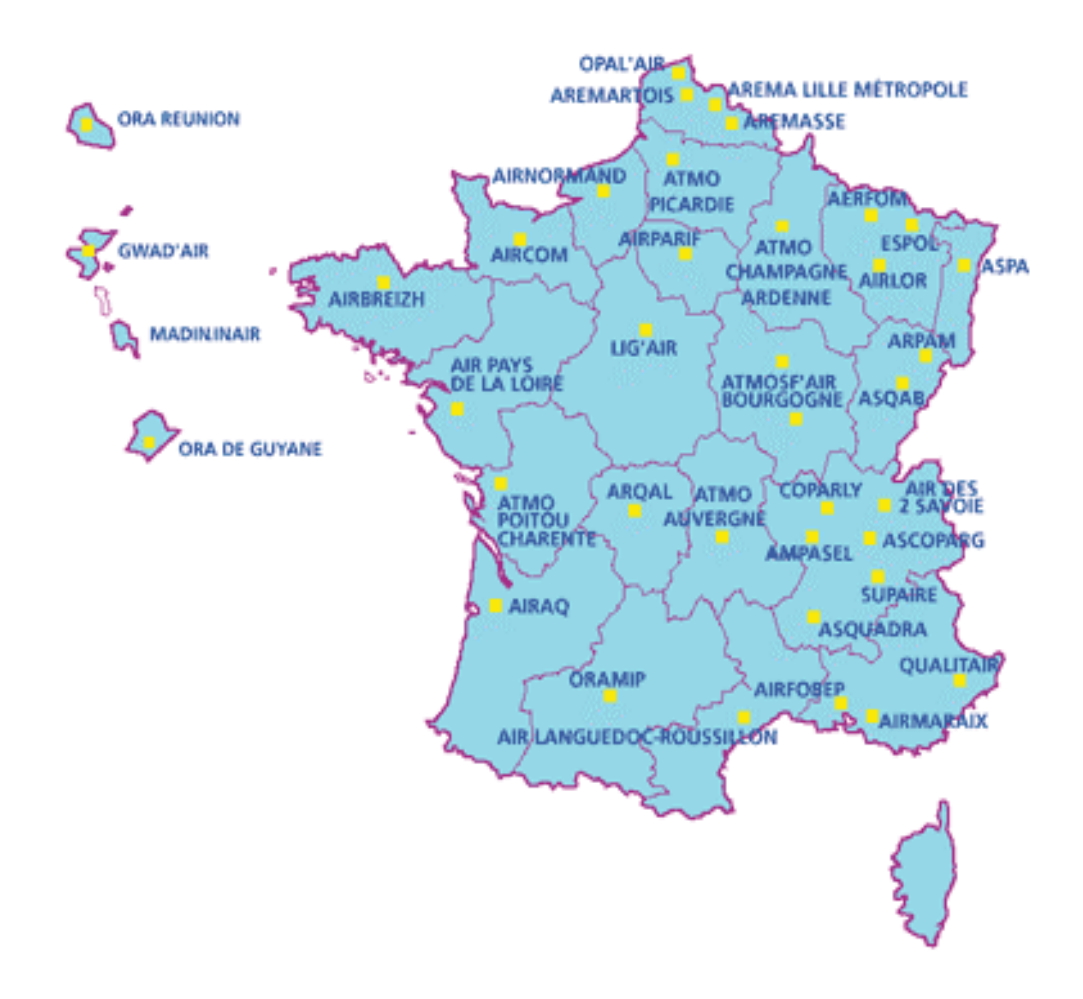

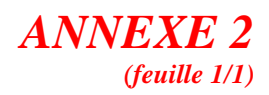

## **PERSONNEL**

## DIRECTION:

- *Carole GÉNEVÉ* (Adjoint : *Dominique ROBIN*) : Direction association, Stratégie, Administration, Gestion, Management, Communication.

## ÉTUDES ET DÉVELOPPEMENT :

- *Dominique ROBIN* : Coordination études et projets, Plate-forme régionale Émissions-Modélisation, Nouveaux polluants et pesticides.
- *Sylvain FAYET* : Émissions-cadastre (SIG-Cartographie).
- *Laetitia MARY* : Prévisions (O<sub>3</sub>, ATMO...), Géostatistiques, Validations études.
- *Alexandre ARMENGAUD* : Modélisation, Prévision/approche déterministe.
- *Patricia GUIEU-RENZI* : Gestion du réseau, Procédures réglementaires d'information, Exposition des populations, Documents planificateurs.
- *Yann CHANNAC MONTGREDIEN* : Cartographie, Communication vers publics spécialisés, Campagnes temporaires, Assistance d'études.

## TECHNIQUE :

- *Françis LEVAUDEL* : Gestion du contrat de maintenance, Validation technique, Métrologie, Métaux lourds, Assurance qualité.
- *Christel TORDJMAN* : Nouveaux polluants COV, BTX, HAP, pesticides.
- *Grégory GILLE* : Sites de mesure, Mise en œuvre prestations, Campagnes temporaires, Laboratoire mobile.

## INFORMATIQUE :

- *Suzy RIOS* : Administrateur réseau informatique et des serveurs d'information (régional, vocal, internet… ).
- *Saïd DOUZI* : Projet européen APNEE TU/Gestion du réseau informatique.

## ADMINISTRATIF ET FINANCIER :

- *Armande MERMOZ CHAVE* : Comptabilité, Gestion financière.
- *Nathalie CLEMENT* : Gestion du personnel, Accueil.

## COMMUNICATION :

- *Zorhia SADELLI* : Publications régulières, Réponses aux demandes externes (documentation… ).

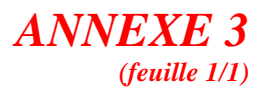

# **CARTE DES STATIONS DE SURVEILLANCE**

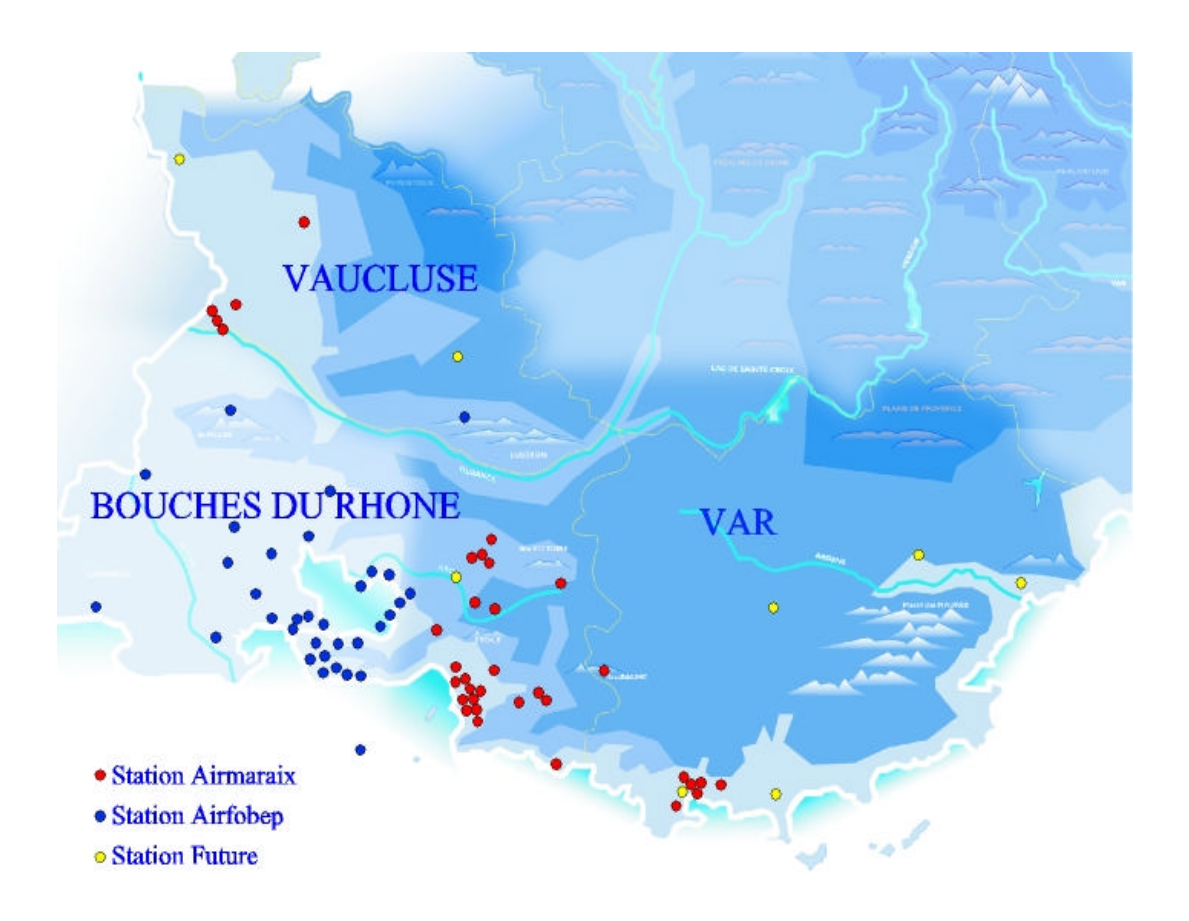

On observe une couverture plus dense en bordure côtière et également sur Avignon, alors qu'elle est plus lâche sur l'est et le Nord du Vaucluse ou le Haut Var, zones pour lesquelles les émissions sont réduites car le tissu industriel et la densité de population y est plus faible.

## *ANNEXE 4 (feuille 1/1)*

# **MATÉRIELS DE MESURE**

## ANALYSEURS :

- 30 analyseurs d'oxydes d'azotes (NOx)
- $-22$  analyseurs d'ozone  $(O_3)$
- $-19$  analyseurs de dioxyde de soufre  $(SO<sub>2</sub>)$
- $-11$  analyseurs de PM<sub>10</sub>
- 9 analyseurs de fumées noires
- 5 analyseurs de monoxyde de carbone (CO)
- $-2$  analyseurs de PM  $2.5$
- 1 analyseur de COV (en reconnaissant 52 dont le Benzène, le Toluène et le Xylène)
- 1 analyseurs de métaux lourds (Plomb, Cuivre, Nickel… )

## LA CAMIONNETTE MOBILE :

C'est une station de mesure de polluants de l'air installée dans une camionnette. Elle dispose d'une centrale standard d'acquisition des données permettant, d'une part, d'enregistrer les résultats fournis par les capteurs, et d'autre part, de les transmettre directement au poste central d'Airmaraix ; ce qui permet le suivi du fonctionnement du laboratoire.

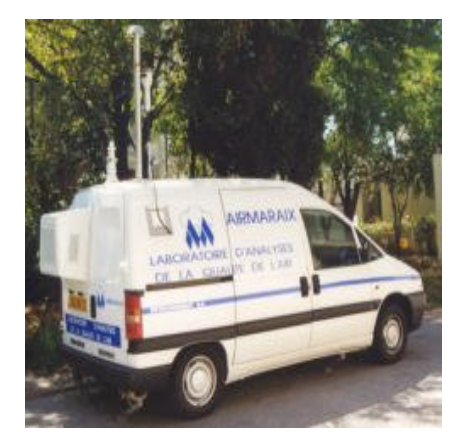

Ce type de camion a pour objectif premier de mesurer la qualité de l'air à des endroits qui ne possèdent pas de stations de mesure fixes et de vérifier si la qualité de l'air en ce lieu correspond à peu prés, à celle de la station la plus proche.

Si la qualité de l'air correspond, alors il n'est pas nécessaire d'installer une station puisque pour se renseigner sur la qualité de l'air de la zone, on prendra celui de la station la plus proche. Par contre, si la qualité de l'air ne correspond pas, alors cela informe qu'il serait nécessaire d'en installer une. Dans ce deuxième cas de figure, une hypothèse forte est prise, à savoir que la période de la campagne de mesure avec le camion laboratoire (généralement quelques mois), est représentative d'une pollution annuelle.

# **LE MODE DE CALCUL DE L'INDICE ATMO**

L'indice est calculé à partir des données relevées sur les sites de fond urbains de l'agglomération. Les sites périurbains sont également pris en compte pour l'ozone uniquement. Au minimum, deux sites de mesure par polluant sont nécessaires pour le calcul de l'indice.

L'indice ATMO prend en compte les mesures de  $SO_2$ ,  $NO_2$ ,  $O_3$  et  $PM_{10}$ . Un sous-indice est calculé pour chaque polluant :

• *Calcul des sous-indices SO2, NO2 et O3* : pour un jour donné, pour chaque polluant, on calcule la moyenne des maxima horaires relevés sur l'ensemble des stations prises en compte.

• *Calcul du sous-indice PM*<sub>10</sub> : pour un jour donné, on calcule la moyenne des moyennes journalières relevées sur l'ensemble des stations prises en compte pour ce polluant.

En fonction de l'échelle existante (c.f. : tableau ci-dessous), on peut alors associer à chaque polluant un sous-indice correspondant à la moyenne obtenue.

## **L'indice ATMO de l'agglomération est le maximum des 4 sous-indices calculés**.

Les villes, où le calcul de l'indice est effectué, sont : Marseille, Aix, Toulon, Avignon et Aubagne. Il est à noter qu'Aubagne, comptant moins de 100 000 habitants ne rentre pas dans les critères d'ATMO. L'indice y est tout de même calculé dans un souci d'homogénéité d'information de la population.

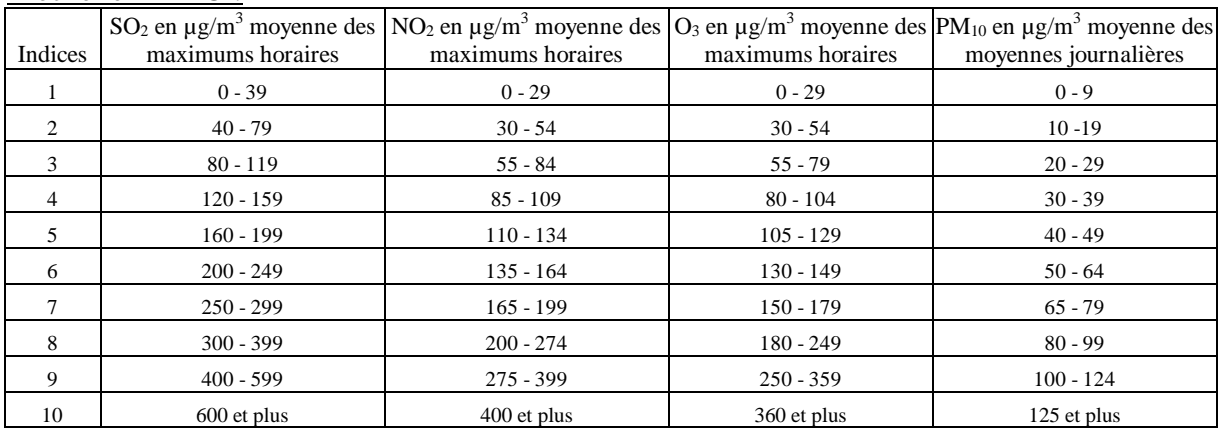

L'échelle ATMO :

Les seuils à partir desquels on obtient un indice 8 pour  $SO_2$ ,  $NO_2$  et  $O_3$  correspondent aux seuils réglementaires des niveaux de recommandations de ces polluants. De même, les seuils à partir desquels on obtient un indice 10 pour ces mêmes polluants correspondent aux seuils réglementaires des niveaux d'alerte.

*Un site de fond est un site où le rapport NO/NO2 est inférieur à 1 (si rapport supérieur à 1, on parle de site de proximité ou d'observation). En effet, plus l'on s'éloigne de la source et plus la forme oxydée (NO2) est majoritaire par rapport au NO, et traduit une situation de fond. Ce rapport quantifie donc l'éloignement à la source du site de mesure.*

## **ESCOMPTE**

## LE SITE EXPÉRIMENTAL D'ESCOMPTE :

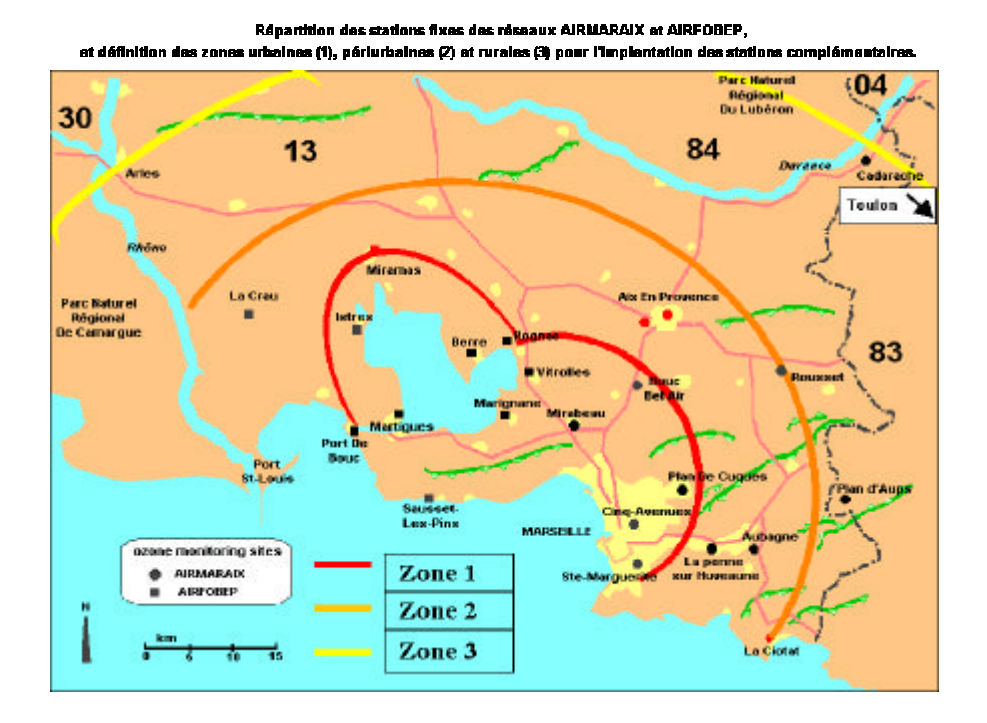

## LES INTRUMENTS DÉPLOYÉS :

Les équipes de recherche françaises, allemandes, suisses, italiennes et nord-américaines ont mis en place pour cette campagne un arsenal d'instruments au sol, aéroportés et maritimes, unique à ce jour en Europe

## Les moyens au sol

- des radars profileurs de vent UHF (profil entre 100 et 2000 mètres) ou VHF (profil entre 1000 mètres et 10 kilomètres), ainsi que les sodars (radar émettant une onde acoustique) ont permis la mesure en continu des profils verticaux de vent et de concentration en ozone.

- des lidars (radar émettant une onde optique) mesurant également des profils d'ozone.

## *ANNEXE 6 (feuille 2/2)*

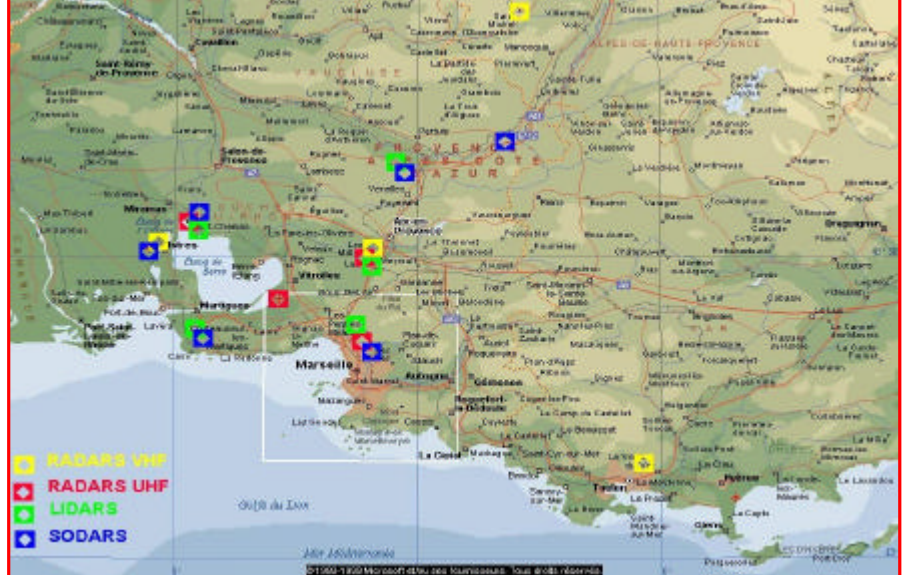

*Implantation des radars sur le site de l'expérience ESCOMPTE.*

- des radiosondages permettant de mesurer les profils de vent, de température et d'humidité jusqu'à une vingtaine de kilomètres d'altitude.

- outre ces instruments de télédétection, des stations de mesures chimiques ont été mises en œuvre par les réseaux d'Airmaraix et d'Airfobep.

## Les moyens aéroportés (utilisés essentiellement lors des POI)

- 3 avions français et 3 avions allemands ont réalisés des mesures de physique et de chimie. Ces avions ont quadrillés la zone d'étude horizontalement et verticalement, de façon à décrire précisément les panaches de pollution et leur transport par les circulations atmosphériques régionales (la brise de mer et d'étang en particulier).

- des ballons plafonnants, équipés de sondes météorologiques et à ozone, ont permis de connaître la profondeur de la brise à l'intérieur des terres.

## Les moyens maritimes

- deux navires, un ferry SNCM (Société Nationale Maritime Corse Méditerrannée) et un bateau de l'INSU, ont été instrumenté pour des mesures de chimie.

## ORGANISMES FINANÇANT ESCOMPTE :

- le Ministère de la Recherche,

- le Ministère de l'Aménagement du Territoire et de l'Environnement,

- le CNRS/INSU (Centre National de Recherche Scientifique/Institut National des Sciences de l'Univers),

- l'ADEME,

- Météo-France,

- le CNES (Centre National d'Etude Spatiale),

- le Comité de Coordination Régional (CCR) des réseaux de surveillance de la qualité de l'air de la région PACA.

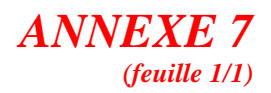

# **LES DIFFÉRENTES STRATES ATMOSPHÉRIQUES**

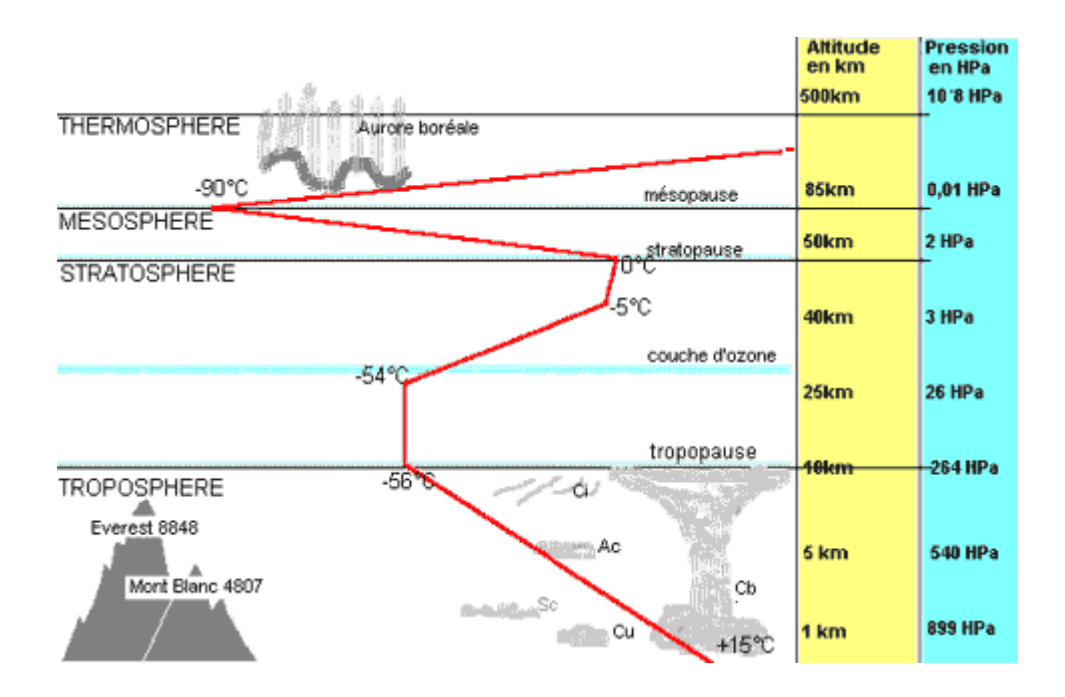

# **TABLEAU DES CARACTÉRISTIQUES TECHNIQUES DU RADAR**

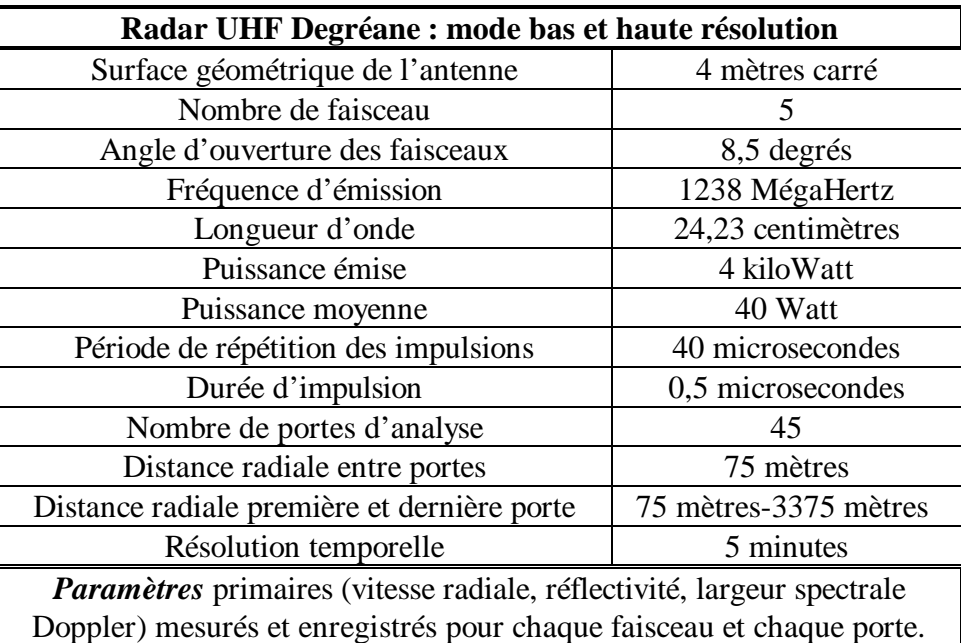

*Caractéristiques techniques du radar Degrewind PCL1300 (données constructeur)*

Certaines des valeurs affectées aux paramètres apparaissant dans ce tableau sont susceptibles de modifications en fonction des choix de l'utilisateur (notamment le nombre de porte d'analyse, la distance radiale entre porte, la distance radiale première et dernière porte).

# **QUELQUES PUBLICATIONS DU GROUPE DYNAMIQUE DES ÉCHANDES TROPOSPHÉRIQUES (DEPUIS 1998)**

- Heo B. K., Jacoby-Koaly S., Kim K. E., Campistron B., Benech B, and E. S. Jung, 2000: Use of the Doppler spectral width to improve the estimation of the convective boundary Layer height from UHF wind Profiler observations. *En révision au Journal of Atmospheric and Oceanic Technology.*
- **-** Jacoby-Koaly S., B. Campistron, S. Bernard, B. Bénech, F. Girard, J. Dessens, E. Dupont, and B. Carissimo, 2000: Turbulent dissipation rate in the boundary layer via UHF wind profiler Doppler spectral width measurement. *In revision in Boundary-layer Meteorology.*
- Lohou F., A. Druilhet, and B. Campistron, 1998: Spatial and temporal characteristics of horizontal rolls and cells in the atmospheric boundary layers based on radar and in situ observations. *Boundary-layer Meteorology, 89*, 407-444.
- Lothon, M., B. Campistron, S. Jacoby-Koaly, B. Benech, F. Lohou, and F. Girard-Ardouin, 2001 : Comparison of radar reflectivity and vertical velocity observed with a scannable C-band Doppler radar and two UHF profilers in the lower troposphere. *In revision in J. Atmos. Ocean. Technol.*
- Bénech B., S. Derrien, B. Campistron, S. Jacoby-Koaly, P. Currier, F. Girard, J. Dessens, E. Dupont, and B.Carissimo, 2000: UHF radar performance at low (200 W) and high (4 kW) transmitted power in atmospheric boundary layer measurements.  $9<sup>th</sup> International Workshop$  *on Technical and Scientific Aspects of MST Radar, MST9/COST76,* Toulouse, France, 435-438*.*
- Girard F., B. Bénech, B. Campistron, S. Jacoby-Koaly, J. Dessens, E. Dupont, and B. Carissimo, 1999: Characteristics of the atmospheric boundary layer observed with a UHF-RASS wind profiler. *29th International Conference on Radar Meteorology*, AMS, Montreal, Canada, 480-483.
- Heo B.-H., S. Jacoby-Koaly, K.-E. Kim, B. Campistron, B. Benech, and E.-S. Jung, 2000: An Objective Estimation of the Convective Boundary Layer Height from UHF Profiler. *9th International Workshop on Technical and Scientific Aspects of MST Radar, MST9/COST76,* Toulouse, France, 300-303*.*
- Jacoby-Koaly S, F. Girard, B. Bénech, B. Campistron, J. Dessens, E. Dupont, et B. Carissimo, 1998: Caractérisation de la couche limite atmosphérique diurne à partir d'un réseau de profileurs (expérience TRAC-98). *Atelier Expérimentation et Instrumentation*, Toulouse, 6 pp.
- Jacoby-Koaly S., B. Benech, B. Campistron, J. Dessens, E. Dupont, and B. Carissimo, 1998: Atmospheric boundary layer top determination with a UHF wind profiler. *4 th International Symposium on Tropospheric Profiling,* Snowmass, USA, 149-151.
- Jacoby-Koaly S., B. Benech, B. Campistron, J. Dessens, E. Dupont, and B. Carissimo, 1998: Analysis of turbulence measurements in the atmospheric boundary layer by UHF profiler, sodar, and sonic anemometer. *23rd EGS General Assembly*, Nice, France, *Annales Geophysicae*, Part II, vol. 16, C607.

# **ESCOMPTE - CONDITIONS MÉTÉOROLOGIQUES OBSERVÉES DU 21 JUIN AU 26 JUIN 2001**

#### *Rapport établi par Pierre DURAND (CNRM) avec le concours de Norbert AOUIZERATS et du personnel du Centre Départemental des Bouches du Rhône*

## **LE 21 JUIN 2001 (POI 2a – J)**

#### **EVOLUTION AU COURS DE LA JOURNEE :**

TEMPS PRESENT / COUVERTURE NUAGEUSE :

Ciel dégagé, quelques bancs de cirrus.

TEMPERATURES :

La hausse des températures (max. de 32 à 34 degrés dans l'arrière pays) favorise la naissance de dépressions thermiques (sur Le Luc et la Plaine de la Crau) favorisant l'apparition de brises.

VENT :

Au lever du jour le vent est orienté Nord-Ouest faible, il prend rapidement une orientation Sud (vers 8 h) sur la région de Marseille et Cassis. A 12h les brises se font sentir sur le littoral (avec toutefois une composante Ouest). Sur l'intérieur, le flux persiste au secteur Nord-Ouest. Vers 19H le flux ralentit considérablement en toute zone et prend une orientation Sud qui persistera pendant 2 à 3 heures pour à nouveau s'orienter au secteur Nord.

#### **LE 22 JUIN 2001 (POI 2a – J+1)**

## **EVOLUTION AU COURS DE LA JOURNEE :**

TEMPS PRESENT / COUVERTURE NUAGEUSE :

Ciel dégagé

TEMPERATURES :

20 à 23° en début de matinée évoluant vers 31 à 33° en milieu de journée

VENT :

Vent variable et faible de secteur Nord-Est dominant au petit matin. Des brises thermiques apparaissent sur le littoral vers 13h alors que dans l'intérieur l'orientation est au secteur Nord-Ouest. Puis orientation au secteur Ouest par effet de brise composée. En cours de nuit l'orientation repasse au secteur Nord. Sur mer, aux abords du massif des Calanques, vers 14h se lève un flux de 240° 10kt.

## **LE 23 JUIN 2001 (POI 2a – J+2 jusqu'à 17h puis POI 2b – J)**

#### **EVOLUTION AU COURS DE LA JOURNEE :**

TEMPS PRESENT / COUVERTURE NUAGEUSE :

Grand soleil

TEMPERATURES :

Les températures minimales sont de l'ordre de 20° sur la majeure partie de la région, à l'excepté de la région aixoise où elles se situent autour de 15°. En journée elles atteignent 30 à 32°.

VENT :

Le matin, vent faible de secteur Nord-Ouest, plus modéré, 10 à 15 Kt sur l'Ouest. Tout au long de la journée, il se maintiendra au secteur Nord-Ouest à l'exception de la région de Cassis où la brise débute très tôt. Vers 16h, la brise (dans les très basses couches uniquement) gagne la majeure partie du littoral de Fos à La Ciotat et pénètre dans l'intérieur sur la région d'Aubagne. vers 20h, la vitesse faiblit considérablement, et on observe un vent variable.

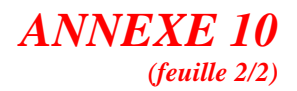

#### **LE 24 JUIN 2001 (POI 2b – J+1)**

#### **EVOLUTION AU COURS DE LA JOURNEE :**

TEMPS PRESENT / COUVERTURE NUAGEUSE :

Ciel bien dégagé dès le matin.

TEMPERATURES :

Le matin, les températures sont de l'ordre de 18° sur l'Ouest du département et sur le littoral, et de 15 à 16° sur l'Est. Elles s'élèvent rapidement pour atteindre 28 à 29° en dépassant sur certaines zones de l'intérieur les 30°.

 $VENT \cdot$ 

Entre 500m et 1500m un petit flux de Nord-Ouest (10/15 Kt) persiste, puis il faiblit et passe à l'Ouest-Nord-Ouest. La brise de terre est établie au petit matin dans les basses couches.

Vers 9h00 la brise de mer débute sur le littoral, puis s'étend rapidement dans l'intérieur, direction dominante sud-ouest, 10kt. A noter, la persistance d'un courant d'Est sur la région aixoise. Vers 18h, la brise s'estompe et vers 23h la brise de terre, faible s'installe.

#### **LE 25 JUIN 2001 (POI 2b – J+2)**

#### **EVOLUTION AU COURS DE LA JOURNEE :**

TEMPS PRESENT / COUVERTURE NUAGEUSE :

Ciel peu nuageux par altocumulus.

TEMPERATURES :

Les températures varient de 16 à 19° le matin. Elles s'élèvent rapidement pour atteindre 31 à 34° dans l'arrière pays et 26 à 28° sur le littoral.

VENT :

Vent variable et faible de secteur Nord dominant le matin, s'orientant au secteur Sud par effet de brise dès 7h sur le littoral. A 12h, les brises de mer ont gagne l'intérieur à l'exception de la région située entre Marseille et Aix. A 15h, le flux de Sud s'est étendue en toute zone. Vers 19h, le flux s'affaiblit et devient variable. A 23h, on repasse en secteur Nord.

#### **LE 26 JUIN 2001 (POI 2b – J+3)**

#### **EVOLUTION AU COURS DE LA JOURNEE :**

TEMPS PRESENT / COUVERTURE NUAGEUSE :

Quelques bancs d'altocumulus, plus rares en milieu de journée (axe dorsale), puis de nouveau en fin d'après-midi (face ouest de la dorsale).

TEMPERATURES :

De 16 à 18° le matin, les températures atteignent 28 à 30° sur le littoral et 31 à 34° dans l'intérieur. VENT :

Le vent d'Est à Sud-Est, inférieur à 10Kt le matin laisse progressivement place aux brises de secteur Sud l'après-midi, surtout marquées sur la frange littorale et l'étang de Berre.

La brise est de sud dans l'ouest de la zone (vallée du Rhône), sud-ouest plus à l'est.

*ANNEXE 11 (feuille 1/4)*

# **PROGRAMME PERMETTANT DE TRACER LES PROFILS (exemple d'Aix-les-Milles)**

% programme de relecture des fichiers radaruhf.tri % avec toutes les données %--------------------------------------------- close all; clear all;  $\%$ %---------------------------------------------- % j'ouvre le fichier lecture fid=fopen('POI2.txt','r') % %---------------------------------------------- %GG définitions des couleurs (15/04/2002)  $map(1,:)=[0.8 1 1];$ map(2,:)=[0.8 0.8 1]; map(3,:)=[0.74902 0.49804 1]; map(4,:)=[0.49804 0 1]; map(5,:)=[0 0 1]; map(6,:)= $[0 \ 0.49804 \ 1]$ ;  $map(7,:)=[0 1 1];$ map $(8,:)$ =[0 1 0.6]; map(9,:)= $[0 1 0]$ : map(10,:)=[0.69804 1 0]; map $(11,:)=$ [1 1 0]; map(12,:)=[1 0.74902 0]; map $(13,:)$ =[1 0.6 0.6]; map(14,:)=[1 0.2 0]; map(15,:)=[0.8 0 0];  $\frac{0}{6}$ %----------------------------------------------- nlmax = 50; % nombre de niveaux  $(50)$ imax = 1590; % temps  $(1590)$  $\frac{0}{6}$ %------------------------------------------------ % je lis les entetes,l1=fgetl(fid)  $l1 = \text{feetl}(\text{fid})$ :  $l2 = fgetl(fid);$ l3=fgetl(fid); l4=fgetl(fid); l5=fgetl(fid); l6=fgetl(fid);  $17 = \text{fgetl}(\text{fid})$ ; l8=fgetl(fid); l9=fgetl(fid);  $l10=$ fgetl $(fid)$ :  $111 = \text{fgetl}(\text{fid});$ % %------------------------------------------------ %Initialisation des indices temporels  $jour = 0.0$ ; t=zeros(1,imax); heure=zeros(1,imax);

%------------------------------------------------ % je lis les entêtes des tableaux for  $i = 1$ : imax

 l12=fgetl(fid); length (l12);

#### $if i==1$

 sdate= l12(26:31); % date du 26 au 31 caractères sur la ligne 12 sheure= l12(53:59); % heure du 53 au 59 caractères sur la ligne 12 xl= length (sheure); he=str2num (sheure); % "string to number" conversion chaîne vers nombre  $heure(i)=$  he:  $if$  (he  $>7$ ) if (he<700) heure(i)= (he/100)/60; % transformation en fraction d'heure end end if (he>700) if (he<7000) seconde= str2num (  $112(58:59)$ ); % conversion de la chaine des secondes en nombre minute= str2num  $(112(56:57))$ ; % conversion de la chaine des minutes en nombre heur= str2num ( $112(54:55)$ ); % conversion de la chaine des heures en nombre heure $(i)=$ (heur\*3600+minute\*60+seconde)/3600; % transformation en fraction d'heure end end if (he>7000) seconde=  $str2num ( 112(58:59))$ ; % conversion de la chaîne des secondes en nombre minute=  $str2num ( 112(56:57))$ ; % conversion de la chaîne des minutes en nombre heur= str2num ( $112(54:55)$ ); % conversion de la chaîne des heures en nombre heure(i)= (heur\*3600+minute\*60+seconde)/3600; % transformation en fraction d'heure end end %fin de boucle sur i==1

## *ANNEXE 11 (feuille 2/4)*

```
if i>1sdate= 112(16:21);
  sheure= 112(43:49);
  he= str2num (sheure);
  if (he>7)
     if (he<700)
     heure(i)= (he/100)/60;
     end 
   end
   if (he>700)
     if (he<7000)
    seconde= str2num ( 112(48:49));
    minute= str2num ( 112(46:47));
    heure(i)= (minute*60+seconde)/3600;
     end
   end 
   if (he>7000)
    seconde= str2num ( 112(48:49));
    minute= str2num ( 112(46:47));
    heur= str2num (112(44:45));
    heure(i) =(heur*3600+minute*60+seconde)/3600;
   end
%------------------------------------------------ 
%BB (17/04/2002)
  heur1=heure(i);
  heur2=heure(i-1);
   if (heur1< heur2)
    jour = jour + 1. % premier jour
   end
end %fin de boucle sur i>1 
%----------------------------------------------
  l13=fgetl(fid); % intitulés
  l14=fgetl(fid); % unités
 l15=fgetl(fid); % tirets
%
%----------------------------------------------
%BB (17/04/2002) incrémentation du temps
if (jour == 0.)
  t(i) = heure(i);
  tempss=t(i);end
if (jour >=1.)
 t(i) = jour*24. + heure(i); % évite que les jours se
superposent
  tempss=t(i);
end
   jjour=jour;
   iii=i;
   heu=heure(i);
%
%----------------------------------------------
```
%je lis les données des tableaux data=fscanf(fid,'%g %g %g %g %g %g %g \n',[7] nlmax]); % lecture du tableau composé de 7 colonnes et de 45 lignes (bloc de données)  $data3(:,;;i)=data;$  $\alpha$ %--------------------------------------------- end % fin de boucle sur  $i = 1$ :imax  $\frac{0}{6}$ data3(data3==9999.99)=NaN; %remplace 9999.99 par NaN (Note and Number)  $\alpha$ %--------------------------------------------- altitude= data3  $(1,:,1);$  % 1ère colonne (altitude) %je constitue les matrices de tracer uv1 = data3  $(2, :,:);$  % 2ème colonne vv1 = data3  $(3,..,:); %$  2ème colonne w1 = data3 (4,:,:); % 4ème colonne cn21 = data3 (5,:,:); % 5ème colonne eps $1 = \text{data3}(6,);$ ; % 6ème colonne  $\%$ %Passage d'une matrice 3D à 2D uv = reshape(uv1,nlmax,imax); % 2ème colonne vv = reshape(vv1,nlmax,imax); % 2ème colonne  $w =$  reshape(w1,nlmax,imax); % 4ème colonne cn2 = reshape(cn21,nlmax,imax); % 5ème colonne  $eps = reshape(eps1, n1max, imax); %6eme$ colonne  $\frac{0}{6}$ %------------------------------------------------ %Calcul de la vitesse du vent horizontal  $vh1=(uv.^2+vv.^2)$ .^(0.5);  $v$ h=real(vh1); save('sauv\_Aix','map','data3','uv','vv','w','eps','cn2',' vh','t','altitude','imax','nlmax') load sauv\_Aix load palette\_camb %----------------------------------------------- altmax=1800; % altitude min sur le graphe altmin=0; % altitude min sur le graphe tmin=0; % heure min sur le graphe tmax=144; % heure max sur le graphe %niv1=9; % premier niveau pour tracer les vecteurs  $dni=1$ ; ind vect=find((altitude>250)&(altitude $\leq$ =1800)); %jour=input('entrer le jour') %---------- figures -------------------- % % Vent horizontal (vitesse + vecteurs)

*ANNEXE 11*

figure(1)  $% i= t-(jour*24);$ pcolor(t,altitude,vh); shading interp caxis([0 15]) % dynamique de l'échelle de couleurs colormap(map) % récupère les couleurs préalablement fixées h=colorbar % j'affecte un "handle" à la colorbar set(gcf,'color','w','Position',[1 29 1024 672])% [1 à droite, 29 en haut, 1024 pixels de large, 672 pixels de haut] set(gca,'Position',[0.1 0.1 0.78 0.8])% Par rapport à largeur et hauteur de figure  $vcol=0:15$ : set(h,'Position',[0.9 0.1 0.04 0.8],'YTick',vcol) axis([0 tmax altmin altmax]); grid title('\bf AIX-les-MILLES' ,..., 'Fontname','TimesNewRoman','Fontsize',14') hlabx=xlabel('\bf Jours (POI2)',..., 'Fontname','TimesNewRoman','Fontsize',12,..., 'Color','k','Position',[72 -140 17]) ylabel('\bf Altitude (m)',..., 'Fontname','TimesNewRoman','Fontsize',12,..., 'Color','k') intj=12:24:132; jours=['21/06';'22/06';'23/06';'24/06';'25/06';'26/06'; '27/06']; for  $i=1:6$  $text(intj(i),-100,jours(i,:));$  hold on end vx=0:12:tmax; set(gca,'XTick',vx) vy=0:100:altmax; set(gca,'Ytick',vy)

% Ajout des vecteurs axes\_2=axes('Position',[0.1 0.1 0.78 0.8],'visible','off','color','none')  $hz = quiver(t(1:12:imax)/(tmax$ tmin),altitude(ind\_vect(1:dni:length(ind\_vect)))/(al tmaxaltmin),uv(ind\_vect(1:dni:length(ind\_vect)),1:12:i max)\*0.6731,vv(ind\_vect(1:dni:length(ind\_vect)), 1:12:imax),2,'k') %0.6731=(0.78\*1024)/(0.8\*672) %%hz=quiver $(t(1:12:imax)/(tmax-)$ tmin),altitude(niv1:dni:nlmax)/(altmaxaltmin),uv(niv1:dni:nlmax,1:12:imax)\*0.6731,vv( niv1:dni:nlmax,1:12:imax),4,'k') %0.6731=(0.78\*1024)/(0.8\*672) axis([0 1 0 1]); set(gca,'visible','off') %-------------------------------------------------

%Vitesse verticale (m/s)

*(feuille 3/4)* figure(2) pcolor(t,altitude,w); shading interp caxis([-1 1]) % dynamique de l'échelle de couleurs colormap(map) % récupère les couleurs préalablement fixées h=colorbar % j'affecte un "handle" à la colorbar set(gcf,'color','w','Position',[1 29 1024 672])% [1 à droite, 29 en haut, 1024 pixels de large, 672 pixels de haut] set(gca,'Position',[0.1 0.1 0.78 0.8])% Par rapport à largeur et hauteur de figure vcol=-1:0.4:1; set(h,'Position',[0.9 0.1 0.04 0.8],'YTick',vcol) axis([0 tmax altmin altmax]); grid title('\bf AIX-les-MILLES' ,..., 'Fontname','TimesNewRoman','Fontsize',14') hlabx=xlabel('\bf Jours (POI2)',..., 'Fontname','TimesNewRoman','Fontsize',12,..., 'Color','k','Position',[72 -140 17]) ylabel('\bf Altitude (m)',..., 'Fontname','TimesNewRoman','Fontsize',12,..., 'Color','k') intj=12:24:132; jours=['21/06';'22/06';'23/06';'24/06';'25/06';'26/06'; '27/06']; for  $i=1:6$  $text(intj(i),-100,jours(i,:))$ ; hold on end vx=0:12:tmax; set(gca,'XTick',vx) vy=0:100:altmax; set(gca,'Ytick',vy) %……………… .Réflectivité (dB) %jour=input('entrer le jour') figure(3) %tj=t-(jour\*24); pcolor(t,altitude,cn2); shading interp caxis([-16 -11.5]) % dynamique de l'échelle de couleurs colormap(map) % récupère les couleurs préalablement fixées h=colorbar % j'affecte un "handle" à la colorbar set(gcf,'color','w','Position',[1 29 1024 672])% [1 à droite, 29 en haut, 1024 pixels de large, 672 pixels de haut] set(gca,'Position',[0.1 0.1 0.78 0.8])% Par rapport à largeur et hauteur de figure vcol=-16:0.9:-11.5; set(h,'Position',[0.9 0.1 0.04 0.8],'YTick',vcol) axis([tmin tmax altmin altmax]); grid

## *ANNEXE 11 (feuille 4/4)*

title('\bf AIX-les-MILLES' ,..., 'Fontname','TimesNewRoman','Fontsize',14') hlabx=xlabel('\bf Jours (POI2)',..., 'Fontname','TimesNewRoman','Fontsize',12,..., 'Color','k','Position',[72 -140 17]) ylabel('\bf Altitude (m)',..., 'Fontname','TimesNewRoman','Fontsize',12,..., 'Color','k') intj=12:24:132; jours=['21/06';'22/06';'23/06';'24/06';'25/06';'26/06'; '27/06']; for  $i=1:6$  $text(intj(i),-100,jours(i,:));$  hold on end vx=0:12:tmax; set(gca,'XTick',vx) vy=0:100:altmax; set(gca,'Ytick',vy)  $\%$ %-------------------------------------------------------- %Turbulence  $(10^4 \text{ m}^2/\text{s}^3)$ figure(4)  $%$ tj=t-(jour  $*24$ ); pcolor(t,altitude,eps); shading interp caxis([0 45]) % dynamique de l'échelle de couleurs colormap(map) % récupère les couleurs

préalablement fixées

h=colorbar % j'affecte un "handle" à la colorbar set(gcf,'color','w','Position',[1 29 1024 672])% [1 à droite, 29 en haut, 1024 pixels de large, 672 pixels de haut] set(gca,'Position',[0.1 0.1 0.78 0.8])% Par rapport à largeur et hauteur de figure vcol=0:3:45; set(h,'Position',[0.9 0.1 0.04 0.8],'YTick',vcol) axis([0 tmax altmin altmax]); grid title('\bf AIX-les-MILLES' ,..., 'Fontname','TimesNewRoman','Fontsize',14') hlabx=xlabel('\bf Jours (POI2)',..., 'Fontname','TimesNewRoman','Fontsize',12,..., 'Color','k','Position',[72 -140 17]) ylabel('\bf Altitude (m)',..., 'Fontname','TimesNewRoman','Fontsize',12,..., 'Color','k') intj=12:24:132; jours=['21/06';'22/06';'23/06';'24/06';'25/06';'26/06'; '27/06']; for  $i=1:6$  $text(intj(i),-100,jours(i,:));$  hold on end vx=0:12:tmax; set(gca,'XTick',vx) vy=0:100:altmax; set(gca,'Ytick',vy)

## *ANNEXE 12 (feuille 1/1)*

# **DISPOSITIF DE SONDAGE ATMOSPHÉRIQUE**

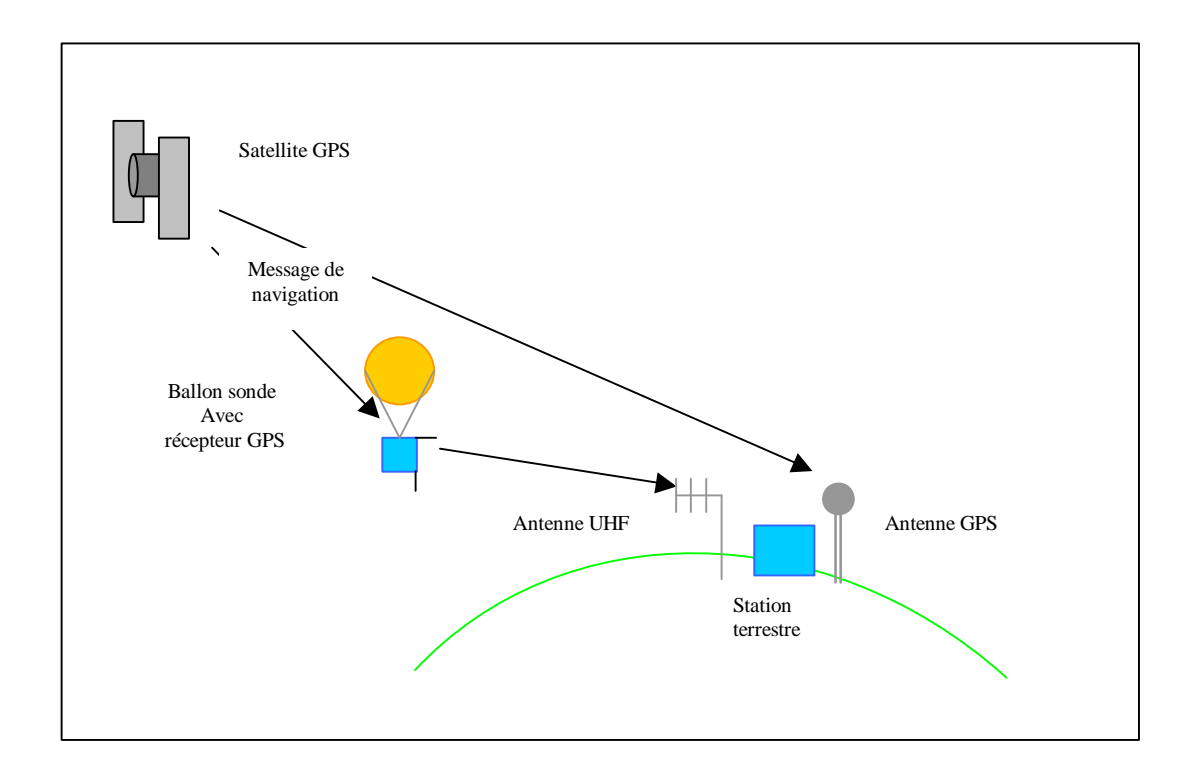

Le dispositif expérimental pour les sondages atmosphériques in situ est composé d'un ballon tracteur gonflé à l'hélium permettant une ascension du matériel embarqué, d'une radiosonde permettant les mesures in situ et recevant les signaux de navigation des satellites Global Position System (GPS) et d'une station terrestre recevant les signaux de la sonde et des satellites GPS.

# **PROGRAMME POUR L'ANALYSE STATISQUE (exemple d'Aix-les-Milles)**

## **Interpolation :**

% Lecture des données de 3 radars UHF d'Escompte % Marignane, Marseille ou St Chamas, au choix (cf "station" à modifier). % Interpolation des données sur des niveaux espacés de 72 m, % Sauvegarde des matrices de paramètres de chacun des radars dans un fichier .mat % par radar. % Nom du fichier: Mari\_i.mat, Mars\_i.mat ou Stch i.mat. %-------------------------------------------------------- clear % -------------------------------------------------------- % j'ouvre le fichier lecture station='AIX'; fic=['C:\Matlab\work\ghislain\Marie\_Lothon\progr ammes\_marie\Uhf\_' station '\POI2.txt']; fid=fopen(fic,'r') % ------------------------------------------------------ if station=='MARIGNANE' nlmax  $= 50$ :  $imax = 1720$ : end if station=='MARSEILLE' nlmax=45 imax=1724 end if station=='ST\_CHAMAS' nlmax=45 imax=1728 end if station=='AIX' nlmax  $= 50$ :  $imax = 1590$ ; end  $0/2$ %------------------------------------------------------ % je lis les entetes,l1=fgetl(fid)  $l1 = fgetl(fid);$  $l2 = fgetl(fid);$ l3=fgetl(fid);  $l4 = \text{fgetl}(\text{fid})$ ; l5=fgetl(fid); l6=fgetl(fid);  $l7 = fgetl(fid);$ l8=fgetl(fid);  $l9 = \text{fgetl}(\text{fid})$ ;  $110 = \text{fgetl}(\text{fid})$ ;  $111 = \text{fgetl}(\text{fid});$ %---------------------------------------------------------- %AA initialisation des indices temporels jour  $= 0.0$ ; t=zeros(1,imax); heure=zeros(1,imax); % %t1=0:5/60:144; t1=0:5/60:143.92;  $lt = length(t1);$  $i=1$ ; %--------------------------------------------------------- % je lis les entetes des tableaux for  $i = 1$ : imax  $112 = \text{fgetl}(\text{fid});$  length (l12);  $if i == 1$  sdate= l12(26:31); % date du 26 au 31 caractères sur la ligne 12 sheure= l12(53:59); % heure du 53 au 59 caractères sur la ligne 12 xl= length (sheure); he=str2num (sheure); % "string to number" conversion chaine vers nombre heure $(i)$ = he;  $if$  (he>7) if (he<700) heure(i)= (he/100)/60; % transformation en fraction d'heure end end if (he>700) if (he<7000)

## *ANNEXE 13 (feuille 2/7)*

seconde= str2num (  $112(58:59)$ ); % conversion de la chaine des secondes en nombre minute=  $str2num ( 112(56:57))$ ; % conversion de la chaine des minutes en nombre heur= str2num (112(54:55)); % conversion de la chaine des heures en nombre heure $(i)=$ (heur\*3600+minute\*60+seconde)/3600; % transformation en fraction d'heure end end if (he>7000) seconde=  $str2num ( 112(58:59))$ ; % conversion de la chaine des secondes en nombre minute=  $str2$ num ( $112(56:57)$ ); % conversion de la chaine des minutes en nombre heur= str2num (112(54:55)); % conversion de la chaine des heures en nombre heure $(i)=$ (heur\*3600+minute\*60+seconde)/3600; % transformation en fraction d'heure end

end %fin de boucle sur i==1

```
if i>1
```
sdate= 112(16:21); sheure= 112(43:49); he= str2num (sheure);

```
if (he>7)
```

```
 if (he<700)
 heure(i)= (he/100)/60;
 end
```

```
 end
```

```
 if (he>700)
    if (he<7000)
   seconde= str2num ( 112(48:49));
   minute= str2num ( 112(46:47));
   heure(i)= (minute*60+seconde)/3600;
    end
  end 
  if (he>7000)
   seconde= str2num ( 112(48:49));
   minute= str2num ( 112(46:47));
   heur= str2num (112(44:45));
   heure(i)=(heur*3600+minute*60+seconde)/3600;
  end
%
```
%BB (17/04/2002) heur1=heure(i); heur2=heure(i-1); if (heur $1$  < heur $2$ ) jour = jour + 1. % premier jour end end %fin de boucle sur i>1 %------------------------------------------------------ l13=fgetl(fid); % intitulés l14=fgetl(fid); % unités l15=fgetl(fid); % tirets %------------------------------------------------------- %BB (17/04/2002) incrémentation du temps if (jour  $== 0.$ )  $t(i)$  = heure(i);  $tempss=t(i);$ end if (jour  $>=1.$ )  $t(i) = jour*24$ . + heure(i); % évite que les jours se superposent tempss=t(i); end jjour=jour; iii=i; heu=heure(i);  $\%$  itest = input ('vlez vs cont?') %------------------------------------------------------ if  $abs(t(i)-t1(i)) > 3/60$  data3(1:nlmax,1:7,j)=NaN\*ones(nlmax,7);  $j=j+1;$ end %je lis les données des tableaux data=fscanf(fid,'%g %g %g %g %g %g %g \n',[7 nlmax]); % lecture du tableau composé de 7 colonnes et de 45 lignes (bloc de données)  $data3(:,:,j)=data';$  $j=j+1;$  $\frac{0}{6}$ end % fin boucle imax % ----------------------------------------------------- altitude=data3(:,1,1); % 1ère colonne (altitude) data3(data3==9999.99)=NaN; %------------------------------------------------------- % je constitue les matrices de tracer  $uv=data3(:,2,:);$  $vv = data3(:,3,:);$  $w = data3(:,4,:);$  $cn2 = data3(:,5,:);$ eps=data $3(:,6,:);$  $sigW = data3(:,7,:);$ % ------------- Calcul de la vitesse du vent -----------

# *ANNEXE 13*

```
vh1=(uv.^2+vv.^2).^(0.5);
vh=real(vh1);
\frac{0}{6}% -------------------- Interpolation ---------------------
-
zi=343:72:1800;
lzi=length(zi):
for i=1:lt
  data3(:,1,i)=altitude; 
  datai=table1(data3(:,:,i),zi);
  datai=datai';
 data3i(1:7,1:lzi,i)=[zi;datai];
end
\frac{1}{2}%-----------------------------------------------------------
uvi = reshape(data3i(2, ...), Izi,lt);vvi =reshape(data3i(3, :, :), lzi, lt);wi=reshape(data3i(4,:,:),lzi,lt);cn2i=reshape(data3i(5,:,;.).lzi,lt);epsi=reshape(data3i(6,:,:),lzi,lt);
sigWi=reshape(data3i(7,:,:),lzi,lt);
\frac{0}{6}% -------------------- sauvegarde -----------------------
if station=='MARIGNANE'
   mari_u=uvi;
    mari_v=vvi;
   mari_w=wi;
    mari eps=epsi;
  mari cn2=cn2i;
   mari_sigW=sigWi;
  mari t=t;
   for i=1:lzi
  for j=1:lt[mari_fff(i,j),mari_ddi(j,j)] = angle\_vent(uvi(i,j),vvi(i,j))\mathbf{j});
    end
   end
   mari_ff=real(mari_ff);
     save('Mari_i','mari_u','mari_v','mari_ff','mari_
dd','mari_w','mari_eps','mari_cn2','mari_sigW','t1','
zi')
end
if station=='MARSEILLE'
   mars_u=uvi;
    mars v=vvi;
   for i=1:lzi
  for j=1:lt
```
 $[mars_fff(i,j),mars_ddf(i,j)] = angle\_vent(uvi(i,j),vvi(i))$ ,j)); end end mars\_w=wi; mars\_eps=epsi; mars\_cn2=cn2i;

```
(feuille 3/7)
   mars_sigW=sigWi;
    mars_t=t;
    save('Mars_i','mars_u','mars_v','mars_ff','mars
_dd','mars_eps','mars_w','mars_cn2','mars_sigW','t
1','zi')
end
if station=='ST_CHAMAS'
    stch u=uvi;
    stch_v=vvi;
    for i=1:lzi
  for j=1:lt[stch_fff(i,j),stch_dd(i,j)] = angle\_vent(uvi(i,j),vvi(i,j))));
   end
   end
   stch_w=wi;
    stch eps=epsi;
  stch_cn2=cn2i;
   stch_sigW=sigWi;
    stch t=t;
    save('Stch_i','stch_u','stch_v','stch_ff','stch_dd',
'stch_eps','stch_cn2','stch_w','stch_sigW','t1','zi')
end
if station=='AIX'
    aix_u=uvi;
    aix_v=vvi;
  for i=1:lzifor i=1:lt[aix_f(f(i,j),aix_d(d(i,j))] = angle\_vent(uvi(i,j),vvi(i,j)); end
   end
   aix_w=wi;
    aix_eps=epsi;
   aix_cn2=cn2i;
   aix_sigW=sigWi;
    aix_t=t;
    save('Aix_i','aix_u','aix_v','aix_ff','aix_dd','aix
_eps','aix_cn2','aix_w','aix_sigW','t1','zi')
end
```
## **Comparaison :**

clear load palette\_camb % lecture palette

```
t1=0:5/60:143.92; % temps en heure 
correspondant aux données lues dans ce prog.
lt = length(t1);zi=343:72:1800; % vecteur des niveaux en m 
correspondant aux données lues dans ce prog.
lz = length(zi);% ------------ choix des 2 radars à comparer ---------
```
*ANNEXE 13 (feuille 4/7)*

uhf1=input('radar n°1 ? (a: Marignane, b: Marseille, c: St Chamas, d: Aix) ','s'); uhf2=input('radar n°2 ? (a: Marignane, b: Marseille, c: St Chamas, d: Aix) ','s');

% ---------- choix du paramètre de comparaison ---- ---

sprintf('Paramètres disponibles à comparer:\n') % ligne écrite à l'écran sprintf('1:u 2:v 3:w 4:ff 5:dd 6:eps 7:cn2 8:sigW\n') % ligne écrite à l'écran ipar=input('Votre choix ? ') % ipar= 1 ou 2 ou ... 8

% -------- choix de la période temporelle ------------ ----

date1=input('date de début (AAMMJJ)','s'); heure1=input('heure de début (HHMMSS)','s'); date2=input('date de fin (AAMMJJ)','s'); heure2=input('heure de fin (HHMMSS)','s');

jour1=str2num(date1(5:6)); hh $1=str2$ num(heure $1(1:2)$ );  $mm1=str2num(heure1(3:4));$  $ss1=str2num(heure1(5:6));$ 

th1=(jour1-21)\*24+hh1+mm1/60+ss1/3600; % temps 1 en heures par rapport au 21.06 0000 UTC.

 $jour2=str2num(data2(5:6))$ ; hh2=str2num(heure2(1:2)); mm2=str2num(heure2(3:4)); ss2=str2num(heure2(5:6));

th2=(jour2-21)\*24+hh2+mm2/60+ss2/3600; % temps 2 en heures par rapport au 21.06 0000 UTC.

% indices correspondants cette période : ind\_tps=find((t1>=th1)&(t1<=th2)); % indices du vecteur t1 correspondants à la période voulue (de th $1$  à th $2$ )  $\frac{0}{6}$ % ----- choix d'une épaisseur de l'atmosphère pour l'histogramme ----------------- %sprintf('Pour l''histogramme des différences, quelle épaisseure de la couche limite ? (entre 343 m et 1800 m):\n') %niv1=input('altitude min : '); %niv2=input('altitude max : ');  $\%$ % ------------------- choix des niveaux ----------------

 $niv=[];$ nbniv=input('Combien de niveaux ? '); for i=1:nbniv sprintf('niveau n°%i=',i)

 $niv(i)=input('?');$ end % ------ affectation des variables appropriées % RADAR n° 1: if uhf1=='a' nom1='MARI'; noml1='MARIGNANE' load Mari\_i u1=mari\_u; v1=mari\_v; w1=mari w; ff1=mari\_ff; dd1=mari\_dd; eps1=mari\_eps; cn21=mari\_cn2; sigW1=mari\_sigW; end  $if uhf1=='b'$  nom1='MARS' noml1='MARSEILLE' load Mars i u1=mars u; v1=mars\_v; w1=mars\_w; ff1=mars\_ff; dd1=mars\_dd; eps1=mars\_eps; cn21=mars\_cn2; sigW1=mars\_sigW; end if  $uhfl = c'$  nom1='STCH' noml1='ST CHAMAS' load StCh\_i u1=stch\_u; v1=stch\_v; w1=stch\_w; ff1=stch\_ff; dd1=stch\_dd; eps1=stch\_eps; cn21=stch\_cn2; sigW1=stch\_sigW; end if uhf1=='d' nom1='AIX' noml1='AIX les MILLES' load Aix\_i u1=aix\_u; v1=aix\_v; w1=aix\_w; ff1=aix\_ff; dd1=aix\_dd; eps1=aix\_eps; cn21=aix\_cn2;
## *ANNEXE 13 (feuille 5/7)*

```
 sigW1=aix_sigW;
end
% RADAR n° 2 :
if uhf2 = 'a' nom2='MARI'
  noml2='MARIGNANE'
load Mari_i 
u2=mari_u;
v2=mari_v;
w2=mari_w;
 ff2=mari_ff;
dd2=mari_dd;
eps2=mari_eps;
cn22=mari_cn2;
 sigW2=mari_sigW;
end
if uhf2 = -b' nom2='MARS' 
  noml2='MARSEILLE'
load Mars_i
u<sub>2</sub>=mars u;
v2=mars_v;
w2=mars_w;
 ff2=mars_ff;
 dd2=mars_dd;
 eps2=mars_eps;
cn22=mars_cn2;
 sigW2=mars_sigW;
end
if uhf2 = c' nom2='STCH' 
  noml2='ST CHAMAS'
 load StCh_i
 u2=stch_u;
 v2=stch_v;
 w2=stch_w;
 ff2=stch_ff;
 dd2=stch_dd;
 eps2=stch_eps;
 cn22=stch_cn2;
 sigW2=stch_sigW;
end
if uhf2=='d'
  nom2='AIX' 
  noml2='AIX les MILLES'
load Aix_i
 u2=aix_u;
v2 = aix_v;w2=aix_w;
 ff2=aix_ff;
 dd2=aix_dd;
 eps2=aix_eps;
cn22=aix_cn2;
```
sigW2=aix\_sigW;

#### end

end if ipar==2 par='V'  $uni="m/s'$ 

end

 $p1=v1(:,ind;tps);$  $p2=v2(:,ind\_tps);$ di\_p=di\_v(:,ind\_tps);

% A l'issue de ces attributions, u1, v1, w1 ... sont les variables du radar 1 choisi et u2, v2, w2 ... sont les variables du radar 2 choisi  $\frac{0}{6}$ % --------------- Calcul des différences --------------- - di\_u=u1 -u2;  $di_v = v1-v2;$  $di$ <sup>-w=w1-w2;</sup> di\_ff=ff1 -ff2; di\_cn2=cn21 -cn22; di\_eps=eps1 -eps2; di\_sigW=sigW1 -sigW2; di\_dd=dd1 -dd2; % --> résolution du pb du nord  $(360^{\circ}/0^{\circ})$  ex: diff=350°: je remplace par -10° test=find(abs(di\_dd)>180); % recherche des différences supérieures à pi en val. absolue di\_dd(test)=di\_dd(test) sign(di\_dd(test))\*360; % ces valeurs st remplacées par leur valeur modulo [2pi] d1=dd1(test); d1(d1>180)=d1(d1>180) -360;  $dd1(test)=d1$ ;  $d2 = dd2(test);$ d2(d2>180)=d2(d2>180) -360;  $dd2(test)=d2$ ; %test=find((abs(dd1)>288)&(abs(dd2)<72)); % $dd1(test)=dd1(test)$ -sign(dd1(test))\*360; % ces valeurs st remplacées par leur valeur modulo  $[2pi]$  %test=find((abs(dd1)<72)&(abs(dd2)>288)); %dd2(test)=dd2(test) -sign(dd2(test))\*360; % ces valeurs st remplacées par leur valeur modulo  $[2pi]$ %----------------------------------------------------------- - if ipar==1 par='U'  $uni="m/s'$  $p1=u1(:,ind\_tps);$  p2=u2(:,ind\_tps); di\_p=di\_u(:,ind\_tps);

# *ANNEXE 13*

if ipar==3 par='W'  $uni='m/s'$  $p1=wl(:,ind;tps);$  $p2=w2(:,ind\_tps);$ di  $p=di$  w(:,ind tps); end if ipar==4 par='FF' uni='m/s'  $p1=ff1(:,ind tips);$  p2=ff2(:,ind\_tps); di\_p=di\_ff(:,ind\_tps); end  $if$  ipar $==5$  par='DD' uni='deg'  $p1 = dd1(:,ind;tps);$  $p2 = dd2(:,ind tips);$  di\_p=di\_dd(:,ind\_tps); end if ipar==6 par='EPS'  $uni=10^{\circ}$ -4 m2/s3'  $p1=ens1(:,ind;tps);$  p2=eps2(:,ind\_tps); di  $p=di$  eps(:,ind tps); end if ipar==7 par='CN2'  $uni=[log(m-2/3)]$  p1=cn21(:,ind\_tps); p2=cn22(:,ind\_tps); di\_p=di\_cn2(:,ind\_tps); end if ipar==8 par='SIGW'  $\text{uni}=\text{m/s}$  p1=sigW1(:,ind\_tps); p2=sigW2(:,ind\_tps); di\_p=di\_sigW(:,ind\_tps); end % A l'issu de cette section, on a le paramètre choisi pour les deux radars, et la différence: p1, p2 et di\_p % % ---------------------------------------------------------- -- % Calcul du biais, coefft de corrélation et écart type en fonction de l'altitude % pour le paramètre p choisi et entre les 2 radars sélectionnés

for k=1:lz; % boucle sur les niveaux mask\_nan\_p=isnan(di\_p(k,:)); % masque pour déterminer où sont les NaN (1) 0 ailleurs

*(feuille 6/7)* ind\_an=find(mask\_nan\_p==0); % indices de di\_p où il n'y a pas de NaN new\_p1=p1(k,ind\_an); % nouveau p1: p1 sans les NaN new\_p2=p2(k,ind\_an); % nouveau p2: p2 sans les NaN new di p=di  $p(k, ind an)$ ; % nouveau di p: di p sans les NaN biais\_p(k)=mean(new\_di\_p); % calcul du biais sig\_p(k)=std(new\_di\_p); % calcul de l'écart type cocor\_p\_t=corrcoef(new\_p1,new\_p2);  $\text{cocor\_p}(k) = \text{cocor\_p\_t}(1,2);$  % calcul du coefft de corrélation  $mp1(k)=mean(new_p1);$  $mp2(k)=mean(new_p2);$  clear new\_di\_p clear new p1 % on efface les vecteurs redéfinis car ils risquent d'être clear new\_p2 % plus grands que ceux de la boucle suivante clear mask\_nan\_p end % % ---Figures : profils du coefft de corrélation et du biais------ figure(1)  $subplot(1,3,1)$ plot(cocor\_p,zi) ylabel('altitude (m)') xlabel('Coeff. de corrélation') title(['Paramètre: ' par ' Unité: ' uni]);  $subplot(1,3,2)$ plot(biais\_p,zi) ylabel('altitude (m)') xlabel('Biais') hold on %errorbar(zi,sig\_ff,biais\_ff)  $subplot(1,3,3)$ plot(sig\_p,zi) xlabel('Ecart-type') ylabel('altitude (m)') set(gcf,'Position',[193 318 819 360],'Color','w') % % ----- Figures pour un niveau : corrélation et histogramme ------------------ for i=1:nbniv figure $(i+1)$ set(gcf,'Position',[193 318 820

 $ind=find(abs(zi-niv(i))<37);$ lind=length(ind);  $di\_p\_k=di\_p(ind,:);$ 

360],'Color','w')

## *ANNEXE 13 (feuille 7/7)*

test\_nan=isnan(di\_p\_k); ind\_test=find(test\_nan==0); nb\_points=length(ind\_test) % nombre de points pour le calcul

p1 $k=p1(ind,:);$  $p2 k=p2(ind,:);$ lin=polyfit(p1\_k(ind\_test),p2\_k(ind\_test),1);  $xmin=min([min(p1_k(int_test)))$  $min(p2_k(ind_test))$ ]); xmax=max([max(p1\_k(ind\_test))  $max(p2_k(ind_test))$ ]); x=xmin:(xmax-xmin)/2:xmax; y=polyval(lin,x); cor=corrcoef(p1\_k(ind\_test),p2\_k(ind\_test));  $R = cor(1,2);$ 

 $subplot(1,2,1)$  $plot(p1_k,p2_k,'')$ hold on  $plot(x,y, b')$ ; axis([xmin xmax xmin xmax]); vxlab= $[(min(x)):(max(x)-min(x))/5:(max(x))];$ set(gca,'Position',[0.13 0.13 0.33 0.7517],'YTick',vxlab,'XTick',vxlab) xlabel([par '1']) ylabel([par '2']) title( $[V = 'num2str(nb\_points)'$  y=' num2str(lin(1,1)) 'x+' num2str(lin(1,2)) ' R='  $num2str(R)]$ 

 $subplot(1,2,2)$ hist $(\text{di\_p\_k}, 50)$ set(gca,'Position',[0.58 0.13 0.33 0.7517]) title('UHF1 - UHF2')  $xlabel([par '1-' par '2'])$ title(['altitude :' num2str(zi(ind)) ' m']);

### end

 $0/2$ % -------- histogramme dans une couche ---------- %ind=find((zi>=niv1)&(zi<=niv2)); %lind=length(ind); %di  $p \text{ c=di } p(\text{ind.}:);$ %di p c vect=cat(2,di p c(:)); %test\_nan=isnan(di\_p\_c\_vect); %ind test=find(test  $nan==0$ ); %nb points c=length(ind test); %hist $(di_p_cvec,50)$ %  $\%$  -------d1=[date1 ' ' heure1]; d2=[date2 ' ' heure2];  $0<sub>0</sub>$ % ---- Ecriture des profils dans un fichier ascii --- fic\_ecri= $[nom1'$  nom $2'$  '\_' par '.asc']; fid=fopen(fic\_ecri,'w') fprintf(fid,'Comparaison entre les radars UHF de  $%s',nom1$ : fprintf(fid,' et de %s.\n',noml2); fprintf(fid,'Paramètre: %s\n',par); fprintf(fid,'Unité: %s\n',uni); fprintf(fid,'Période du %s UTC ',d1); fprintf(fid,'au %s UTC\n',d2); fprintf(fid,'Ci-dessous :\n') fprintf(fid,'zi (m)  $X1$  (%s)',uni); fprintf(fid, $'$  X2 (%s)',uni); fprintf(fid,' biais (%s)',uni); fprintf(fid,' ecart type (%s) Coefficient de corrélation \n',uni); ecri=[zi;mp1;mp2;biais\_p;sig\_p;cocor\_p]; fprintf(fid,'%i %5.2f %5.2f %5.2f %5.2f %5.2f \n',ecri);

fclose(fid);

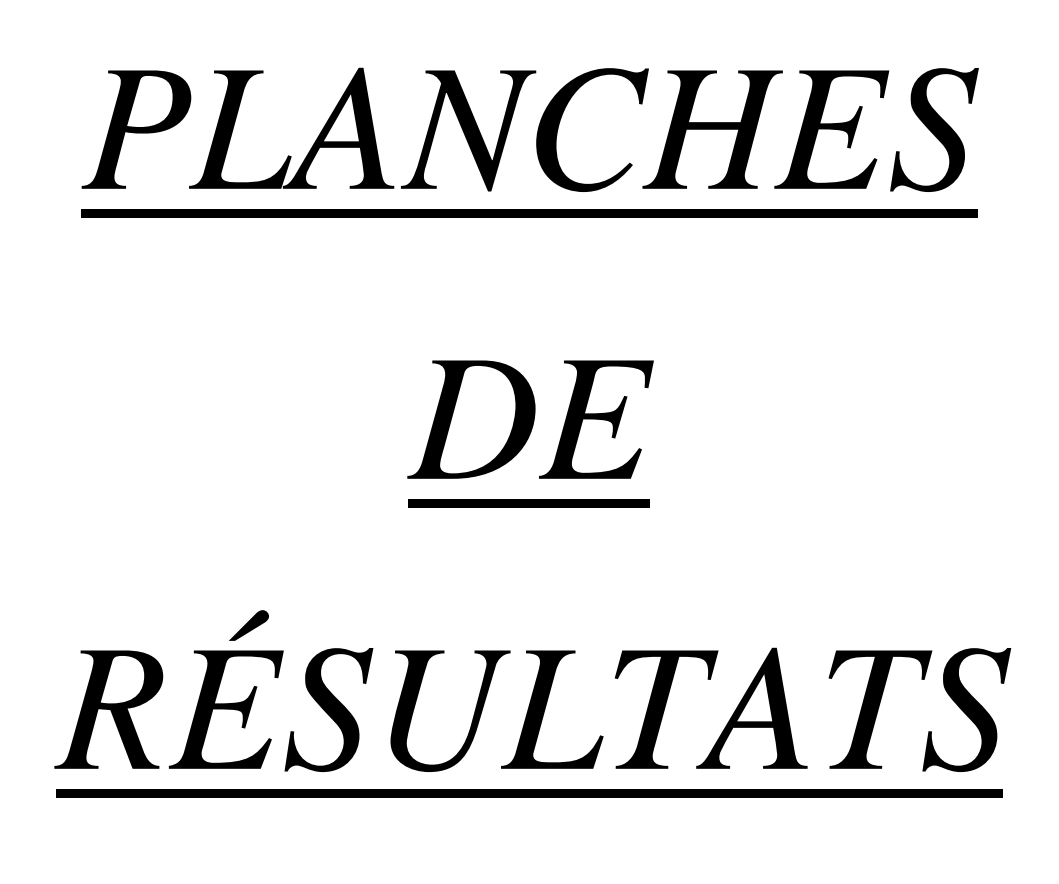